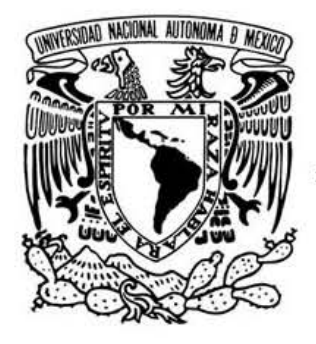

# UNIVERSIDAD NACIONAL AUTÓNOMA DE MÉXICO

# ESCUELA NACIONAL DE ARTES PLÁSTICAS

## "Diseño de instrumentos para mejorar el desempeño de enseñanza y docencia en instituciones públicas y privadas."

## **TESIS**

Que para obtener el título de : LICENCIADA EN DISEÑO Y COMUNICACIÓN VISUAL

> Presenta: Calli Paola Pineda Vega

Director de Tesis: Lic. Abel Sánchez Castillo.

México, D.F., 2006

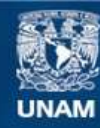

Universidad Nacional Autónoma de México

**UNAM – Dirección General de Bibliotecas Tesis Digitales Restricciones de uso**

#### **DERECHOS RESERVADOS © PROHIBIDA SU REPRODUCCIÓN TOTAL O PARCIAL**

Todo el material contenido en esta tesis esta protegido por la Ley Federal del Derecho de Autor (LFDA) de los Estados Unidos Mexicanos (México).

**Biblioteca Central** 

Dirección General de Bibliotecas de la UNAM

El uso de imágenes, fragmentos de videos, y demás material que sea objeto de protección de los derechos de autor, será exclusivamente para fines educativos e informativos y deberá citar la fuente donde la obtuvo mencionando el autor o autores. Cualquier uso distinto como el lucro, reproducción, edición o modificación, será perseguido y sancionado por el respectivo titular de los Derechos de Autor.

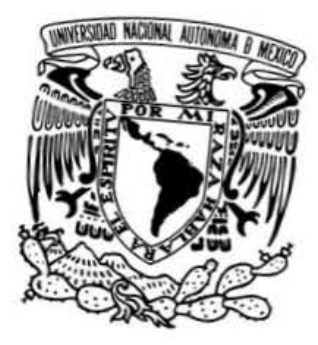

# UNIVERSIDAD NACIONAL AUTÓNOMA DE MÉXICO

## ESCUELA NACIONAL DE ARTES PLÁSTICAS

"Diseño de instrumentos para mejorar el desempeño de enseñanza y docencia en instituciones públicas y privadas."

**Tesis** 

Que para obtener el título de:

Licenciada en Diseño y Comunicación Visual

Presenta:

Calli Paola Pineda Vega

Director de Tesis: Lic. Abel Sánchez Castillo.

México, D.F., 2006

#### Agradecimientos:

A la Universidad Nacional Autónoma de México por todo lo que ha brindado en mi formación. Servicio, Orgullo, Valor, Conocimiento.

#### A mi director de Tesis:

Lic. Abel Sánchez Castillo ya que sin su guía no hubiera sido posible la realización de este trabajo. Por su conocimiento, empeño y dedicación.

#### A mis sinodales:

Jorge Álvarez Hernández, Dr. Julio Frías Peña, Mto. José Eugenio Garbuno Aviña, Lic. Gabriel Ortega Valadéz.

Y a todos mis profesores que me aportaron sabiduría.

#### Mama:

Porque siempre me has impulsado a lograr lo imposible, a volar lo más alto, a ser la mejor. Por todo lo que has hecho por mí.

#### Papa:

Por todo tu apoyo, porque siempre has creído en mí y me has ayudado a realizar todos mis sueños y metas. Por ser un gran ejemplo a seguir.

## A mi hermano Sergio:

Por ser una guía, amigo, cómplice y porque me has enseñado que se puede lograr todo lo que uno se propone.

#### A mi hermana Daniela:

Espero que logres todo lo que desees en la vida y gracias por tu cariño.

Clara: Gracias por todo lo que hemos pasado.

Ricardo: Por tu apoyo, comprensión y amor que me has brindado estos años.

A Leticia y Miren: porque siempre estuvieron conmigo durante estos años con su amistad.

Amigos de la Prepa: Daviana, Cata, Ivon, Vero y Josué. Amigos de la ENAP: Sandra, Omega, Carmen por todos los desvelos. Para Rudy.

# **ÍNDICE.**

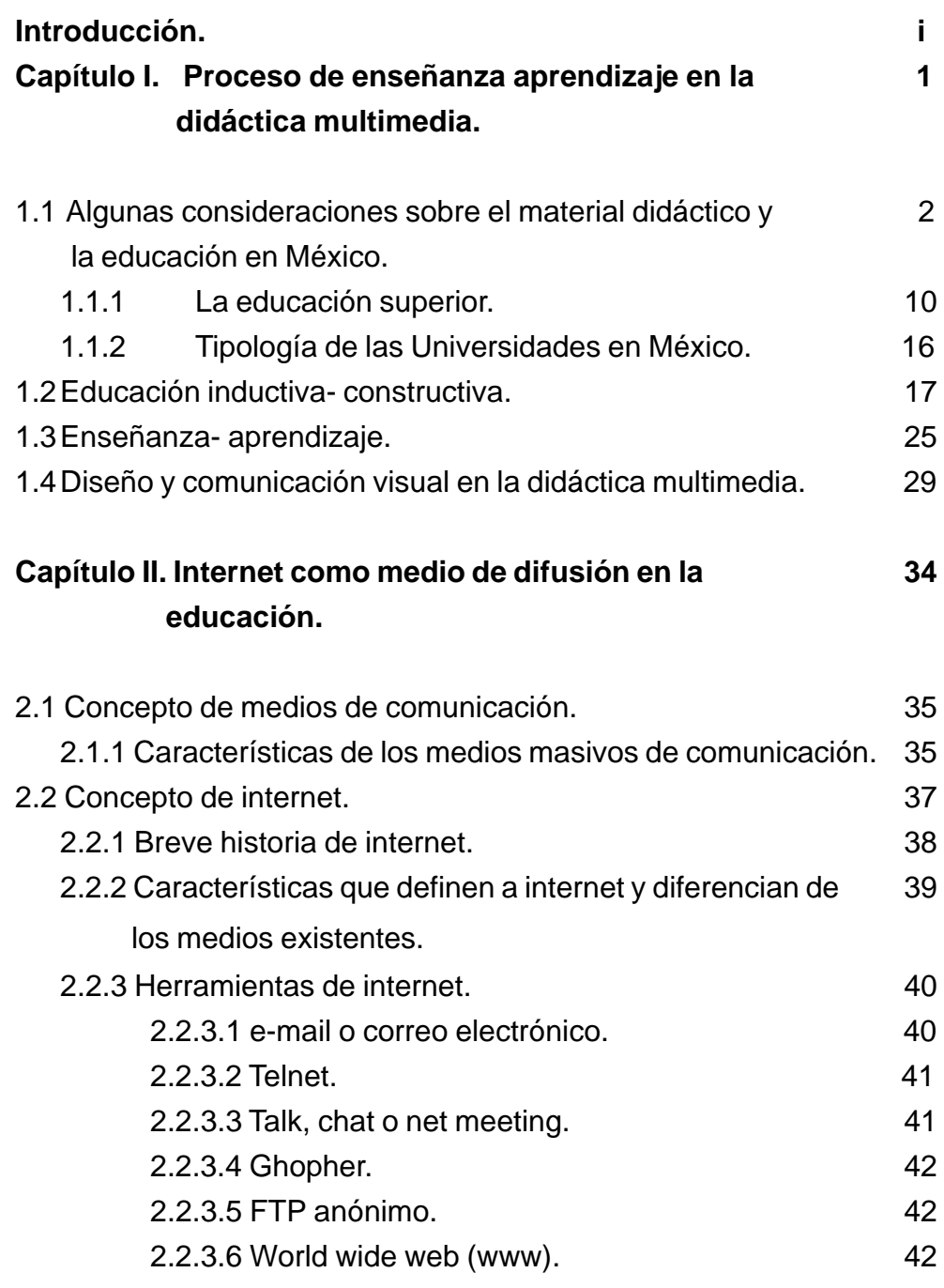

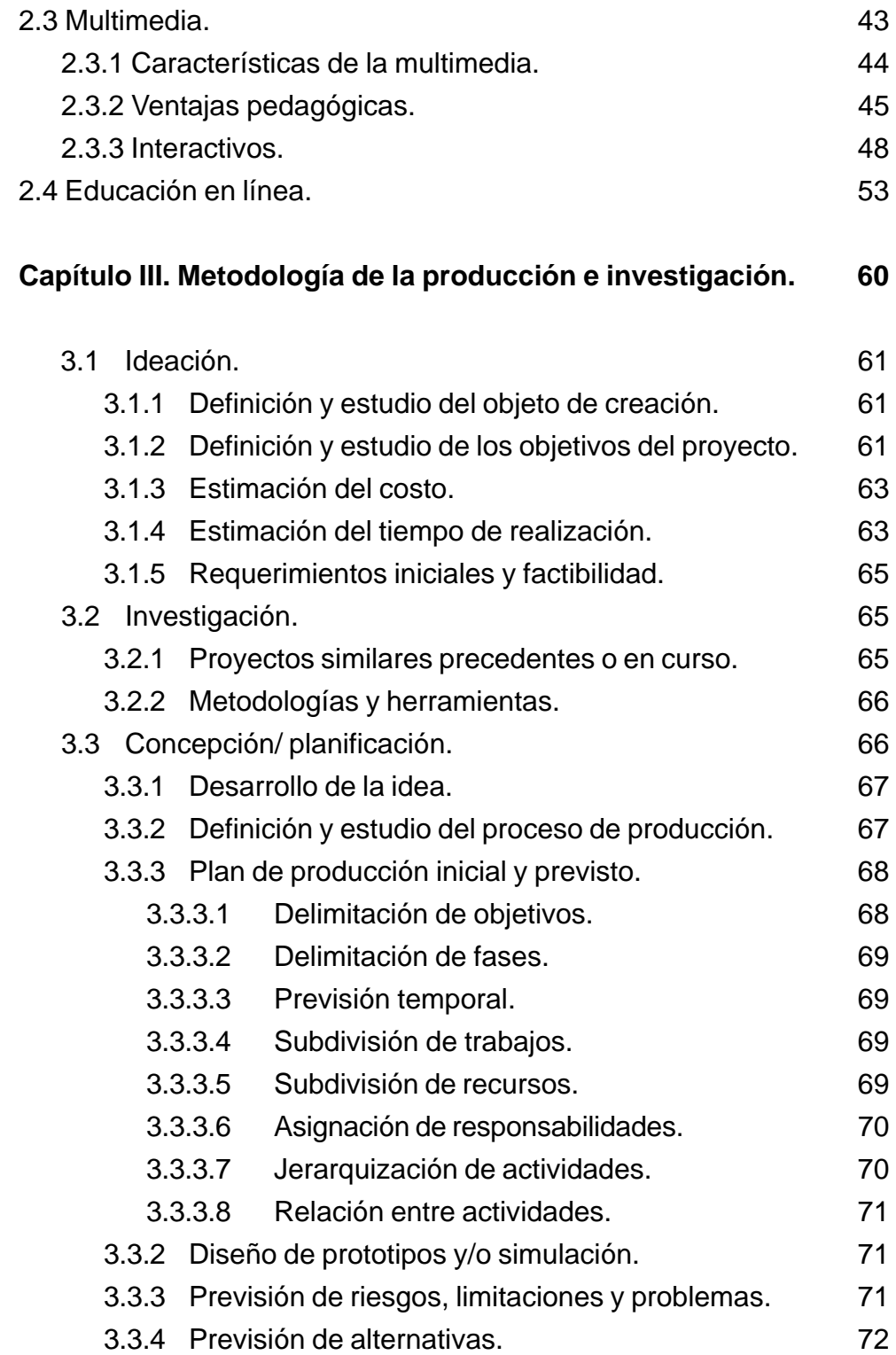

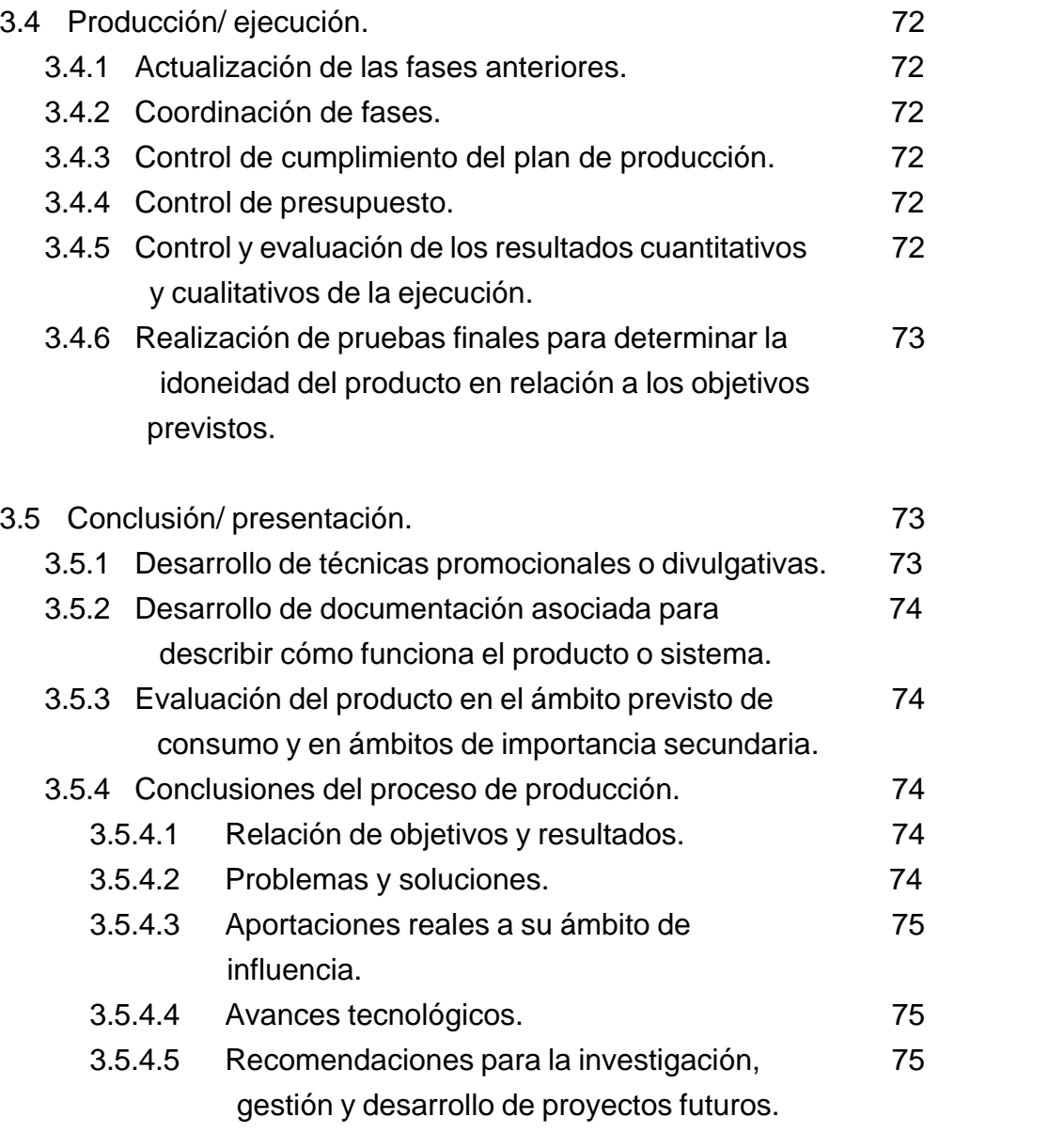

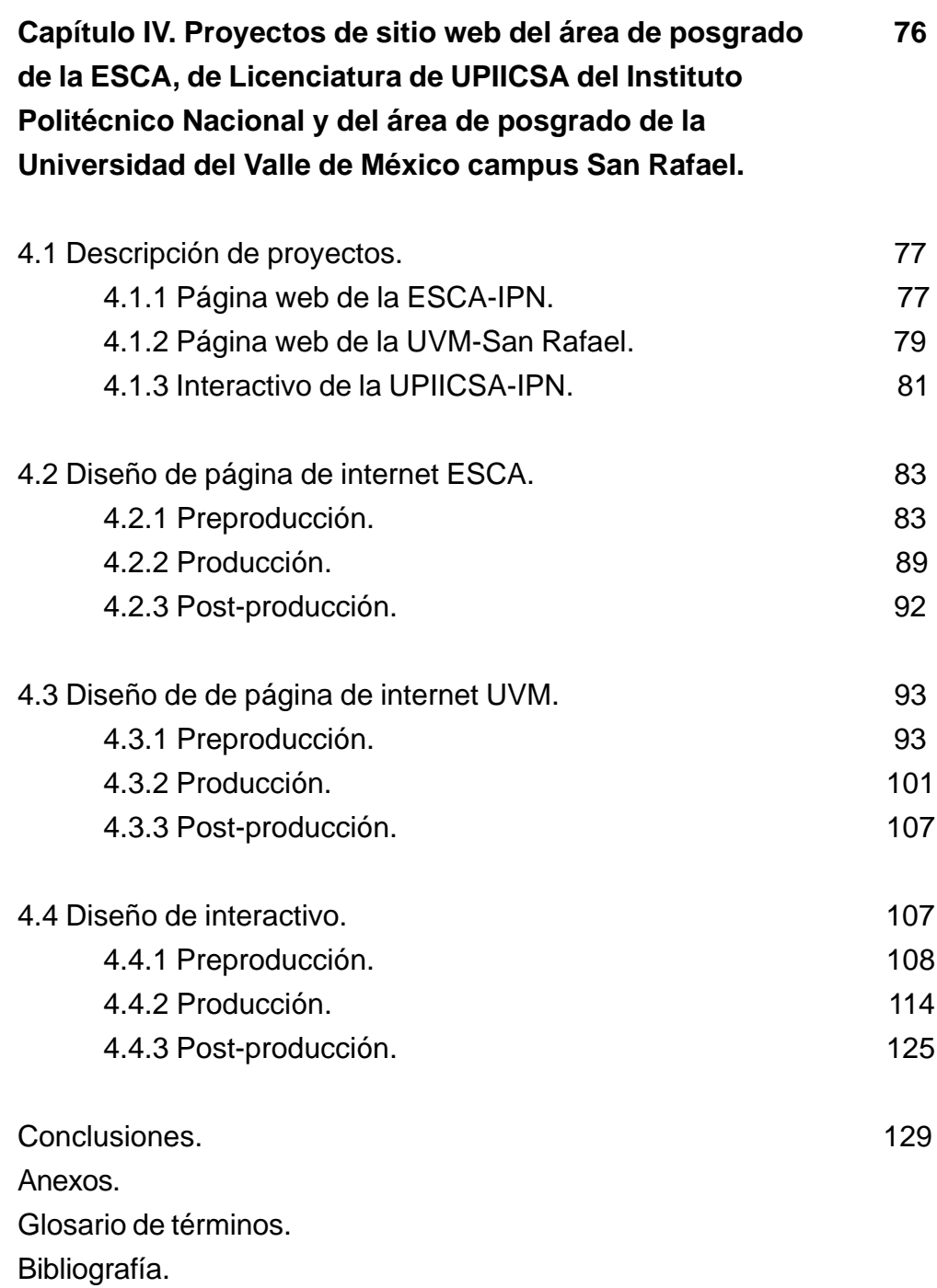

# Introducción Introducción

 $\overline{\phantom{a}}$  , where the contract of the contract of the contract of the contract of the contract of the contract of the contract of the contract of the contract of the contract of the contract of the contract of the contr \_\_\_\_\_\_\_\_\_\_\_\_\_\_\_\_\_\_\_\_\_\_\_\_\_\_\_\_\_\_ \_\_\_\_\_\_\_\_\_\_\_\_\_\_\_\_\_\_\_\_\_\_\_\_\_\_\_\_\_\_\_\_  $\overline{\phantom{a}}$  , where  $\overline{\phantom{a}}$  , where  $\overline{\phantom{a}}$ \_\_\_\_\_\_\_\_\_\_\_\_\_\_\_\_\_\_\_\_\_\_\_\_\_\_\_\_\_\_\_\_ \_\_\_\_\_\_\_\_\_\_\_\_\_\_\_\_\_\_\_\_\_\_\_\_\_\_\_\_\_\_ \_\_\_\_\_\_\_\_\_\_\_\_\_\_\_\_\_\_\_\_\_\_\_\_\_\_\_\_\_\_\_ \_\_\_\_\_\_\_\_\_\_\_\_\_\_\_\_\_\_\_\_\_\_\_\_\_\_\_\_\_ \_\_\_\_\_\_\_\_\_\_\_\_\_\_\_\_\_\_\_\_\_\_\_\_\_\_\_\_\_\_\_\_\_ \_\_\_\_\_\_\_\_\_\_\_\_\_\_\_\_\_\_\_\_\_\_\_\_\_\_\_ \_\_\_\_\_\_\_\_\_\_\_\_\_\_\_\_\_\_\_\_\_\_\_\_\_\_\_ \_\_\_\_\_\_\_\_\_\_\_\_\_\_\_\_\_\_\_\_\_\_\_\_\_\_\_\_\_\_ \_\_\_\_\_\_\_\_\_\_\_\_\_\_\_\_\_\_\_\_\_\_\_\_\_\_\_\_\_ \_\_\_\_\_\_\_\_\_\_\_\_\_\_\_\_\_\_\_\_\_\_\_\_\_\_

> El objetivo de este trabajo es establecer como se puede mejorar el desempeño de la enseñanza y la docencia a través de herramientas de multimedia y fin de elaborar dos páginas de internet y un interactivo para cursos de educación superior y de posgrado: en Instituciones públicas y privadas, tomando como casos el Instituto Politécnico Nacional «UPIICSA y ESCA Sto. Tomas» así como la Universidad del Valle de México «Campus San Rafael». El uso de herramientas de multimedia como los interactivos, las páginas de internet, las videoconferencias, los polilibros, las presentaciones audiovisuales, en la educación, promueven la comunicación e interacción entre alumno y profesor es más estrecha debido a que con estos medios en conjunto permiten una comunicación mayor en cualquier momento y aún fuera de aulas.

> La educación en México se fundamenta en una perspectiva teórica sobre los procesos de enseñanza y aprendizaje principalmente de naturaleza inductiva, que no contempla, muchas veces, los instrumentos de apoyo didáctico y de control

administrativo entre profesores y alumnos.

i •

La multimedia, como técnica didáctica, se ha desarrollado en forma notable en los últimos años, de tecnologías de información y comunicación, creciendo su aplicación generalizada en el campo educativo, pero ésta última aplicación no se ha dado en todas las escuelas en México, debido, entre otras causas, a que no todos los profesores ni alumnos cuentan con la posibilidad de tener una computadora personal y acceso fácil al sistema de internet, además de no contar con los conocimientos y capacidad para el diseño y uso de esas herramientas, o bien estar limitados de tiempo por parte de los involucrados en el sistema enseñanza-aprendizaje.

La multimedia ha sido utilizada con éxito en los campos laborales, como por ejemplo en las presentaciones, las conferencias, los interactivos para empresas, facilitando lo que en realidad es complicado solucionar: los costos y el tiempo. La educación superior como el tercer nivel educativo del sistema, ha instaurado también esta técnica, aunque en México todavía no es muy notable esto como en otros países donde se ha aplicado con éxito, no solo con la creación de páginas web en las escuelas sino también en cursos en línea, chats entre alumnos y maestros que permiten la educación no presencial.

Para esta tesis se realizó una búsqueda e investigación bibliográfica sobre el entorno de la educación superior en México, tanto de escuela públicas como privadas. Para ello, se revisó la historia de la educación en México desde el siglo XV hasta la actualidad, del desarrollo del material didáctico empleado, las características de la educación pública que se considera laica, gratuita y obligatoria, mientras que la educación privada se caracteriza por sostenerse con fondos propios sin apegarse totalmente a ello.

Se considera una serie de definiciones de educación inductiva y constructiva, enseñanza- aprendizaje, así como lo que respecta a la definición de diseño y comunicación visual en la didáctica multimedia y los elementos que la conforman. Esta información se presenta en el capítulo 1.

A fin de comprender el material con el que se trabaja, se presentan las definiciones de internet, páginas web, interactivo, multimedia, y se menciona principalmente su tratamiento en los medios de comunicación y sus aplicaciones en la educación. Se presenta también la definición de e-learning sus ventajas y se mencionan algunas instituciones educativas en México que lo aplican, todo esto en el capítulo 2.

En el capítulo 3 se presenta la metodología de la producción e investigación empleada, desde la generación de la idea del proyecto (o ideación), pasando por la investigación, la concepción y planificación hasta la producción, la

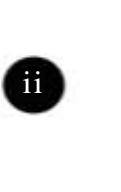

realización de pruebas y la conclusión del proceso de producción y presentación.

El interactivo y las páginas de internet que se elaboraron para este proyecto fueron realizadas en lenguaje html. Se hizo la descripción de los proyectos

propuestos en esta tesis, el proceso de realización, es decir, en la preproducción, desde la recopilación de información e imagen hasta el diseño de navegación; en la producción se mencionan los programas utilizados y el desarrollo de realización paso por paso; y, por último, en la posproducción se realizaron las pruebas finales de navegación, las actualizaciones de las páginas y el diseño editorial del interactivo.

En el capítulo final se da respuesta al supuesto presentado de que la utilización de herramientas de multimedia en internet mejoran el desempeño y la comunicación de los docentes en el proceso de enseñanza aprendizaje.

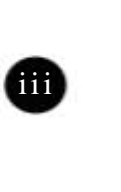

**Proceso de enseñanza aprendizaje en la didáctica multimedia.**

Capítulo 1

 $\overline{\phantom{a}}$  , and the set of the set of the set of the set of the set of the set of the set of the set of the set of the set of the set of the set of the set of the set of the set of the set of the set of the set of the s  $\overline{\phantom{a}}$  , where  $\overline{\phantom{a}}$ \_\_\_\_\_\_\_\_\_\_\_\_\_\_\_\_\_\_\_\_\_\_\_\_\_\_\_\_\_\_\_\_  $\overline{\phantom{a}}$  , where  $\overline{\phantom{a}}$ \_\_\_\_\_\_\_\_\_\_\_\_\_\_\_\_\_\_\_\_\_\_\_\_\_\_\_\_\_\_\_\_  $\overline{\phantom{a}}$  , where  $\overline{\phantom{a}}$  $\overline{\phantom{a}}$  , where  $\overline{\phantom{a}}$  $\overline{\phantom{a}}$  , where  $\overline{\phantom{a}}$ \_\_\_\_\_\_\_\_\_\_\_\_\_\_\_\_\_\_\_\_\_\_\_\_\_\_\_\_\_\_\_\_\_ \_\_\_\_\_\_\_\_\_\_\_\_\_\_\_\_\_\_\_\_\_\_\_\_\_\_\_ \_\_\_\_\_\_\_\_\_\_\_\_\_\_\_\_\_\_\_\_\_\_\_\_\_\_\_  $\overline{\phantom{a}}$  , where  $\overline{\phantom{a}}$  $\overline{\phantom{a}}$  , where  $\overline{\phantom{a}}$ \_\_\_\_\_\_\_\_\_\_\_\_\_\_\_\_\_\_\_\_\_\_\_\_\_\_

> En este capítulo se hace una revisión sobre el aprendizaje, para ello, se menciona la evolución de la educación en México, tanto de las escuelas públicas como privadas. Para efectos de este trabajo se enfatiza en la educación superior y de posgrado.

> Se conoce también del aprendizaje tanto su definición como las diferentes teorías que se han utilizado desde Platón hasta nuestros días, como es el caso del constructivismo.

> Además por ser un trabajo de diseño, se presenta la aplicación de la didáctica en la multimedia.

> > 1 •

## **1.1 Algunas consideraciones sobre el material didáctico y la educación en México.**

En el sistema de la educación en México existen dos clases de educación: la pública y la privada. La educación pública se considera en la actualidad como laica, gratuita y obligatoria, mientras que la educación privada se caracteriza por sostenerse con fondos no gubernamentales y por añadir materias, contenidos o un «valor agregado» a la enseñanza. 1 Si bien, esto no siempre fue así, ya que se sabe que fueron los colonizadores provenientes de Europa los que cimentaron con bases eclesiásticas la educación en México, como fue después con la concreción de la escuela primaria entre el siglo XV al XIX.<sup>2</sup>

A continuación se hace una breve cronología, acompañada de algunas ilusraciones sobre la educación en México del siglo XV al 2005 de siglo XXI.<sup>3,4,5</sup>

- Siglo XV. Tanto en España como en Francia se enseñaba a leer y escribir en lengua vernácula, se empezó a enseñar la escritura en lengua materna. En colonias españolas de la Nueva España, algunos misioneros enseñaban catecismo en lengua nativa.
- Siglo XVI. Existían en Europa preceptores de escritura que acudían a las casas. Se conocían como «particulares», y contaban con cierta autonomía con respecto a las autoridades municipales y religiosas.
- Siglo XVI. Desde ese siglo la iglesia tuvo la intención de unir la catequesis con la alfabetización.
- 1525. Se funda la primera escuela de América, por Fray Pedro de Gante.
- 1540. Fundación de la Universidad Michoacana de San Nicolás de Hidalgo, por Don Vasco de Quiroga, con el nombre de «Colegio de San Nicolás Obispo».
- 1551. Creación de la primera Universidad de México, la «Real y Pontificia Universidad de México», fundada por los reyes Carlos el V de Alemania y el I de España.

<sup>1</sup> García Alcaraz María Guadalupe. La distinción entre educación pública y privada. Revista de Educación y Cultura de la Sección 47 del SNTE. 2 Ibid.

<sup>3</sup> Murillo Aguilar, Héctor. *La educación superior pública y privada en México y Baja California* Sur. en Observatorio de la Economía Latinoamericana Nº 29, agosto 2004. Texto completo en world wide web: http://www.eumed.net/cursecon/ecolat/mx/

<sup>5</sup> Barbosa Heldl, Antonio. Cien años en la educación en México. pp. 23-34.

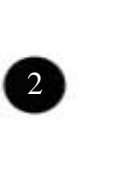

<sup>4</sup> García. op. cit.

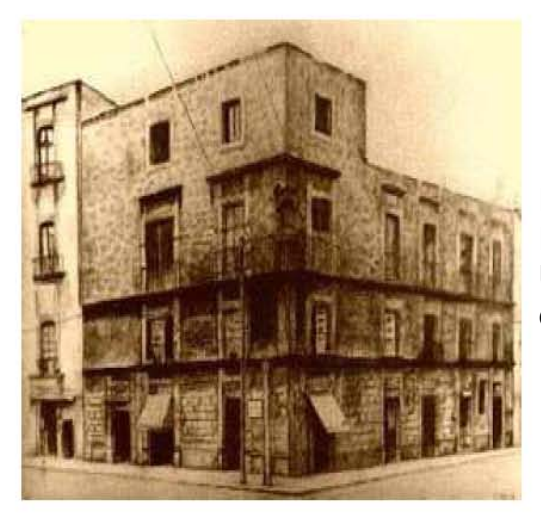

Real y Pontificia Universidad de México

## Colegio de San Ildefonso

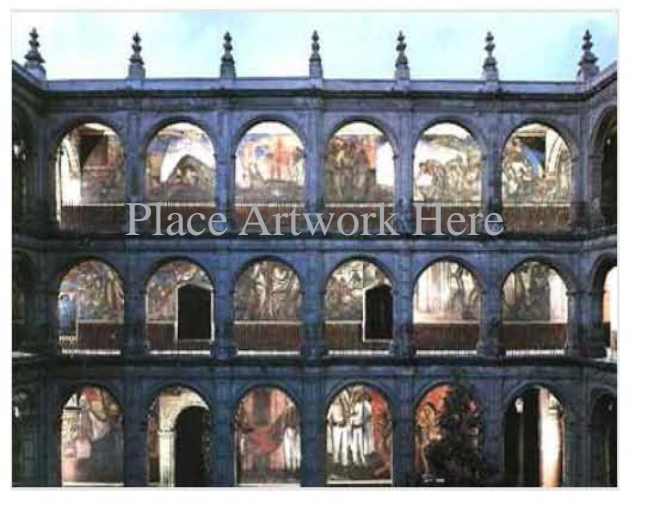

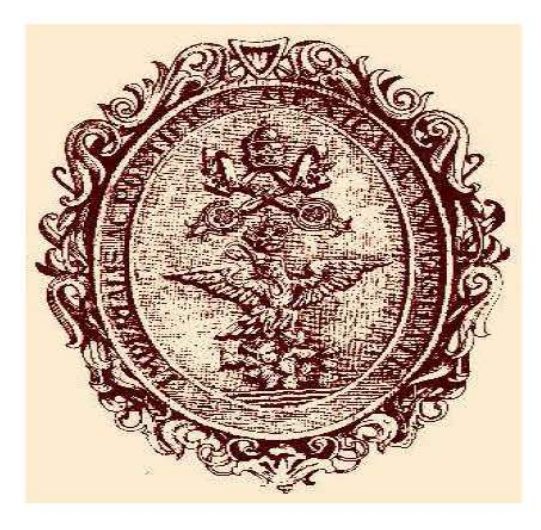

Escudo de la Escuela Pontificia

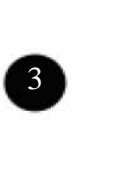

- 1557. Se funda la primera Escuela Normal del país, el Colegio de San José de los Naturales.
- 1574. Se constituye el Colegio de San Ildefonso.
- Siglo XVII. Al inicio de este, colegios y escuelas de primeras letras sostenidas por la Iglesia empezaron a incluir seglares como maestros.
- Periodo Colonial. Durante este, se establecieron las escuelas públicas y gratuitas.
- Siglos XVII y XIX. En este periodo coexistían con las escuelas elementales y de primeras letras organizadas por los ayuntamientos y por la iglesia, los maestros de escritura.
- 1767. Se crea la primera institución educativa laica, el Colegio de las Vizcaínas.
- 1785. Se funda la Academia de San Carlos, el centro de las Bellas Artes en la Nueva España.
- Siglos XVIII al XIX. Con la Independencia se separan las esferas de Estado e Iglesia.
- Siglo XIX. En la mayoría de los estados del país contaban con los tres principios básicos de la escuela pública: laica gratuita y obligatoria.
- 1833. Se expide la ley del 23 de octubre por el presidente Gómez Farias, en la que por primera vez en México, se establece el principio de la libertad de enseñanza.
- 1843. Se establece la Escuela de Artes y Oficios, en San Jacinto.
- 1856. En mayo el presidente Comonfort expide la Ley constitucional llamada Órgano Provisional de la República Mexicana, en la que en su artículo 39 consagra la libertad de enseñanza privada.
- 1871. Se crea la Escuela Nacional de Artes y Oficios para señoritas.
- 1874. Se expide la Ley de 14 de diciembre, en cuyo artículo 4º prohíbe la enseñanza religiosa en establecimientos oficiales e impone la enseñanza de moral laica.
- 1882. En una Asamblea Pedagógica Nacional celebrada en enero en la ciudad de México se dictaminaron métodos de enseñanza para mejorar la instrucción de los niños.
- 1905. En este año se crea la Secretaría de Instrucción Pública y Bellas Artes por iniciativa del maestro Justo Sierra.
- 1910. Promulgada el 26 de mayo la ley de la «Universidad Nacional de México», mejor conocida por la UNAM, con sus 450 años de existencia, que como producto de las vicisitudes de la historia nacional, ha cambiado varias veces de nombre. Su nombre actual: «Universidad Nacional Autónoma de México», promulgada el 9 de julio de 1929, como producto de una lucha general universitaria, para conquistar y ejercer su autonomía.

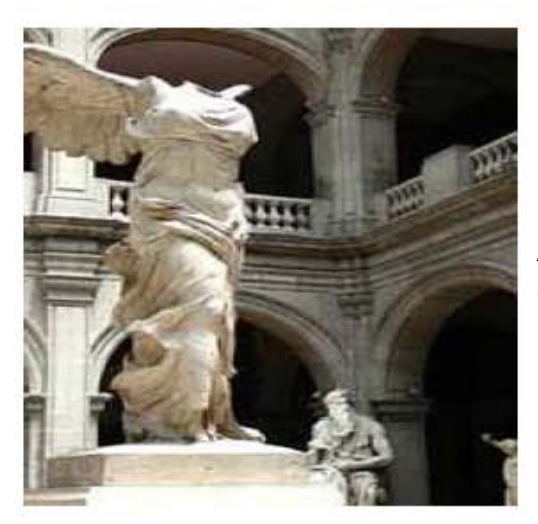

Academia de San Carlos

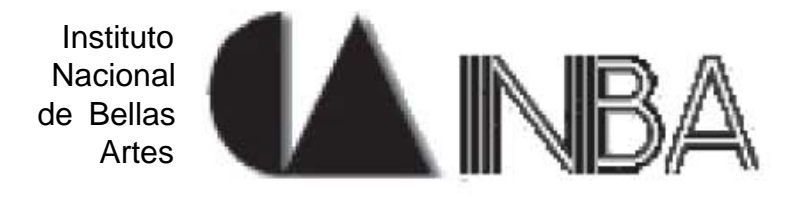

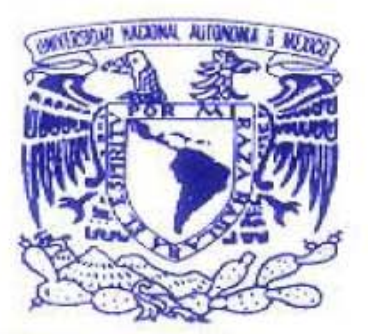

Universidad **Nacional** Autónoma de México.

VNIVER**4DAD** NACIONAL **AVFN"MA DE** MEXICO

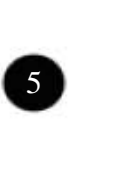

- 1921. Se crea la Secretaría de Educación Pública.
- 1929. Se le otorga la autonomía a la Universidad Nacional de México.
- 1935. Se funda la primera Universidad privada, con la creación de la Universidad Autónoma de Guadalajara (UAG). Las Escuelas Tecnológicas Superiores Estatales dieron un salto sin precedentes con la creación del Instituto Politécnico Nacional (IPN).
- 1942. Se crea la Escuela Normal Superior de México.
- 1943. En este año se crean las Universidades de Las Américas, La Femenina de México, El Tecnológico de Monterrey y la Iberoamericana.
- 1944. Aparece La Universidad Motolinia.
- 1949. Da inicio el Taller de Integración Plástica por el maestro José Chavez Morado, lo que posteriormente se convierte en EDINBA.
- 1952. Es fundado el Instituto Nacional de Bellas Artes.
- 1953. Inicia el Taller de Artesanos Carlos M.Lazo, fundado por los arquitectos Carlos Lazo y Raúl Cacho pertenecientes al INBA.
- 1954. Son construidos los edificios de la unidad del I.P.N. en Santo Tomás.
- 1960. Inicia la Universidad del Valle de México.
- 1961. Es construido la Unidad Profesional de Zacatenco, del I.P.N.
- 1962. Inicia cursos como Escuela de Diseño y Artesanías (EDA). Se inaugura la Universidad La Salle.
- 1963. Se crea la Universidad Anáhuac y como muchas Universidades de las mencionadas anteriormente se han creado una extensa red de campus en diferentes entidades del país, quizás la que más se ha extendido es el Tec de Monterrey (con 32 campus universitarios).
- 1967. Dan inicio los cursos de educación secundaria por televisión.
- 1975. La creación de la Universidad Autónoma Metropolitana (UAM).
- 1980.Se crean dos especialidades en Artesania y Diseño en la EDINBA.
- 1981. Nueva Ley Orgánica. El Congreso de la Unión aprueba la Ley Orgánica del Instituto Politécnico Nacional, que define la institución como un organismo descentralizado de la Administración Pública Federal, cuyo titular es la Secretaria de Educación Pública.
- 1984. Se funda el Centro Interdisciplinario de Tecnología Digital (CENITD) en Tijuana. Se inaugura el Centro de Computo de la ESIME.
- 1986. Se crea el Centro Nacional de Información y Documentación Tecnológica (CENIDT).
- 1987. Se crea el Centro de investigación Tecnológica en Computación (CINTECT).

6 **6** 

• 1991. Se pone en operación la Red Académica de Cómputo.

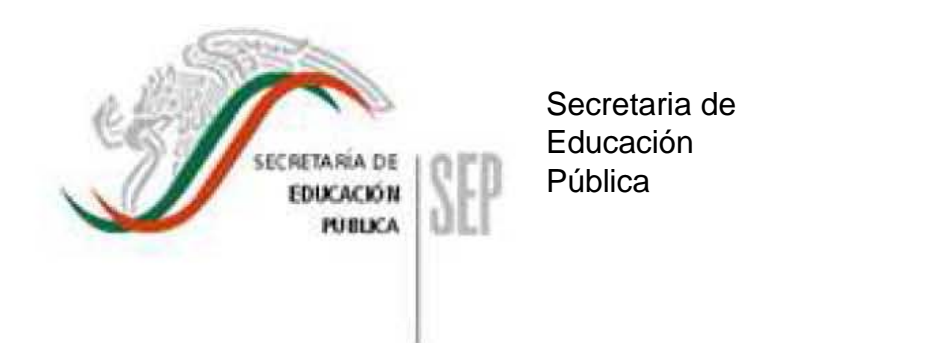

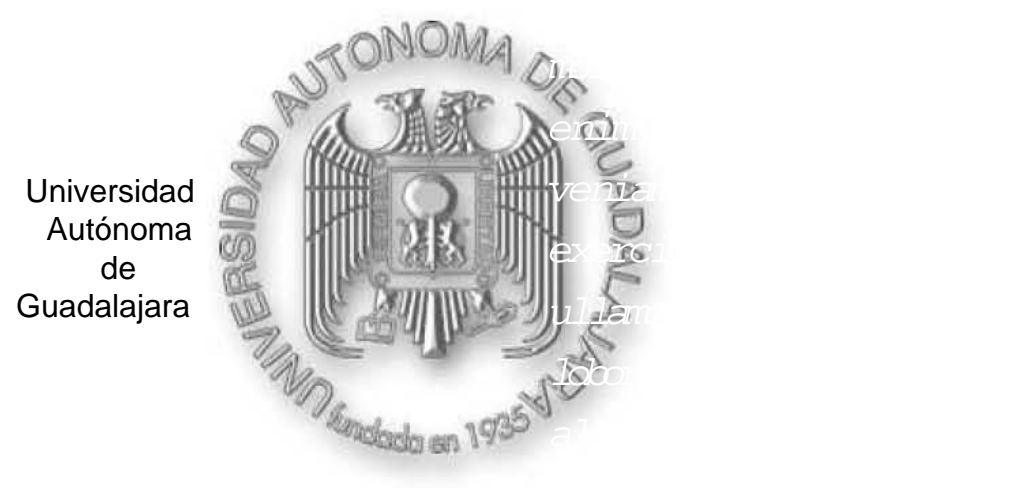

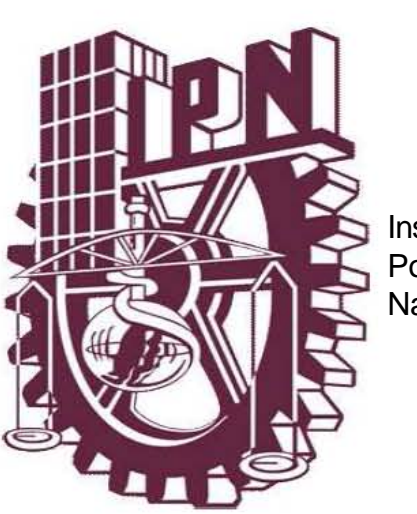

Instituto<br>Pel<sup>2</sup>te este Nacional. Polítecnico

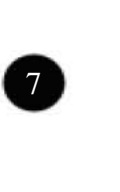

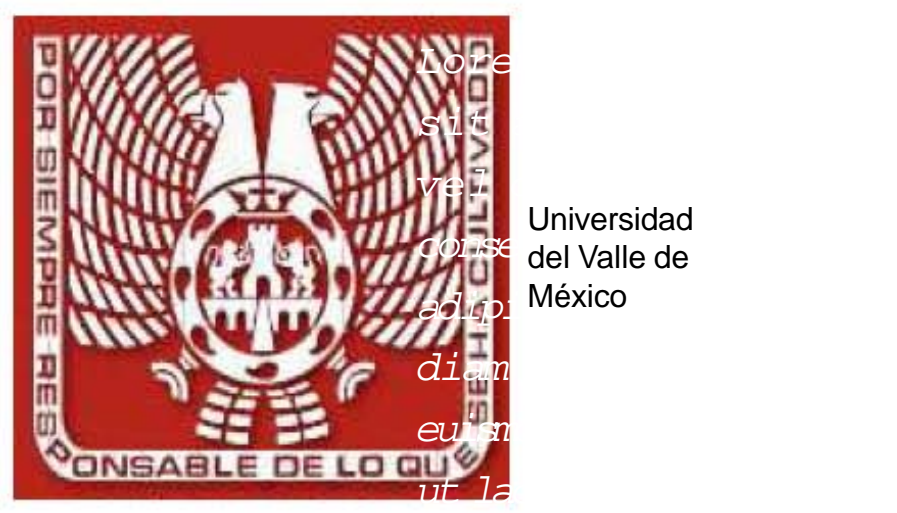

**COLLEX** del Valle de **adipi** México Universidad

 Universidad La Salle.

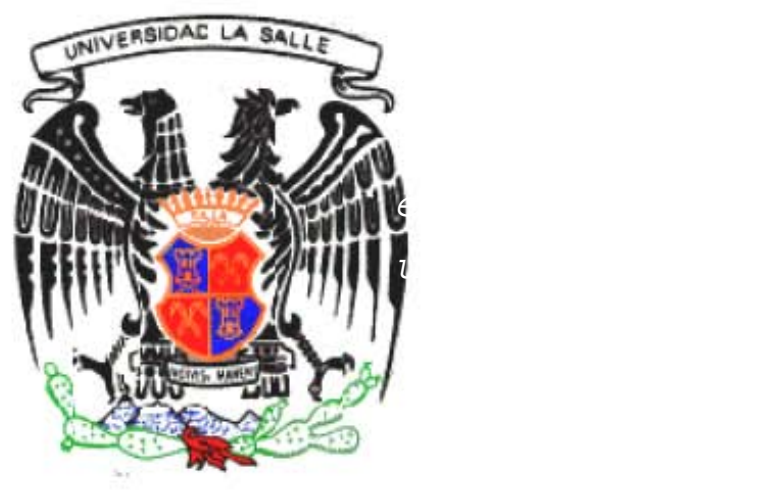

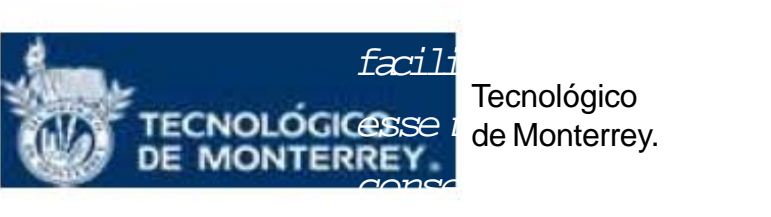

esse i de Monterr Tecnológico de Monterrey.

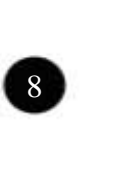

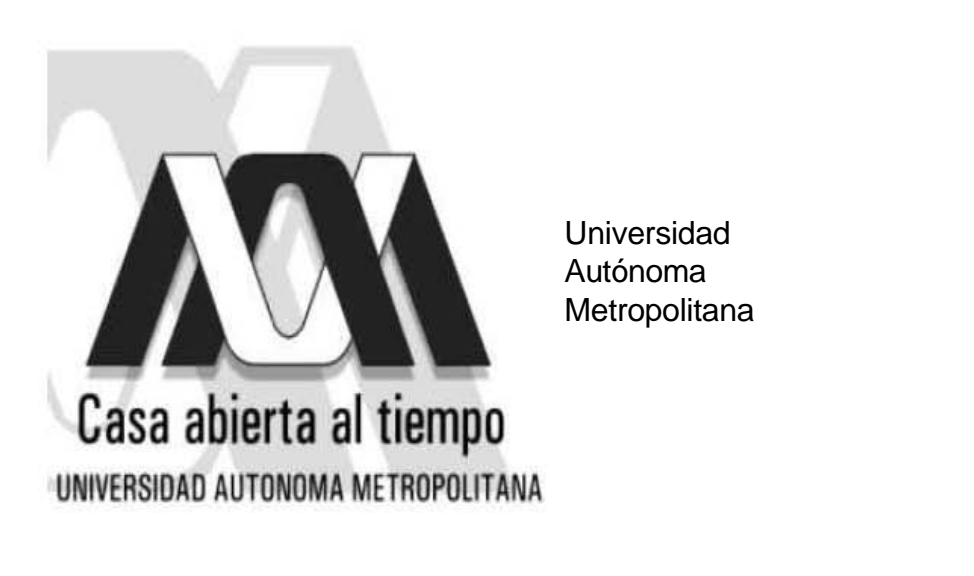

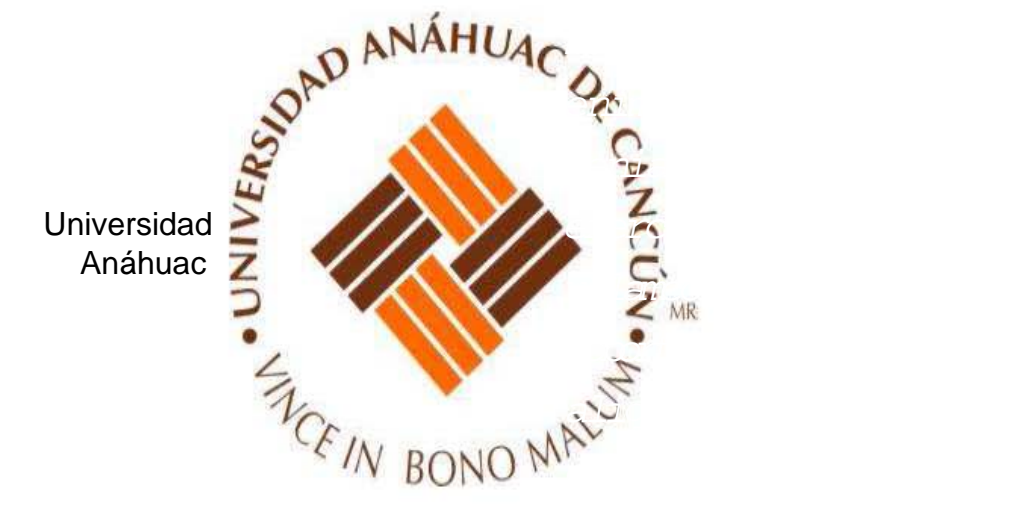

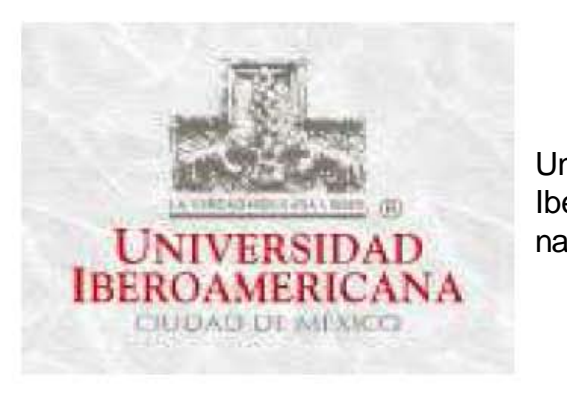

Universidad<br>Iberaamariaa consequat, ea veros Iberoamericana.

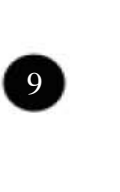

- 1992. Se acuerda la creación de la Escuela Superior de Cómputo (ESCOM).
- 1996. Termina la construcción de la segunda etapa del Centro de Investigación en Cómputo.
- 1997. Se inaugura el Centro de Investigaciones en Cómputo en la Unidad Profesional «Adolfo López Mateos».
- 2000. Se crea en la Universidad del Valle de México su Centro de Alto Desarrollo y Educación en Línea (C@del).
- 2002. Cumple cuarenta años la Escuela de Diseño del Instituto Nacional de Bellas Artes (EDINBA).
- 2003. Se inaugura el 28 de agosto, el Centro de Alta Tecnología de Educación a Distancia (CATED) de la UNAM, que está ubicado en el municipio de San Miguel Contla, en el estado de Tlaxcala.
- 2004. Aparece por primera vez la Enciclomedia en el ciclo escolar que correspondió al 2003-2004 para el 5° y 6° grados de primaria como un importante recurso didáctico que contiene los libros de texto gratuitos para la educación primaria en formato digital y ofrece la posibilidad de establecer hipervínculos entre el contenido de las lecciones y los diversos acervos que se han elaborado dentro de la Secretaría de Educación Pública para apoyar el trabajo docente.
- 2005. En el primer semestre de 2005, se contó con 23,690 aulas de quinto y sexto grados equipadas con la enciclomedia.

De lo anterior podemos destacar que en el inicio de la educación en México solo existían escuelas públicas creadas por la Iglesia, después, al separarse el Estado de la Iglesia, se encontraba a cargo del gobierno la educación y en la actualidad existen escuelas tanto públicas como privadas, como es el caso del Instituto Politécnico Nacional y la Universidad del Valle de México.

#### **1.1.1 La educación superior.**

Para conocer a fondo lo que es la educación superior y el posgrado, se menciona a continuación que, de acuerdo con la Secretaría de Educación Pública<sup>6</sup>; la educación superior es el tercer tipo educativo del sistema, en el que se forman profesionales capaces en las diversas áreas de la ciencia, tecnología, la cultura y la docencia que impulsen el progreso integral de la Nación; que comprende los niveles de técnico superior (conocido también

<sup>6</sup> Secretaria de Educación Pública. Educación Superior. [online]. [SEP SNES, México] [Fecha de acceso: 12 de octubre 2005.] Se encuentra en world wide web: http:// www.sep.gob.mx/wb2/sep/sep\_Educacion\_Superior

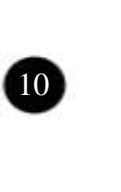

como profesional asociado y que normalmente es impartido en las Universidades Tecnológicas impulsadas por la Federación desde 1991). Por otro lado, la licenciatura es el primer grado académico de la educación superior, cuyo antecedente obligatorio es el bachillerato o equivalente, y que capacita para el ejercicio de una profesión, tiene una duración de cinco años en promedio, mientras que, los estudios de técnico superior tienen una duración de dos a tres años.

De acuerdo con el Sistema Nacional de Educación Superior (SNES), la licenciatura está constituido por tres ramas de estudios profesionales: la universitaria, la tecnológica y la normal. En lo que se refiere al Posgrado es la última fase de la educación formal; tiene como antecedente obligatorio a la licenciatura y se divide en especialidad, maestría y doctorado y los estudios de actualización que se imparten en él. Dentro de su objetivo se encuentra la formación de profesionistas con una alta especialización en las diferentes áreas del conocimiento. Para tener una idea de la evolución de la educación superior<sup>7</sup>, en todas sus tipologías y niveles; se hace a continuación una comparación de estudiantes que existían entre 1980 a 2003. Para 1980, el total de la matrícula de estudiantes fue de 731,291; respecto al año de 1990 fue de 1.245,532; en el ciclo escolar 2000-2001, la matrícula de educación superior alcanzó la cifra de 2,197,702 estudiantes, mientras que, para el ciclo 2002-2003 fue de 1.856,816<sup>8</sup> .

En cuanto al número de universidades, escuelas e instituciones que atendieron este nivel, presentó un aumento de 119 en 1971<sup>9</sup>, 670 en 1980 a 1050 en 1990 y a 4,486 en 2003. En lo que se refiere solo al Distrito Federal en el periodo 2005-1 se encuentran 198 instituciones, con sus diferentes planteles o campus. En cuanto al número de docentes fue de 73,874 en 1980 a 129,092 en 1990 y de 192,593 en el 2003. La licenciatura<sup>10</sup> comprende carreras con una duración mínima de cuatro años. Su matrícula en el ciclo 2000- 2001 fue de 1,664,384 estudiantes, de los cuales 1,141,898 (68.6%) se encontraban inscritos en instituciones públicas y 522,486 (31.4%) en instituciones particulares.

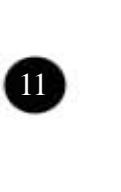

<sup>7</sup> Murillo Aguilar, op. cit.

<sup>&</sup>lt;sup>8</sup> Secretaría de Educación Pública, Diagnóstico del sistema de educación superior. [online] [SEP, México] [Fecha de acceso: 12 octubre de 2005] Se puede encontrar en world wide web: http://ses4.sep.gob.mx/

<sup>9</sup> Informe de Labores Septiembre 1 de 1971-Agosto 31 de 1972. Secretaría de Educación Pública. SEP. p. 103

<sup>10</sup> http://ses4.sep.gob.mx/, op. cit.

El posgrado comprende los estudios de especialidad, maestría y doctorado. La matrícula del mismo ciclo se distribuyó por niveles en la siguiente forma: 21.9% en especialidad, 71.1% en maestría y 7% en doctorado. Las instituciones públicas atendían a 59.4% de la matrícula y las instituciones particulares al 40.6% restante.

A continuación se presentan las tablas 1 y 2 de porcentaje de matricula escolar tanto de licenciatura como de posgrado respectivamente del 2001 al 2003 presentadas por el INEGI.<sup>11</sup>

Tabla 1. Distribución porcentual de la matrícula escolar en licenciatura universitaria y tecnológica según sexo para cada área de estudio y carrera, 2001, 2002 y 2003.

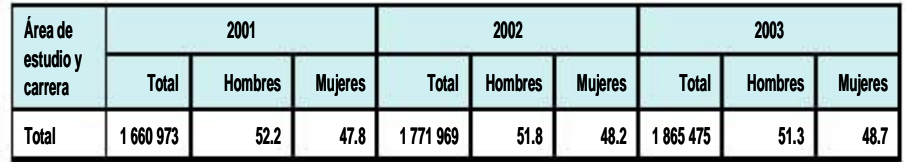

Tabla 2. Distribución porcentual de la matrícula escolar en posgrado según sexo para cada área de estudio y programa, 2001, 2002 y 2003.

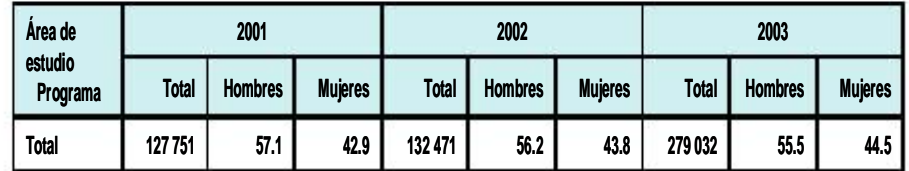

En el Catálogo de Centros de Trabajo con que cuenta la SEP se han registrado cerca de 257 000 escuelas del Sistema Educativo Nacional, entre las que se tienen las escuelas de cada una de las entidades federativas y del Distrito Federal, que es el que concierne a este trabajo; con datos de nombre de la escuela, turno (matutino, vespertino, etc.), domicilio con municipio y localidad o colonia, código postal, teléfono, y nombre del director. Para el caso de educación superior, se tiene el dato de la institución a que pertenece cada escuela y el correo electrónico de algunas de ellas.

11 Instituto Nacional de Estadística Geografía e Informática. [online] [INEGI, México] [Fecha de acceso: 12 octubre de 2005] Se puede encontrar en world wide web: http:// www.inegi.gob.mx/est/default.asp?c=2359

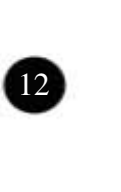

A continuación se presenta la Tabla 3 que es un resumen de los datos con que cuanta la SEP de las universidades<sup>12</sup> que se encuentran en el Distrito Federal durante el periodo 2005-1, en la que se muestra tanto el total de instituciones que están registradas como el tipo de sostenimiento con que cuentan.

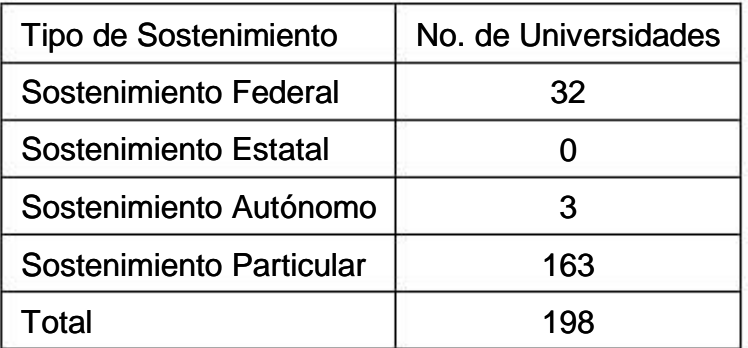

Tabla 3. Universidades en el Distrito Federal en el periodo 2005-1.

Se debe de tomar en cuenta que son 198 instituciones pero que cada una cuenta con diversos planteles o escuelas para entender esto se presenta la Tabla No. 4 en la que se muestra un ejemplo de cada uno siendo 3 instituciones con sus diferentes escuelas.

Es importante aclarar que por sostenimiento la SEP identifica la fuente que proporciona los recursos financieros para el funcionamiento del centro de trabajo o escuela. Enseguida están las definiciones de acuerdo con el sistema de Centros de Trabajo de la SEP sostenimientos<sup>13</sup>: federal, estatal, autónomo y particular.

- **1. Estatal.** Control o sostenimiento administrativo de las escuelas a las cuales administra y supervisa técnicamente el organismo de educación pública de cada estado.
- **2. Federal.** Control o sostenimiento administrativo que engloba las escuelas que son financiadas por el gobierno federal y controladas técnica y administrativamente por la Secretaría de Educación Pública, otras secretarías de Estado u organismos federales.

<sup>12</sup> Secretaría de Educación Pública, Educación superior. [online] [SEP SNES, México] [Fecha de acceso: 12 octubre de 2005] Se puede encontrar en world wide web: http://www.sep.gob.mx/ wb2/sep/sep\_Educacion\_Superior

- **3. Autónomo.** El de las instituciones que tienen capacidad para administrarse por sí mismas. Generalmente reciben subsidio de los gobiernos federal y(o) estatal. Condición jurídica que el Estado otorga a través del Poder Legislativo a instituciones educativas públicas, para que éstas elijan sus autoridades, administren su patrimonio, establezcan planes y programas de estudio, expidan títulos y grados, determinen sus propios ordenamientos y fijen los términos de ingreso, promoción y permanencia de su personal académico. En lo laboral, se norman por lo establecido en el apartado A del artículo 123 de la Constitución.
- **4. Particular.** Control o sostenimiento administrativo de las escuelas que se financian y administran por sí mismas. Las incorporadas a la SEP, a un estado o a las instituciones autónomas son supervisadas técnicamente por las autoridades correspondientes.

<sup>&</sup>lt;sup>13</sup> Secretaría de Educación Pública, Sistema de Centros de Trabajo.[online] [SEP, México] [Fecha de acceso: 12 octubre de 2005] Se puede encontrar en world wide web: http://www.sep.gob.mx/

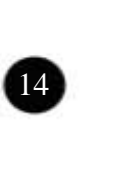

Tabla 4. Tres universidades identificadas por escuela y sostenimiento.

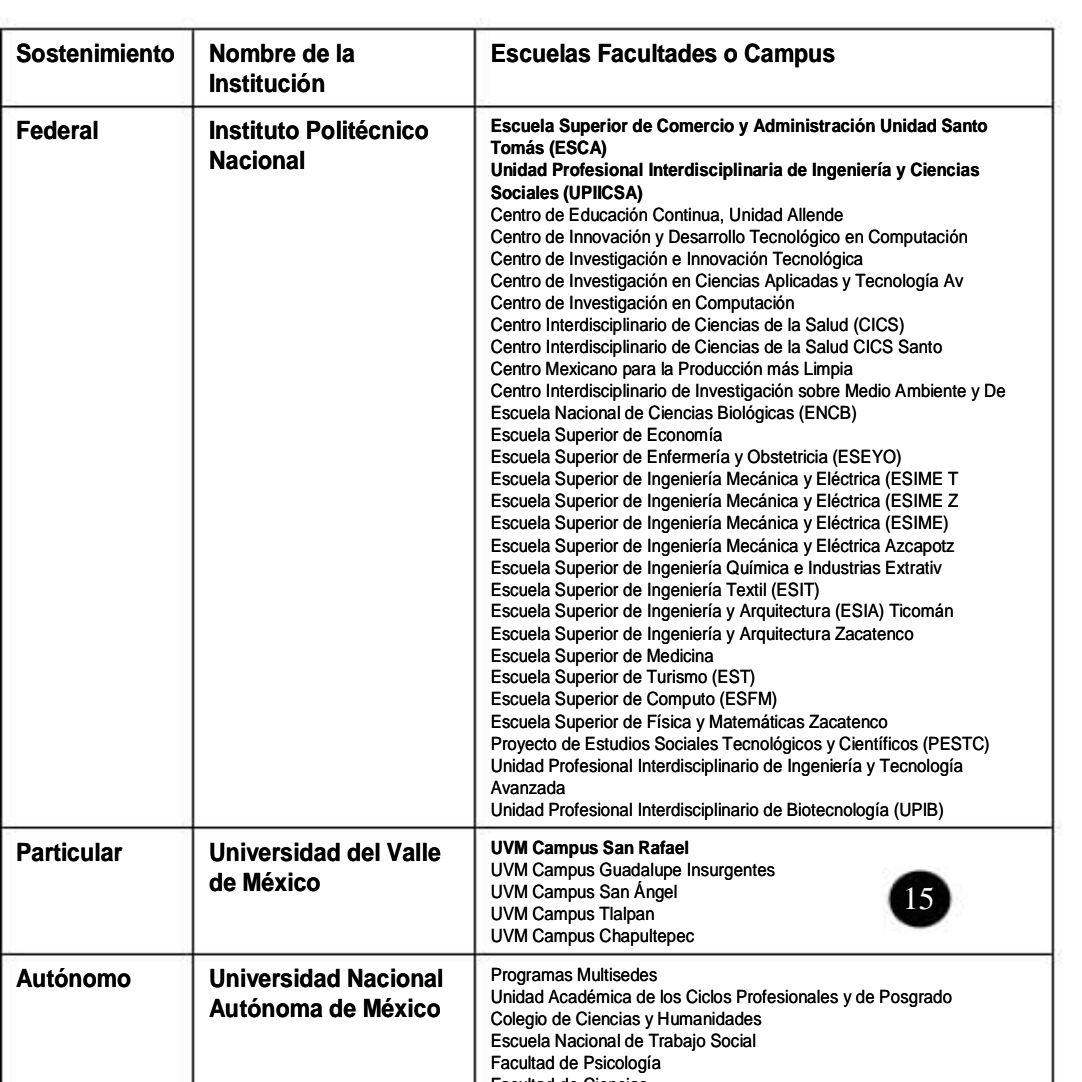

Facultad de Ciencias

La Secretaría de Educación Pública mantiene debidamente actualizado un directorio nacional de escuelas o Catálogo de Centros de Trabajo, identificando los servicios educativos en el país, tanto en la modalidad escolarizada, también conocida como educación formal, que se proporciona a la población mediante planteles educativos formalmente establecidos, así como de la modalidad no escolarizada, conocida como educación abierta, que se proporciona sin asistir diariamente a la escuela. En esta modalidad, el aprendizaje se realiza en casa, utilizando diversos medios como son: radio, televisión, grabaciones, asesorías individuales o de grupo, etcétera.

#### **1.1.2 Tipología de las Universidades en México.**<sup>14</sup>

Existen diferentes tipos de Universidades, a continuación se mencionan los más importantes en México:

1. Universidades tradicionales:

La mayoría de estas proceden desde la Colonia aunque, en la actualidad, son mezcla de instituciones privadas y públicas; la mayoría son autónomas, en éstas se urdió el movimiento sindical universitario de los setentas. Casi gratuitas para el estudiantado, por lo tanto, casi enteramente subsidiadas por el gobierno federal (caso de la UNAM o la UAM) y los gobiernos estatales en los Estados; por regla general responden a los intereses de los diversos grupos en el poder.

2. Monopolios públicos:

En su mayoría son instituciones cien por ciento gubernamentales o con gran ingerencia de los gobiernos de los Estados, pueden ser universidades e institutos tecnológicos estatales, la Universidad Pedagógica Nacional (UPN). Mantienen un compromiso institucional y en algunas ocasiones están ligados hacia la SNTE. Por regla general cuentan con mejores ingresos propios que las Universidades Autónomas, aunque también dependen del subsidio gubernamental.

3. Universidades religiosas privadas:

Están consideradas como sitios en los que se recobra la credibilidad y se alcanza un reposicionamiento del clero católico, en sus diversas variantes; la educación superior tiene como fundamento la espiritualidad católica,

**16** 

<sup>14</sup> Murillo Aguilar, Op. cit.

pronunciando una fuerte contradicción epistemológica en el mundo contemporáneo. Cuentan con fuertes cuotas de recuperación para el estudiantado y funciona con recursos e ingresos propios.

4. Universidades o instituciones privadas de elite:

Desde que fueron concebidas atienden la demanda del sector privado que las fundó, con perfiles claramente empresariales o técnico industriales, su vínculo fundamental es la universidad-empresa, cuyo objetivo principal es la disposición de cuadros profesionales selectos. En muchas ocasiones poseen mentalidades subordinadas a universidades extranjeras, pero con incapacidad probada para competir con éstas. Altas cuotas de recuperación para el estudiantado. Funcionan con recursos e ingresos propios.

5. Instituciones privadas y seculares pero no de elite:

Con estas instituciones se pretende la preparación profesional de los estudiantes con un perfil acorde a la estructura económica o a la demanda del sector privado, con una mentalidad liberal. En muchas ocasiones funcionan con permisibilidades de autoridades de la SEP y sin controles de calidad por parte de ésta, que obliguen a los empresarios a satisfacer los requerimientos institucionales para ofrecer educación superior. Medianas cuotas de recuperación para el estudiantado, funcionan con ingresos y recursos propios.

#### **1.2 Educación inductiva- constructiva.**

Para iniciar este apartado es pertinente dar una definición de educación, existen varias definiciones y algunas dejan de lado ciertos aspectos del fenómeno educativo, por lo que se menciona la que se consideró más adecuada para este trabajo: «Educación es la suma total de procesos por medio de los cuales una comunidad o un grupo social grande o pequeño transmite a las nuevas generaciones la experiencia y la sabiduría, las capacidades, aspiraciones, los poderes e ideas adquiridas en la vida con el fin de asegurar no sólo la supervivencia del grupo, sino su crecimiento y desarrollo continúo» Dewey.

La educación tiene las siguientes características:<sup>15</sup>

- Es un proceso complejo mediante el cual se logra unidad, la cohesión y la supervivencia del grupo social.

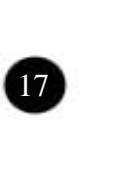

- Origina y desarrolla crecimiento.
- Es un proceso social determinado por los factores económicos y políticos.
- Es un conjunto de influencias que se ejercen en forma espontánea, por el medio físico y el ambiente social.

Para hablar de estas teorías (el inductivismo y el constructivismo) en particular, es importante determinar que, Teoría: es un conjunto científicamente aceptable de principios que explican un fenómeno. Las teorías ofrecen marcos de trabajo para interpretar las observaciones ambientales y sirven como puentes entre la investigación y la educación.

Para entender además la teoría de la educación inductiva y constructiva se presenta enseguida una breve reseña de las diversas teorías que han existido como son: el racionalismo, el estructuralismo y empirismo estructurado como teoría y filosofía del aprendizaje<sup>16</sup>

**Racionalismo:** Se funda en la idea de que el conocimiento proviene de la razón, sin ayuda de los sentidos. Existe un dualismo entre mente y materia.

Dentro de sus seguidores se encuentran: Platón, Descartes y Kant.

Platón: Mencionó que el verdadero conocimiento, el de la ideas, es innato y acude a la conciencia gracias a la reflexión. Aprender es recordar lo que ya está presente en el espíritu.

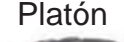

Platón Descartes. Kant.

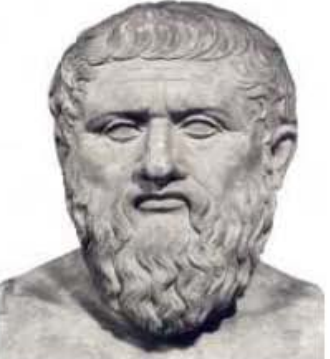

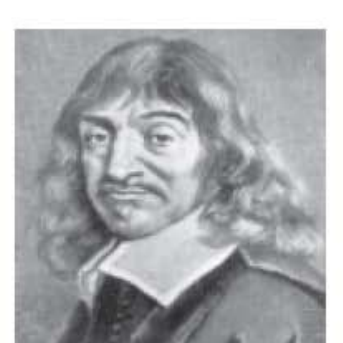

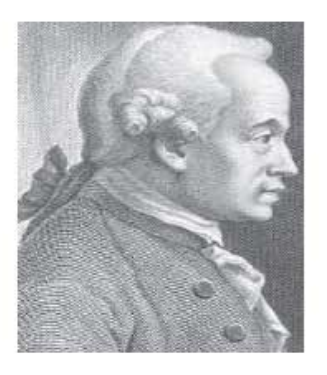

<sup>15</sup> Villarreal Canseco, Tomas. Didáctica general, pp. 14-15. <sup>16</sup> Schunk, Dale H. Teorías del aprendizaje, pp. 20-27.

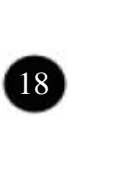

René Descartes: Pienso luego existo.

- Emanuel Kant: Dijo que el mundo externo es desorganizado, pero se nos aparece con el orden que le impone la mente, que lo aprende por medio de los sentidos y lo transforma de acuerdo con las leyes innatas subjetivas.
- **Empirismo:** Parte de la idea de que la única fuente de conocimiento es la experiencia.
- Dentro de esta teoría se encuentra: Aristóteles, Locke.
	- Aristóteles: Comentó que el mundo externo es la base de las impresiones de los sentidos del hombre, que la mente toma por legítimas.
	- John Locke: Expresó que no existen las ideas innatas, sino que todo el el conocimiento proviene de la experiencia, de la que hay dos formas: las impresiones sensoriales del mundo externo y la conciencia personal.
- **Estructuralismo:** Es la combinación del asociacionismo con el método experimental. Los estructuralistas creían que la conciencia humana es un área legítima de investigación científica, por lo que estudiaron la estructura o composición humana. Edward B. Titchener formó el estructuralismo.
- **Funcionalismo**: Aquí los procesos mentales y las conductas de los seres vivos colaboran en su adaptación al medio.

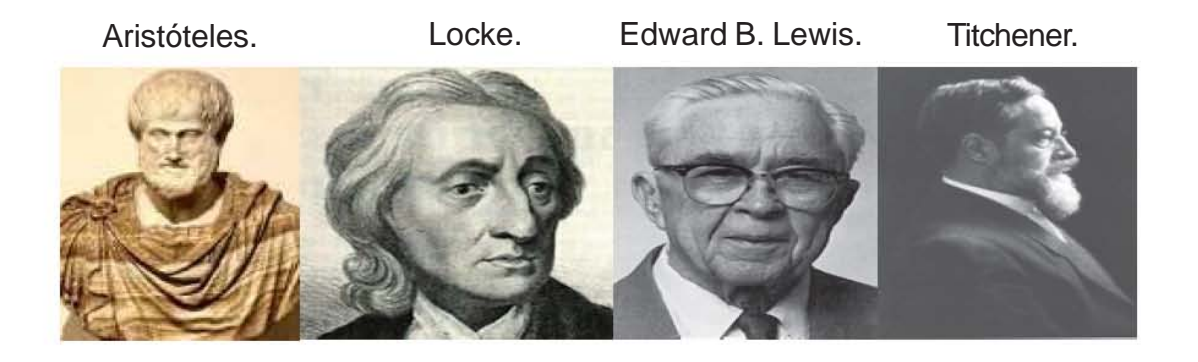

19

**0** 

Después de una breve descripción de las principales teorías del aprendizaje, a continuación se presentan las teorías de inductivismo y constructivismo. Por qué mencionar previamente la importancia de conocer más a fondo estas dos teorías, es debido a que la primera se ha utilizado por mucho tiempo en la educación en México, desde el nivel primaria, hasta Universidad y Posgrado; mientras que, la segunda, se ha utilizado con frecuencia en otros países, pero en México apenas empieza a utilizarse y en mayor grado desde el nivel licenciatura hasta doctorado. Además, para efectos de esta tesis, es gracias a la aplicación del constructivismo que se realizó este material**.**

#### **Inductivismo:**

Inducción – Inductivismo del griego: Epagogé; del latín: inductio. Platón dice que los verbos «epagein» y «epagesthai» significan conducir, dirigir hacia. Se emplean en el sentido psico-pedagógico: inducir, por ejemplo, a un niño, a adquirir el conocimiento de lo todavía ignorado.

La inducción puede definirse como: "el proceso de operaciones en que a partir de ciertas observaciones o experiencias singulares, se formulan enunciados singulares (que describen resultados de dichas observaciones), desde los que se «infieren» (se descubren y formulan) enunciados universales (como los que afirman hipótesis o teorías, por ejemplo, sobre leyes generales que regulan el curso de ciertos fenómenos)".<sup>17</sup>

El inductivismo es el conocimiento científico que se concibe como un conocimiento verdadero o cierto sobre la estructura del mundo derivable por inducción a partir de la observación de un cierto número de hechos particulares, por lo que el método característico de la ciencia habrá de ser el método inductivo. De allí el nombre de inductivismo con el que se conoce a esta posición metodológica. 18

El método inductivo consiste en la derivación de un conjunto de reglas generales bajo las cuales queden comprendidos las instancias particulares del fenómeno objeto de estudio. Estas reglas vendrían a describir una regularidad empírica en el comportamiento de los fenómenos observados por lo que suele denominárseles 'leyes empíricas' (Nagel, 1981).

<sup>17</sup> UAH, Estudios de organización, epistemología, inducción.[online] [UAH, España] [Fecha de acceso: 12 octubre de 2005] Se puede encontrar en world wide web: http://www2.uah.es/estudios\_de\_organizacion/epistemologia/induccion.htm

<sup>18</sup> Fernández, Humberto. Psicología y Psicopedagogía. Publicación virtual de la Facultad de Psicología y Psicopedagogía de la USALAño II Nº 5 Marzo 2001 Universidad del Salvador, Buenos Aires, Argentina.

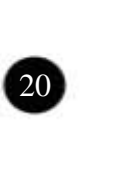

La teoría inductivista ha ejercido ideas acerca de cómo es la ciencia y el conocimiento científico. En consecuencia, la investigación comienza con la observación mediante los órganos sensoriales. A partir de esta observación se generan enunciados observacionales que constituyen la base para formular las leyes, principios y teorías que articulan el conocimiento científico.

La idea fundamental del inductivismo es que la observación proporcione una base segura a partir de la cual se pueda derivar el conocimiento científico.<sup>19</sup>

Chalmers es uno de los autores más completos de los análisis críticos de las posturas inductivistas (Chalmers, 1982), el hace hincapié en el hecho de que la observación depende fuertemente de una teoría previa que la orienta.<sup>20</sup>

De acuerdo con Francis Bacon, la «enumeración» (de casos particulares) base a la inducción sería incompleta. Por ello, formuló sus tablas de presencia y ausencia de ciertas condiciones para determinar cuando se realiza una inducción legítima o ilegítima. Bacon parte de una teoría «nominalista» del universal a diferencia de la idea aristotélica que se sitúa en partir de una teoría «realista» sobre los universales, a los que se llega por la abstracción de los rasgos individualizadores.<sup>21</sup>

Según Bacon y St. Mill, representantes de la «inducción eliminativa», sólo muy raras veces podrá llegarse en una «inducción enumerativa» a un resultado adecuado, pues las leyes presuntamente inducidas no surgen por evidencia desde los datos singulares - que además podrían seleccionarse arbitrariamente. Esto llevaría a que en el mejor de los casos sólo se llegará a «enunciados débiles» sobre una hipótesis general.

La «inducción eliminativa» se esfuerza por mostrar el camino por el que se obtiene, a través de una indagación sistemática (excluyendo observaciones que no cumplen ciertas reglas) que origina datos seguros (observaciones con carácter científico, sobre todo en experiencias controladas). Se considera así como un procedimiento o programa para realizar operaciones de «descubrimiento» o «justificación» del proceso inductivo.

<sup>&</sup>lt;sup>21</sup> http://www2.uah.es/estudios\_de\_organizacion/epistemologia/ induccion.htm, op.cit.

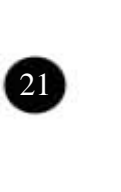

<sup>19</sup> UAH, Inductivismo.[online] [UAH, España] [Fecha de acceso: 12 octubre de 2005] Se puede encontrar en world wide web: http://www2.uah.es/jmc/webpub/A6.html <sup>20</sup> Chalmers, Alan F.  $\zeta$  Qué es esa cosa llamada ciencia?. Madrid, España: siglo XXI, 1991, 246 p.

Según Hume, el razonamiento inductivo se basa en un «hábito» (componente psicológica) de observar que a ciertos fenómenos suelen seguir otros, de forma que se llega así a formular una predicción de que a tales hechos siguen otros determinados hechos - idea denominada «asociacionismo» según la cual, un elemento psicológico, la costumbre, originaría «creencias».

La gama de lo observable o experimentable por un individuo no basta para abarcar todos los casos posibles en un tiempo ilimitado. Todo elemento del conjunto de experiencias sólo puede servir de punto de partida de nuevas operaciones de experimentación. El individuo produce así nuevos elementos de información pero sin llegar jamás a un final.

El «Inductivismo» es la teoría filosófica según la cual pueden adquirirse conocimientos sobre leyes y teorías en el espacio semántico de las ciencias empíricas a través de inducción enumerativa o eliminativa. Normalmente, se incluye en esta teoría la afirmación de que los otros procedimientos no conducen a este objetivo.

#### **Constructivismo:**

Es una postura psicológica y filosófica la cual argumenta que los individuos forman o construyen gran parte de lo que aprenden y comprenden $^{22}$ , esta teoría destaca además, las relaciones de los individuos y las situaciones de adquisición y perfeccionamiento de las habilidades y conocimientos. El individuo es una construcción<sup>23</sup> propia hecha día con día, como resultado de la interacción de su comportamiento cognitivo y social como el afectivo. De tal modo, según la posición constructivista, el conocimiento no es una copia fiel de la realidad, sino una construcción del ser humano. El proceso de construcción estriba de dos aspectos:

- Los conocimientos previos o representación que se tenga de la nueva información o de la actividad o tarea a resolver.
- La actividad externa o interna que el aprendiz realice al respecto.

El constructivismo se diferencia de teorías conductistas del aprendizaje, como la Inductiva, las cuales subrayan la influencia del medio sobre el sujeto y de las explicaciones cognoscitivas, que colocan el lugar del aprendizaje en la mente y prestan poca atención al contexto que ocurre, porque en esta teoría los individuos son participantes activos y construyen el conocimiento.

<sup>23</sup> Tovar Santana, Alfonso. El constructivismo en el proceso enseñanza aprendizaje. Instituto Politécnico Nacional, p. 49.

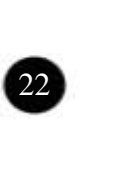

<sup>22</sup> Schunk, Dale H., op. cit. p. 208.

En esta teoría, los profesores no enseñan solo en el sentido tradicional de pararse frente a la clase e impartir conocimientos, sino que acuden además a materiales con los que los alumnos se comprometen activamente mediante la manipulación e interacción social.

Por otro lado, los alumnos, aprenden a ser más autorregulados y a plantearse metas para asumir un papel más activo en su aprendizaje, supervisando y evaluando su progreso además de explorar sus intereses de forma que superen los requerimientos básicos. En cuanto los alumnos se instruyen unos a otros, los modelos no solo enseñan habilidades, sino también aumentan el sentimiento de la eficacia para aprender<sup>24</sup>.

Existen formas diversas en que se expresa el constructivismo por lo que en seguida se muestran las tres más importantes en la tabla 5.

Tabla 5. Formas del constructivismo<sup>25</sup>.

Dentro del constructivismo exógeno, se recalca la influencia del exterior en la construcción del conocimiento, mientras que en el endógeno, el conocimiento es desarrollado por la actividad cognoscitiva de la abstracción. Y en referencia al dialéctico, sostiene que el conocimiento proviene de las interacciones de los individuos y su entorno. Dentro del constructivismo ex reflectual de la secuencia de la secuencia de la secuencia de la secuencia de la secuencia de la secuencia de <br>Décretas de la secuencia de la secuencia de la secuencia de la secuencia de la secuencia de la secuencia de la

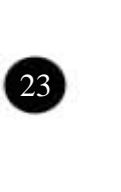

<sup>&</sup>lt;sup>24</sup> Schunk, Dale H. 1987. Peer models and children 's beharvioral change. Review of educational research, 57.

<sup>25</sup> Ibid p. 210

La concepción constructivista se basa en tres ideas fundamentales:<sup>26</sup>

- 1. El alumno es el responsable último de su propio proceso de aprendizaje.
- 2. La actividad mental constructiva del alumno se aplica a contenidos que poseen ya un grado considerable de elaboración.
- 3. La función del docente es engarzar los procesos de construcción del alumno con el saber colectivo culturalmente organizado.

La construcción del conocimiento es un proceso de elaboración, en el sentido que el alumno selecciona, organiza y transforma la información que recibe de diversas fuentes, estableciendo relaciones entre la información y sus ideas o conocimientos previos.

Como antecedente del constructivismo se encuentra Jean Piaget<sup>27</sup>, que si bien nunca se declaró como un constructivista, en algunos pasajes habla de construcción cuando afirma «la acción está en el origen de todo conocimiento posible y antes de la acción no existen ni el sujeto, ni el objeto.» Se puede tomar a Piaget como punto de partida del constructivismo contemporáneo.

Piaget busca describir y explicar la naturaleza del conocimiento y cómo éste se constituye. Defendía el constructivismo proponiéndolo como tercera vía al empirismo (cuando todo conocimiento del sujeto proviene del exterior: experiencia) y al apriorismo (cuando todo conocimiento del sujeto es independiente y antes de la experiencia).

Al final de su obra aparece el concepto de construcción $^{28}$ , con la idea de que: el conocimiento es construcción y por tanto, el desarrollo cognitivo es también una larga y continúa construcción de formas nuevas de conocimiento, las cuales no están presentes en el sujeto ni en el entorno. Además defiende desde sus primeros trabajos la hipótesis de que el sujeto explora activamente su entorno, creando a partir de sus acciones, estructuras internas que le permiten ir conociendo el mundo de forma cada vez más estable y objetiva.

Piaget.

<sup>26</sup> Tovar, op. cit. p. 76. <sup>27</sup> Ibid, pp. 50, 57

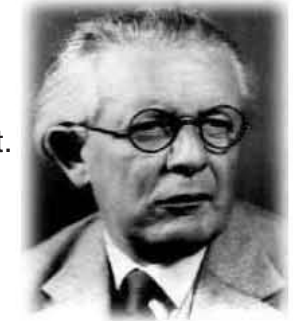

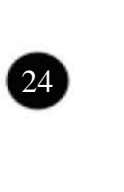
En lo referente a la práctica educativa, la concepción constructivista incide tanto en el aula como fuera de ella, en el abordaje del proceso enseñanza aprendizaje.

El aula es uno de los ámbitos privilegiados de estudio para describir, comprender y explicar las prácticas educativas escolares, pero también lo que en ella sucede está en buena parte determinado o condicionado por factores, fenómenos y procesos que se sitúan en otros ámbitos, siendo en consecuencia necesario integrar las aportaciones de los estudios centrados en el aula con las aportaciones de los estudios centrados en otros ámbitos.

#### **1.3 Enseñanza - aprendizaje**

Enseñanza.

Definición: De acuerdo con el significado etimológico *insignare<sup>29</sup>*, de señalar en, o grabar en el espíritu el sello de la verdad como lo explicó Achille. Durante mucho tiempo se consideró dicho vocablo como sinónimo de instrucción. Instrucción<sup>30</sup> proviene de *instruere*, que se descompone en: *in*-en, dentro, interior; y struere –construir; etimológicamente significa construir dentro o construcción interior, o mejor dicho, formación de la mente que comprende no solo la memoria sino otros procesos como la inteligencia, la imaginación, la emotividad, etc.

La enseñanza consiste en dirigir la adquisición de experiencias positivas mediante actividades que habrán de enriquecer la vida del educando con un aumento de conocimientos y formación de hábitos, habilidades, capacidades y actitudes. Es decir, consiste en estimular y orientar la actividad física, mental y social del educando para que realice su aprendizaje.

De acuerdo con Gaudig, la enseñanza no ha de entenderse de cómo hacer que el alumno se apodere de gran cantidad de «materia instructiva muerta», sino que ha de interpretarse como aplicación de estímulos para que adquiera una fuerza viva.

Tiene como principales fines: dirigir el aprendizaje y lograr, a través de este, que se logren los fines de la educación.

<sup>28</sup> Ibid, p. 59 <sup>29</sup> Villarreal Canseco, Tomas. op. cit. p. 19. <sup>30</sup> Ibid. p. 20

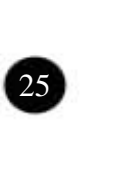

Se conoce a la didáctica como la teoría general de la enseñanza y aspecto particular de la pedagogía.31 Se encarga de determinar los fines y los objetivos de la enseñanza, el proceso de esta y las leyes que la rigen; es decir, los principios y las reglas para el trabajo del maestro de acuerdo con las leyes generales del aprendizaje, el contenido de la clase, las actividades que realizan los alumnos en el aula, además de, los medios materiales que se deben emplear para llegar a las metas deseables.

Para entender un poco los métodos y técnicas de enseñanza<sup>32</sup> que existen, a continuación se darán algunas definiciones:

- **Método:** es el planeamiento general de la acción de acuerdo con un criterio determinado y teniendo en vista determinadas metas.
- **Métodos y técnicas de enseñanza:** constituyen recursos necesarios de la enseñanza; son los vehículos de realización ordenada, metódica y adecuada de la misma. Los métodos y técnicas tienen por objeto hacer más eficiente la dirección del aprendizaje. Gracias a ellos, pueden ser elaborados los conocimientos, adquiridas las habilidades e incorporados con menor esfuerzo los ideales y actitudes que la escuela pretende proporcionar a sus alumnos.
- **Técnica de enseñanza:** tiene un significado que se refiere a la manera de utilizar los recursos didácticos para un efectivización del aprendizaje en el educando. Conviene al modo de actuar, objetivamente, para alcanzar una meta.
- Método de enseñanza: es el conjunto de momentos y técnicas lógicamente coordinados para dirigir el aprendizaje del alumno hacia determinados objetivos. El método es quien da sentido de unidad a todos los pasos de la enseñanza y del aprendizaje y como principal en lo que atañe a la presentación de la materia y a la elaboración de la misma.
- **Método didáctico:** es el conjunto lógico y unitario de los procedimientos didácticos que tienden a dirigir el aprendizaje, incluyendo en él desde la presentación y elaboración de la materia hasta la verificación y competente rectificación del aprendizaje.

<sup>31</sup> Ibid. pp. 7-9.

 $32$  Salkind, Neil J. Métodos de investigación ( $3<sup>a</sup>$ . Edición), Editorial Prentice Hall, 1998.

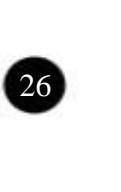

Los métodos, de un modo general y según la naturaleza de los fines que procuran alcanzar, pueden ser agrupados en tres tipos:

- **1. Métodos de Investigación:** Son métodos que buscan acrecentar o profundizar nuestros conocimientos.
- **2. Métodos de Organización:** Trabajan sobre hechos conocidos y procuran ordenar y disciplinar esfuerzos para que exista eficiencia en lo que se desea realizar.
- **3. Métodos de Transmisión:** Destinados a transmitir conocimientos, actitudes o ideales también reciben el nombre de métodos de enseñanza, son los intermediarios entre el profesor y los alumnos en la acción educativa que se ejerce sobre éste último.

## **Clasificación de métodos de enseñanza.**<sup>33</sup>

Los métodos se clasifican en cuanto a **la forma de razonamiento** en**:**

- **1. Método Deductivo:** Cuando el asunto estudiado procede de lo general a lo particular.
- **2. Método Inductivo:** Cuando el asunto estudiado se presenta por medio de casos particulares, sugiriéndose que se descubra el principio general que los rige.
- **3. Método Analógico o Comparativo:** Cuando los datos particulares que se presentan permiten establecer comparaciones que llevan a una conclusión por semejanza.

Los métodos se clasifican en cuanto a **las actividades de los alumnos:**

- **1. Método Pasivo:** Se le denomina de este modo cuando se acentúa la actividad del profesor, permaneciendo los alumnos en actitud pasiva y recibiendo los conocimientos y el saber suministrado por aquél, a través de:
	- a. Dictados.
	- b. Lecciones marcadas en el libro de texto, que son después reproducidas de memoria.
	- c. Preguntas y respuestas, con obligación de aprenderlas de memoria.

33 Achaerandio, L. Iniciación a la práctica de la investigación. Guatemala. Guatemala Publicaciones, 1998.

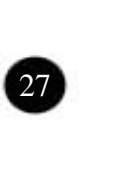

- d. Exposición Dogmática.
- **2. Método Activo:** Es cuando se tiene en cuenta el desarrollo de la clase contando con la participación del alumno. La clase se desenvuelve por parte del alumno, convirtiéndose el profesor en un orientador, un guía, un incentivador y no en un transmisor de saber, un enseñante.

Aprendizaje.

Antes de proseguir con las distintas teorías que existen del aprendizaje, es  $im$ portante conocer que el término de aprender $34$  se conoce como un cambio perdurable de la conducta o en la capacidad de conducirse de manera dada, como resultado de la práctica o de otras formas de experiencia. Se utiliza el término aprendizaje cuando alguien se vuelve capaz de hacer algo distinto de lo que hacia antes. El aprendizaje es inferencial, ya que no lo observamos directamente, sino a sus productos. Se evalúa, basándose en las expresiones verbales, los escritos y las conductas de la gente, la capacidad de cambiar perdura en el aprendizaje y ocurre por práctica u otras formas de experiencia. A la acción de aprender se le conoce como comprender la adquisición y la modificación de conocimientos, habilidades, estrategias, creencias, actitudes y conductas. Exige capacidades cognoscitivas, lingüísticas, motoras y sociales y adopta muchas formas. Para entender las diferentes clases de investigación del aprendizaje y sus cualidades se muestra la Tabla 6 a continuación.

Tabla 6. Paradigmas de la investigación del aprendizaje<sup>35</sup>

<sup>34</sup> Schunk, Dale H. op. cit. p. 2 <sup>35</sup> Schunk, Dale H. op. cit. p. 5

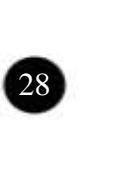

También se cuentan con diferentes métodos de evaluación que se presentan a continuación en la tabla 7.

Tabla 7. Métodos de evaluación del aprendizaje<sup>36</sup>

 $\mathbb E$ l proceso de enseñanza aprendizaje $^{37}$ es una actividad conjunta ininterrumpida del maestro y el alumn**o con la cual se desarrolla, por el último, una apropiación** progresiva del objeto de estudio.

#### **1.4 Diseño y comunicación visual en la didáctica multimedia.** Juicios de la gente sobre ella misma.

De acuerdo con la Escuela Nacional de Artes Plásticas<sup>38</sup> Diseño y **Comunicación Visual** se define como; La disciplina que estudia la e entreta conten y asam so donho como, La disolpina que estudia la producción y la investigación de los mensajes visuales. la ejecución de una tarea.

 $36$  Ibid, p. 8  $37$  Tovar, op. cit., p. 34.

<sup>38</sup> UNAM. Escuela Nacional de Artes Plásticas. ENAP. [online] [UNAM, ENAP, México] [Fecha de acceso: 12 agosto de 2005] Disponible en: http://www.enap.unam.mx/xochimilco/ Conversaciones entre dos o más personas. lic\_diseno.htm

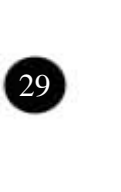

El diseño y la comunicación visual tiene como función social el solucionar problemas de interacción humana que impliquen la transferencia de información, la vinculación directa a los procesos de intercambio de conocimiento mediante: instrumentos, procedimientos, recursos, estrategias y conceptos propios de los códigos del lenguaje visual. El lenguaje visual esta relacionado con los demás sentidos, en especial con el oído, por lo que incluye también a los medios audiovisuales. Los aspectos de la comunicación visual<sup>39</sup> van desde el diseño a la fotografía, a la plástica, al cine; de las formas abstractas a las formas reales; de las imágenes estáticas a las imágenes en movimiento; de las imágenes simples a las imágenes complejas; a los problema de percepción visual, que se refieren al aspecto psicológico del problema, tales como relaciones entre la figura y el fondo, mimetismo, ilusiones ópticas, imágenes y ambiente, permanencia retínica.

Se entiende por comunicación visual<sup>40</sup> todo aquello que ven nuestros ojos, las imágenes, que tienen un valor distinto de acuerdo con el contexto en que se encuentren teniendo informaciones diferentes. La comunicación puede ser intencional o causal. La primera se entiende como un código preciso con una información exacta que debe ser recibida en el pleno significado querido en la intención del emitente, mientras que en la segunda puede ser interpretada libremente por el que la recibe y no necesariamente tiene la intención de advertir algo.

La comunicación visual intencional se examina bajo dos aspectos: el de la información estética y la información práctica. Por un lado, la información práctica sería una foto de actualidad, las noticias visuales de la tv; mientras que, la información estética es un mensaje que informa, como ejemplo serían las líneas que conforman una forma.

La comunicación visual es un medio imprescindible para pasar informaciones de un emisor a un receptor, aunque la condición esencial para su funcionamiento es la exactitud de las informaciones y la objetividad de las señales.

Por medio de los mensajes visuales se produce la comunicación visual, los cuales forman parte de todos los mensajes que actúan sobre los sentidos sonoros, térmicos, dinámicos, etc. Por lo antes mencionado, se presume que un emisor emite mensajes que el receptor recibe. Pero el receptor está sumido en un ambiente lleno de interferencias que pueden llegar a alterar el mensaje.

<sup>39</sup> Munari, Bruno. Diseño y comunicación visual. p.19 <sup>40</sup> Ibid, p. 79.

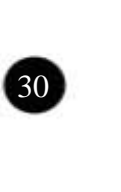

Cada receptor tiene filtros mediante los cuales permite pasar el mensaje para que sea recibido. Munari menciona tres filtros<sup>41</sup>: el de carácter sensorial, el operativo o dependiente de las características constitucionales del receptor y el cultural.

Para estudiar la comunicación visual se tiene que examinar el tipo de mensaje y sus componentes, los cuales son dos: la información (que lleva el mensaje) y el soporte visual. Por soporte visual se concibe<sup>42</sup> el conjunto de los elementos que hacen visible el mensaje, todas aquellas partes que se toman en consideración y se analizan, para poderlas utilizar con la mayor coherencia respecto a la información. Este conjunto se conoce como: la textura, la forma, la estructura, el modulo y el movimiento. Como soportes para la comunicación visual se encuentra el signo, el color, la luz, el movimiento.

A continuación se presenta la figura 1 que representa lo antes mencionado.

Figura 1. Elementos que conforman el soporte visual<sup>43</sup>.

Soporte

#### Mensaje Visual

#### Información

**Fuente: Munari, Bruno. Diseño y comunicación visual.p. 85.**

Por lo anterior, es trascendente ahondar en los conceptos de textura, forma, estructura<sup>44</sup>.

 Ibid, p. 84. <sup>42</sup> Ibidem. Ibid, p. 85 Ibid, pp. 88, 127, 250

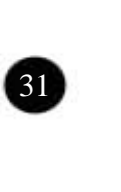

Las texturas se hacen con el fin de sensibilizar una superficie. Existen diversas muestras de texturas que pueden ser desde cortezas de árboles, cartones, hasta metales texturizados, cristales grabados, etc. Las texturas se dividen en dos: orgánicas y geométricas. Cada textura está formada por multitud de elementos iguales o semejantes, distribuidos a igual distancia entre sí, o casi, sobre una superficie de dos dimensiones y de escaso relieve. Una de las características de la textura es la uniformidad, siempre se percibe como una superficie.

En lo referente a la forma se distinguen dos tipos: las formas geométricas y las formas orgánicas. Las primeras son fáciles de reconocer; como ejemplo de las formas básicas están: el círculo, el cuadrado y el triángulo. Mientras que las segundas se pueden hallar en aquellos objetos o manifestaciones naturales, como la raíz de una planta, un río, etc.

La definición de estructuras proviene del latín: *struere*, construir; son generadas por la repetición de formas iguales o semejantes en estrecho contacto entre sí o en tres dimensiones. Como característica principal es la de modular un espacio, dando a dicho espacio una unidad formal y facilitar el trabajo del diseñador que, al resolver el problema básico del modulo, resuelve todo el sistema. Como se mencionó con anterioridad las formas básicas son tres, pero la acumulación de estas tres formas genera solamente dos tipos de estructuras base: la cuadrada y la del triangulo equilátero.

Bruno Munari expresa que una regla de comunicación visual es la de los contrastes simultáneos<sup>45</sup>, en que la proximidad de dos formas de naturaleza opuesta se valoran entre sí e intensifican su comunicación. Dichos contrastes no se limitan a elementos formales o matéricos, sino que son utilizados como contrastes semánticos.

Se puede experimentar entre contrastes de los colores complementarios, con los contrastes entre negativos y positivos, entre geométrico y orgánico, entre lo estático y lo dinámico, entre grande y pequeño, etc.

Para el diseñador el color tiene dos aspectos: la utilización del material ya coloreado que la industria produce y con que criterio insertar el elemento color en la proyección de los objetos.

El diseñador tiene que utilizar el color de una manera objetiva. En el caso de los ambientes, es conveniente que la base sea neutra y que la parte de color

<sup>45</sup> Munari, op. cit. p. 353.

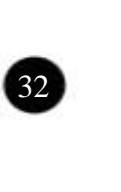

sea móvil, superpuesta y cambiable según las exigencias del momento.

Se debe tomar en cuenta el aspecto funcional del color, relacionado con la comunicación visual y con la psicología: el color de un objeto que se utiliza mucho debería ser opaco y neutro.

Para el diseñador es primordial la imagen y para leerla se debe distinguir que cuenta con tres niveles de atención:<sup>46</sup>

Nivel Instintivo: Este es el que se realiza en cuanto aparece la imagen. El ojo lee rápidamente la imagen y transmite las primeras impresiones al cerebro.

Nivel descriptivo: El ojo analiza los elementos que componen la imagen.

Nivel simbólico: Una vez hecha la lectura de los elementos contenidos en la imagen, el observador abstrae un simbolismo.

En lo referente al ejercicio profesional de un diseñador de la comunicación visual, se encuentran tanto los sistemas de configuración (creación y producción) de imágenes, como los aspectos de significación (conceptualización, lectura e interpretación) de las mismas, aplicando el análisis o síntesis; así como la proyección de información, codificándola en el lenguaje visual o audiovisual, a fin de aplicarlo en los vehículos de comunicación visual de:

- a) Representación. Para hacer clara y evidente la esencia del mensaje, como en la ilustración científica, el material didáctico o en los folletos instructivos.
- b) Interpretación. Su objetivo es impactar o crear expectación en el receptor, como en el caso de la escenografía, la promoción comercial, los carteles de difusión, etc.

El profesionista de esta carrera se vincula con los que requieran utilizar los medios masivos de comunicación y, en particular, con administradores de empresas, educadores, científicos y publicistas, tanto en el sector público como en el privado.

El profesional del Diseño y la Comunicación Visual especializado en el área de audiovisual y multimedia es capaz de generar, estructurar y coordinar la producción de mensajes audiovisuales. Su principal campo de desarrollo se encuentra en la relación entre la imagen y el tiempo, ya sea por medio de discursos constituidos por series de imágenes, o por aquellos mensajes que utilizan las imágenes en movimiento. Parte importante de su trabajo radica en la integración de mensajes visuales y sonoros, como puede ser un comercial, un video o una página web.

# **Internet como medio de difusión en la educación.**

Capítulo 2

 $\mathcal{L}_\text{max}$  , and the set of the set of the set of the set of the set of the set of the set of the set of the set of the set of the set of the set of the set of the set of the set of the set of the set of the set of the  $\overline{\phantom{a}}$  , where  $\overline{\phantom{a}}$ \_\_\_\_\_\_\_\_\_\_\_\_\_\_\_\_\_\_\_\_\_\_\_\_\_\_\_\_\_\_\_\_  $\overline{\phantom{a}}$  , where  $\overline{\phantom{a}}$ \_\_\_\_\_\_\_\_\_\_\_\_\_\_\_\_\_\_\_\_\_\_\_\_\_\_\_\_\_\_\_\_  $\overline{\phantom{a}}$  , where  $\overline{\phantom{a}}$  $\overline{\phantom{a}}$  , where  $\overline{\phantom{a}}$  $\overline{\phantom{a}}$  , where  $\overline{\phantom{a}}$ \_\_\_\_\_\_\_\_\_\_\_\_\_\_\_\_\_\_\_\_\_\_\_\_\_\_\_\_\_\_\_\_\_  $\overline{\phantom{a}}$  , where  $\overline{\phantom{a}}$  $\overline{\phantom{a}}$  , where  $\overline{\phantom{a}}$  $\overline{\phantom{a}}$  , where  $\overline{\phantom{a}}$  $\overline{\phantom{a}}$  , where  $\overline{\phantom{a}}$ \_\_\_\_\_\_\_\_\_\_\_\_\_\_\_\_\_\_\_\_\_\_\_\_\_\_

> En este capítulo se menciona de la educación en línea (elearning), su definición y lo que se realiza en México por las diferentes Instituciones educativas.

> Se hace un recuento de lo que es Internet, sus componentes, su historia, además, por tratarse de un medio de comunicación se profundiza sobre los medios de comunicación, qué son y cuáles son, para ubicar al internet.

> Se describe además, la multimedia, su definición, ventajas y aplicaciones y como ejemplo el interactivo.

> > 34 •

## **2.1 Concepto de medios de comunicación.**

Los medios son aquellos que por su conducto se puede transmitir un mensaje comercial, cultural político o social. Son medios de comunicación: la radio, la televisión, los periódicos, las revistas, el cine y el internet.

Los mass media o medios masivos son los medios publicitarios que llegan a una proporción considerable del público. Dícese en especial de la radio y la televisión.47 La comunicación ha sido la piedra angular de la sociedad y los medios masivos se han convertido en el vehículo de la comunicación.

Los medios masivos de comunicación<sup>48</sup> se refieren a la televisión, la radio, la prensa de amplia circulación y el cine; generalmente la utilización de esta definición designa todo el sistema dentro del cual se producen, seleccionan, transmiten, reciben y responden los mensajes. Comprenden las instituciones y técnicas mediante las cuales grupos especializados emplean recursos tecnológicos para difundir contenidos simbólicos en el seno de un público numeroso, heterogéneo y disperso.<sup>49</sup>

## **2.1.1 Características de los medios masivos de comunicación.**

Los medios masivos de comunicación se han desarrollado en poco más de un siglo, a partir de la prensa de amplia circulación, y cada medio ha tenido una difusión de rápido ascenso y se ha expandido con mayor velocidad de su predecesor. De acuerdo con Denis McQuail<sup>50</sup> se expondrán las siguientes características de los medios de comunicación masiva:

1. Requieren organizaciones formales complejas. Ejemplo de ello es la producción de un programa de televisión, el cual requiere de una organización formal, de personal y cuerpo directivo altamente especializado que lo soporte.

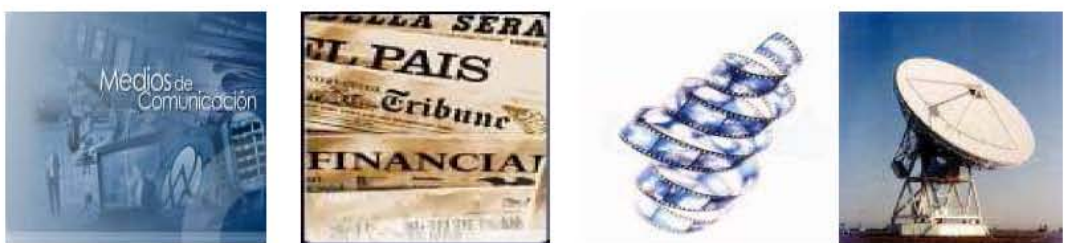

- <sup>47</sup> Cervantes, José Antonio. Glosario de términos publicitarios mercadológicos y afines. p. 42.
- 48 Mc Quail, Denis. Introducción a la teoría de la comunicación de masas. pp. 17-45.
- <sup>49</sup> Mc Quail, Denis. Sociología de los medios masivos de comunicación. p.14.
- <sup>50</sup> Ibid. p. 20

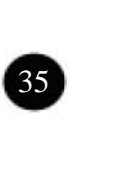

- 2. Se dirigen a públicos amplios. Consecuencia de su economía y la aplicación de tecnología montada para la producción masiva y la difusión global.
- 3. Las comunicaciones masivas son públicas, es decir, su contenido esta abierto a todos y su distribución es relativamente inestructurada e informal. No se pueden considerar medios masivos a la televisión, radio, cine o prensa cuando se utilizan en forma privada.
- 4. El público de los medios masivos de comunicación es heterogéneo. Esto posiblemente, debido a la existencia de un público numeroso y a la apertura de acceso tanto a la observación de pruebas empíricas con respecto al público como su congruencia con proposiciones teóricas de la definición de masa considerada como colectividad.
- 5. Los medios masivos pueden llegar simultáneamente a una gran cantidad de personas que están distantes de la fuente y que, a la vez, se hallan lejos unas de otras.
- 6. En ellos la relación entre emisor y el público es impersonal, puesto que personas a las que sólo se conoce en su función pública de emisores se dirigen a una audiencia anónima.
- 7. El público de los medios es una colectividad característica de la sociedad moderna que presenta varios rasgos distintivos.

En la siguiente tabla se presentan los medios masivos de comunicación, tanto los impresos, como los electrónicos, en este último se ubica el internet.

36 •

Tabla No.8 Clasificación de los medios masivos de comunicación: impresos y electrónicos. <sup>51</sup>

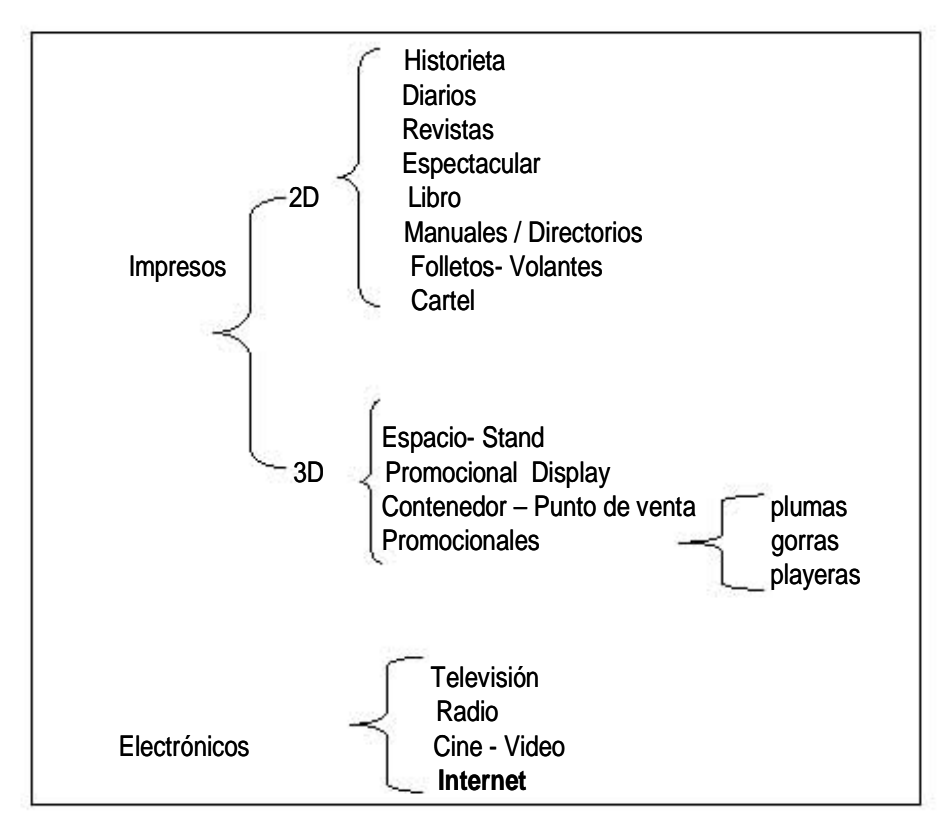

## **2.2 Concepto de internet.**

La internet o también llamada «autopista de la información» es<sup>52</sup>: la interconexión de sistemas regionales de comunicación de computadoras en una «red de redes» con una dimensión mundial, la cual constituye una de las más importantes fuentes de información y medio de comunicación para los académicos, investigadores y usuarios en general de cualquier parte del mundo y para cualquier área de conocimiento en que se desarrollen. Internet<sup>53</sup> es un medio de medios y un espacio virtual diferente al entorno físico y real, favorece toda una red de información visual, textual y sonora.

<sup>53</sup> Arte e interactividad. Los logros de la reconciliación del arte, la ciencia y la tecnología.04/11/2003

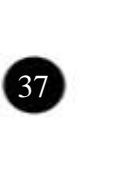

<sup>51</sup> Mc Quail, Denis. Introducción… op. cit. pp. 72-76.

<sup>52</sup> Martínez Fernández, José Felipe. La internet educativa: manual básico de uso y catálogo de recursos. Internet para educación e investigación educativa. p.11.

l El ciberescpacio como medio de comunicación es joven, se puede decir, para entender esto, que la web es al ciberespacio<sup>54</sup> como la linterna mágica es al amet, veros elit vel punto a punto, de alcance planetario y digital. Los elementos fundamentales del ciberespacio son resultado de: la informática, las telecomunicaciones y el<br>cultadame cine. Se dice que el ciberespacio<sup>55</sup> es un espacio de comunicación audiovisual audiovisual.

A continuación se hace un recuento de la historia de Internet.

## **2.2.1 Breve historia de internet.**

- 1969. Son creados los primeros indicios por el Departamento de Defensa de EUA<sup>56</sup>. El objetivo principal era tener vías alternas de de defensa. Nace bajo el nombre de ARPAnet, en el que se realizó la interconexión de cuatro mainframes (supercomputadoras) en diversos<br>puntos de ELL comunicación las cuales descentralizaran el control de armas y sistemas puntos de EU.
- Se realizó otra red (MILnet), esta permitía la transmisión de información entre el ejercito norteamericano.
- veniam, quis nostrud 1981. Es elaborada una red de cinco centros de supercomputadoras por la National Science Foundation llamada (NSFnet), su objetivo era .<br>académica como científica a las diversas instituciones educativas norteamencanas. Esta red se diseno para interconectar redes tanto<br>regionales como locales que ya existían en EU y Canadá contaba con el correo electrónico, acceso a bancos de información y transferencia proveer acceso a base de datos y otras fuentes de información tanto norteamericanas. Esta red se diseño para interconectar redes tanto de archivos entre computadoras.
- la de dicinvos entre comparadoras.<br>• 1989. En este año aparece la primera conexión en México.
- 1990-94. Se ampliaron las posibilidades de la red, de la simple sonido, video, simulación tridimensional, etc. transferencia de textos y comunicaciones a la utilización de imagen,
- nser. En este año se calculo que existian mas de 13 miliones de<br>computadoras y 70 de usuarios del Internet, y que cada mes se • 1997. En este año se calculó que existían más de 13 millones de incorporarían 200 mil nuevos usuarios.

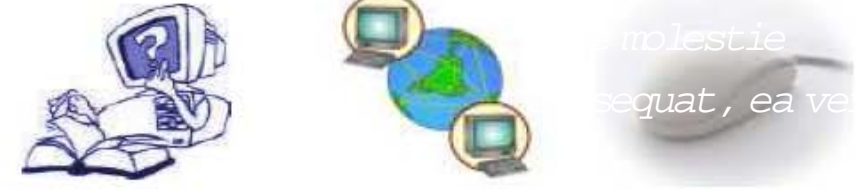

54 Berenguer, Xavier. El programa sin atributos, en la Ferla J. & Groisman M., Ed. El medio es Diseño. Universidad de Buenos Aires, 2000  $55$  Ibid.

<sup>56</sup> Ibid. p. 19.

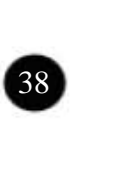

#### **2.2.2 Características que definen a internet y diferencían de los medios existentes.**

Una de las características más importantes de internet es la interactividad<sup>57</sup>, cada hipertexto o enlace puede tomar una dirección diferente dependiendo del usuario. La información se puede transmitir y recibir de forma inmediata. En Internet existe una línea muy delgada entre el pasaje de emisor a receptor, a diferencia de los demás medios convencionales.

La interactividad significa más que apretar un botón o mover un elemento en la pantalla, la interactividad permite una comunicación<sup>58</sup> verdadera entre individuo y máquina, o entre individuos. Esta inaugura un género enraizado en el audiovisual59, en lo que concierne a su despliegue en el tiempo, pero con la diferencia de que las obras, vía ordenador, no se contemplan sino que se exploran.

La interactividad además, estimula al usuario/interactor a hacer contribuciones a la propia obra. El autor se ve abocado a perder el control sobre su obra.

La interactividad con los ordenadores tanto en línea como fuera de línea, gradúa el ritmo de intercambio de la información y se adecua a cada contenido y a cada espectador. Esto es idóneo para la difusión del conocimiento y del aprendizaje<sup>60</sup>.

Por medio de la interactividad el espectador<sup>61</sup> modifica la lectura de la obra de acuerdo con su interacción, por lo que, supone la participación del espectador en la obra.

Un ordenador subraya el hecho de que una obra digital no es un conjunto de textos, imágenes, vídeos y sonidos digitalizados, o una web, es un programa que despliega en el tiempo estos materiales.

Marshall MacLuhan dice que todos los medios de comunicación son como extensiones de nosotros mismos, sirven para proveer una visión transformadora y una nueva conciencia.

<sup>59</sup> Berenguer, Xavier. El programa sin atributos, en la Ferla J. & Groisman M., Ed. El medio es el programa. Universidad de Buenos Aires, 2000 <sup>60</sup> Ibid.

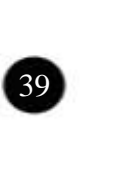

<sup>57</sup> Czarny, Marcela. La escuela en internet, internet en la escuela. Propuestas didácticas para docentes no informatizados, p. 95.

<sup>58</sup> Arte e interactividad. op. cit.

oc pacac tomár armemente como medio de comameación cadrido se dilla.<br>red como una herramienta didáctica para la búsqueda de información. Se puede tomar al internet como medio de comunicación cuando se utiliza la

commodo deum o acceso de información de cualquier tema, sin restricciones, a cualquier hora, y a nivel mundial. La Internet es una fuente alternativa de información para la<br>claso umás allá de las posibilidades tecnológicas que se efrazcan en la La conexión a internet permite el contacto digital inmediato para intercambio clase, más allá de las posibilidades tecnológicas que se ofrezcan en la escuela.<sup>62</sup>

## **2.2.3 Herramientas de internet.**

ut laoreet dolore magna servicios y herramientas<sup>63</sup> disponibles dentro de la red cada una específica y con una distintiva función, a continuación se describen las más importantes: Para desarrollar una aplicación en internet, es necesario conocer los tipos de

Correo electrónico, telnet, talk, gopher, FTP anónimo, www (páginas de internet), (el primero y los últimos dos son parte central para el desarrollo de<br>esta tesis). esta tesis).

## **2.2.3.1 e-mail o correo electrónico.**

El correo electrónico o también conocido como e-mail es uno de los servicios<br>más pepulares de la red debide a que se puede usar en una red local e a más populares de la red debido a que se puede usar en una red local o a través de internet.

Esta herramienta genera, codifica y envía mensajes y archivos a gran distancia<br>a otras personas a otras personas.

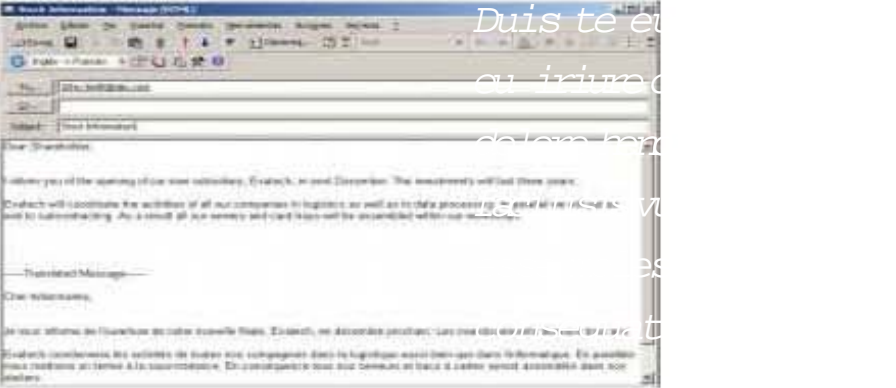

<sup>61</sup> Berenguer, Xavier. Promesas digitales.

<sup>62</sup> Bajarlía, Gabriel E. y Spiegel, Alejandro D. Docentes us@ndo internet Ediciones Novedades Educativas. Argentina, Buenos Aires. 1997. p. 15 <sup>63</sup> Martínez Fernández, op. cit. pp. 28-30.

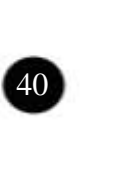

Como características del correo electrónico o e-mail<sup>64</sup> encontramos:

De recepción.

- Recibir y leer un mensaje.
- Ordenar y almacenar mensajes.
- Imprimir el mensaje en papel
- Grabar uno o varios mensajes en un archivo de texto.
- Borrar mensajes.

De envío.

- Enviar un mensaje.
- Responder un mensaje recibido.
- Incluir el texto original en la respuesta.
- Enviar un mensaje a múltiples receptores a la vez.
- Mantener un fólder de direcciones e-mail.
- Enviar archivos anexos a un mensaje.
- Añadir automáticamente texto de firma o identificación.

Cada correo es exclusivo en internet y se representa con el nombre del usuario y el DNS, como se presenta a continuación:

usuario@nombre-del-dominio.terminación

## **2.2.3.2 Telnet .**

Es un protocolo que permite realizar consultas remotas sin importar la distancia a la que se encuentren de base de datos contenidas en las instituciones y de casi la totalidad de las bibliotecas más importantes del mundo. Los catálogos de biblioteca son los servicios Telnet más utilizados y visitados de la Internet. En algunas se necesita un nombre de usuario y contraseña de acceso valido para entrar. En otras solo la dirección de la página donde se encuentra alojada la base de datos.

## **2.2.3.3 Talk, chat o net meeting.**

Establece la conexión para conferencia simultánea con una o más personas. Se realiza por medio de texto, video o gráficos.

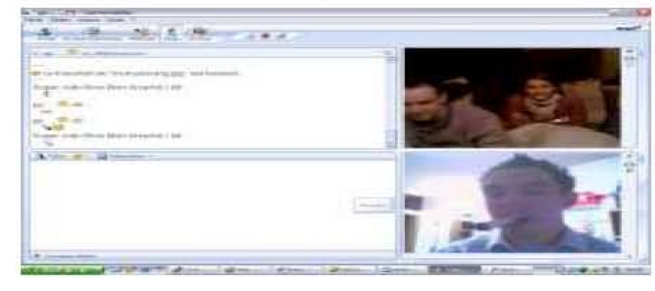

<sup>64</sup> Ibid. p. 34.

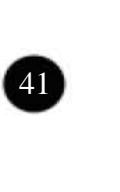

## **2.2.3.4 Gopher.**

Es un buscador de información de internet, el cual accesa a las computadoras que funcionan como centros de información de instituciones de todo el mundo. Fue desarrollado en la Universidad de Minessota<sup>65</sup> en 1991.

Este programa permite el acceso a base de datos, archivos y otros recursos localizados en cualquier lugar de Internet.

Un servidor de ghopher<sup>66</sup> es una computadora mantenida por una agencia, compañía, etc., su función es la de ofrecer información a los usuarios de la internet mediante esta herramienta.

## **2.2.3.5 FTP anónimo.**

Obtiene software y demás archivos en alguna de las computadoras mantenidas para almacenar y ofrecer libremente archivos a la comunidad de la red.

FTP o File Transfer Protocol (Protocolo de Transferencia de Archivos) es una de las herramientas tipo cliente/ servidor utilizada en Internet, permite el envió de archivos de una computadora a otra a través de las redes de internet.

Dentro de la red su aplicación más importante es la que constituyen los llamados Servidores Públicos de Archivos o conocidos como FTP anónimo. Se pueden obtener la mayoría de las veces sin costo alguno aunque para tener acceso a un servidor FTP se requiere de un programa llamado cliente FTP, como ejemplo de esto se encuentra el que brinda Lycos de España sin costo alguno.

#### **2.2.3.6 World wide web (www).**<sup>67</sup>

Permite dentro de un solo ambiente todas las posibilidades que antes requerían programas por separado, además de añadir la posibilidad de manejar animación, video, sonido, realidad virtual.

<sup>&</sup>lt;sup>67</sup> www (world wide web/ red mundial) Ver glosario.

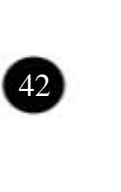

<sup>65</sup> Este estado es conocido como el «Estado de las Tuzas» o («The Gopher State»), de ahí el nombre.

<sup>66</sup> Martínez Fernández, op. cit. pp. 49-50.

Es un sistema de localización de servidores www (web sites o páginas web), en donde se ofrece gran cantidad de información y archivos, dicha información es mostrada a través de páginas web que contienen todo tipo de tópicos los cuales están puestos a disposición del público. Para el diseño y la creación de páginas web se utiliza el lenguaje estándar de html<sup>68</sup>, que consiste en un archivo de texto, gráficos, video o sonido.

Es importante mencionar que las computadoras que almacenan información, archivos o software destinado a utilizarse con cada herramienta se les conocen como servidores. Por lo que, una computadora que almacene archivos para accesarse mediante una herramienta de www será por ende un servidor de www.

El protocolo que define el estándar para los sistemas de información de hipermedia y distribuidos es el http, el cual es utilizado para transferir información. Este protocolo utiliza el modelo cliente/ servidor y a diferencia de otros protocolos, permite el uso de ligas<sup>69</sup> incrustadas en los documentos para encontrar más información y el rápido acceso a ella.

#### **2.3 Multimedia.**

En la educación, este término se emplea para cualquier tipo de producto que tenga referencia con la imagen y el sonido. Se menciona la multimedia para designar: los diaporamas, proyección de diapositivas acompañadas de la reproducción de una cinta de audio con música o comentarios sobre las mismas. Se habla de «paquetes multimedia» en los que se utilizan texto, audio, vídeo, etc.

Etimológicamente el vocablo media significa varios medios, por lo que el término multi-media es redundante. Multimedia es aquello que se expresa, transmite o percibe a través de varios medios.

El Cambridge International Dictionary<sup>70</sup> la define como el uso de una combinación de imágenes estáticas y móviles, sonido, música y palabras, especialmente en ordenadores o entretenimiento .

- <sup>68</sup> html (hyper text markup language/ lenguajes de etiquetas de hiper texto) Ver glosario.
- <sup>69</sup> Liga, también conocida como link. Ver glosario.

<sup>70</sup> Cambridge International Dictionary (Online) [Cambridge University Press., Inglaterra] (2000): [Fecha de acceso: agosto de 2005.] Se puede encontrar en world wide web: http:// dictionary.cambridge.org/define.asp?key =multimedia\*1%2B0.

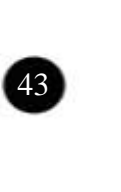

Dentro del campo de las nuevas tecnologías el concepto de multimedia se utiliza como el sistema que integra o combina diferentes medios: texto, imagen fija, sonidos, música, voz, imagen en movimiento (animaciones, vídeos), a través de un único programa o software. Estos programas pueden tener diversos soportes, desde la computadora, al cd-rom, dvd, etc.

## **2.3.1 Características de la multimedia.**

Quintana<sup>71</sup> presenta las características que debería de reunir un entorno multimedia:

- La integración de diferentes tipos o formas de información: gráfica, sonora, textual y visual.
- La presentación y el tratamiento de la información es en carácter de red y con múltiples ramificaciones y diferentes niveles, no es de forma lineal.
- Las posibilidades de interacción amplían las posibilidades hasta el punto de la inmediatez de las respuestas.
- La sencillez de su uso, muy ligada a la intuición.

En lo que se refieren a los mensajes informativos, la mayoría de las definiciones coinciden en señalar como rasgo esencial de la comunicación multimedia el hecho de que integra tanto los contenidos textuales como los audiovisuales en un mismo mensaje.

El multimedia interactivo<sup>72</sup> abre posibilidades de creación audiovisual. Este permite presentar textos, sonidos e imágenes bajo la acción selectiva del espectador. Los programas que utilizan esta tecnología se presentan a través de un disco compato (cd-rom, cd-I) pero también se presentan a distancia a través de redes de comunicación como el internet.

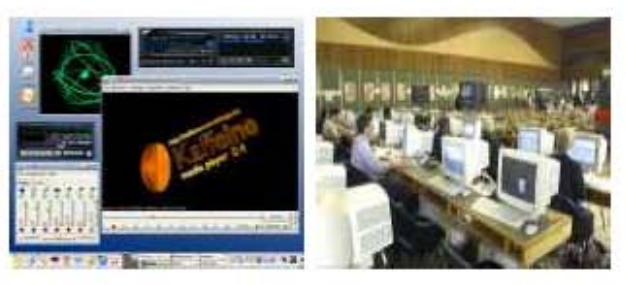

<sup>71</sup> Quintana, J. (1997) «Multimèdia: què i per a què». Guix, núm. 233, páginas 5-8. También en world wide web: http://www.doe.d5.ub.es/te/any97/quintana\_guix

<sup>72</sup> Xavier Berenguer. Escribir programas interactivos. También en World Wide Web: http:// www.iua.upf.es/formats/art/a01et.htm

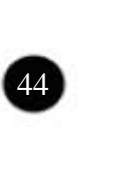

En el ámbito educativo parece probado que el aprendizaje interactivo da mejores resultados que el pasivo.

## **2.3.2 Ventajas pedagógicas.**

De acuerdo con Rios y Cebrián<sup>73</sup> se presentan a continuación las ventajas pedagógicas del uso de programas multimedia: • Mejora el aprendizaje debido a que el alumno explora libremente, pregunta cuando lo necesita, repite temas hasta que los haya dominado. Se puede, por esto, hablar de un «aprendizaje personalizado».

- Incrementa la retención al presentar los contenidos a través de textos, imágenes, sonidos y todo ello unido a las simulaciones y a la posibilidad de interactuar.
- Aumenta la motivación y el gusto por aprender por medio de la gran riqueza de animaciones y sonidos, que resultan muy atractivos para el alumnado.

Aplicaciones específicas que pueden tener una presentación multimedia:

- cd-rom interactivo.
- Presentación corporativa.
- Material promocional.
- Páginas de internet.
- Cursos de capacitación (C.B.T.- Computer Based

Training).

- Presentación masiva.
- Comunicación interna y capacitación en intranets.

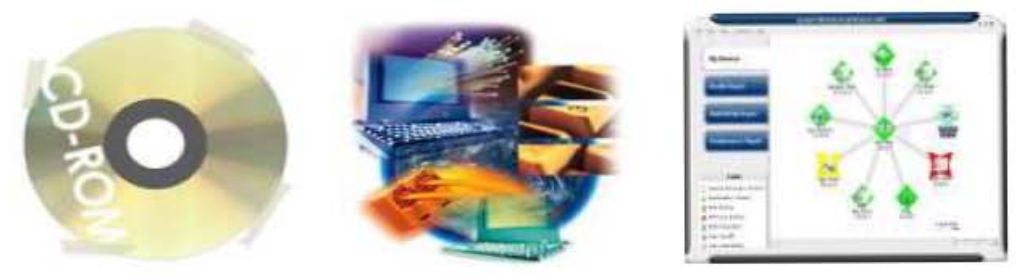

 $73$  Rios Ariza, J.M. y Cebrián de la Serna, M. Nuevas tecnologías de la información y la comunicación aplicadas a la educación, pp. 209-211.

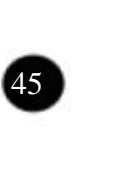

- Campañas de correo directo .
- Catálogo de productos o servicios.
- E-learning.
- Lanzamiento de un nuevo producto.
- Módulo de información con touchscreen.
- Herramienta de ventas.
- Punto de venta electrónico.
- Módulos de demostración de productos.
- Memoria de un evento.
- Protectores de pantalla (screen savers).
- Índice interactivo para respaldo de información en cd.
- Manuales de usuario, de servicio o de referencia tutoriales.
- Paquetes de entrenamiento para el staff o franquicias.
- Reportes anuales o presentaciones de resultados.

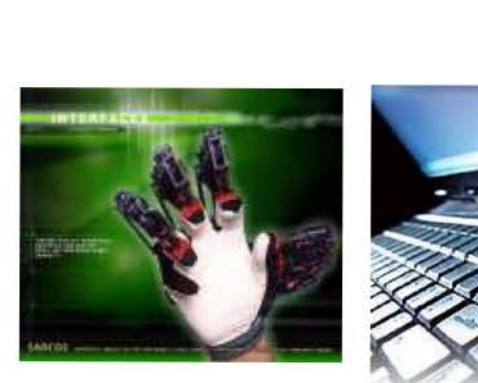

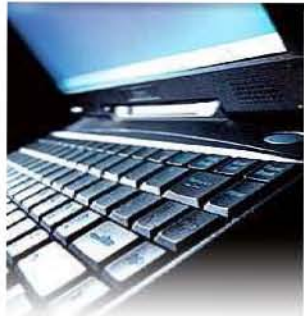

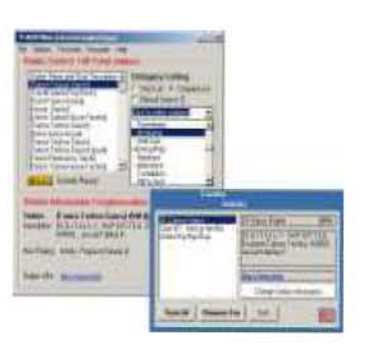

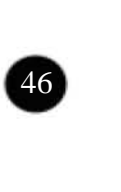

- Publicaciones digitales.
- Módulos en stands para ferias y exposiciones.
- Simuladores.
- Visitas a lugares virtuales o remotos (presencia virtual).
- Realidad virtual.
- Juegos y paquetes de entretenimiento.
- Programas educativos y de enseñanza.
- Prototipos interactivos.
- Recopilación de vida y obra.
- Demostradores electrónicos para agencias automotrices.
- Árboles genealógicos interactivos con imágenes, sonido y video.
- Archivo muerto de imágenes, sonidos, videos.

Formas de aplicación de la multimedia en la educación:

- Como apoyo al profesor.
- Para explorar información.
- Como simulaciones de fenómenos complejos.
- Para la realización de proyectos de trabajo.

Cada vez se producen más materiales multimedia en el mercado con la etiqueta de didácticos y recomendados para la enseñanza.

 $\boldsymbol{\theta}$ 

#### **2.3.3 Interactivos.**

Los interactivos multimedia permiten a las personas seguir los propios caminos asociacionistas; experimentar y construir sus propias estructuras cognitivas, y enlazar sus acciones con las necesidades emocionales y de identidad. En aplicaciones de aprendizaje y de información, las teorías sugieren que los materiales son recordados, utilizados e integrados mejor. (Stephen Wilson, 1994)

El multimedia interactivo<sup>74</sup> es un conjunto de herramientas que está hecho para diseñar, ensamblar y proporcionar aplicaciones, programas. Este conjunto de herramientas facilita la relación «persona-máquina». La interactividad es aplicable a la comunicación entre las personas.

Antecedentes de interacción.

Los más directos se encuentran en el mundo de la informática. El conjunto de formas y gestos con los que se establece el diálogo entre una persona y un programa constituye la llamada «interface». La interface entre las personas y el ordenador en los años cuarenta se reducía en un concepto: el diálogo con el ordenador se hacia a base de operaciones de cambio de placas y circuitos electrónicos.

La interface más cercana a la persona y a la máquina comienza en el momento en que se hace posible digitalizar las imágenes.

Como consecuencia aparecen las primeras interfaces gráficas, en los 60´s y en los 80´s se logra debido a la aceptación posterior del ordenador personal.

Ted Nelson creador en 1965 del término «hypertext», ideó un banco de base de datos, de nombre «Xanadu».

La interactividad técnicamente factible, por fin, se ha dio por las tecnologías inventadas por Douglas Engelbart (el ratón, las ventanas) y por Alan Kay (las primeras interfaces gráficas), todo esto a principio de los setenta del siglo pasado.

Años 70´s: la comunicación se hacía con cintas y fichas de papel perforado. Ivan Sutherland, en los años sesenta, inventó la digitalización de las imágenes, e imaginó gafas para pasearse dentro de las imágenes, (actualmente posible). Sutherland es el padre de la tecnología que permite llevar a cabo estas ideas y el primero en desvelar los horizontes de la comunicación interactiva.

74 Xavier Berenguer. Escribir...op. cit.

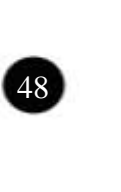

En el ámbito audiovisual, el precedente directo del programa interactivo es el video interactivo. Lo que hizo posible pasar del video interactivo al multimedia interactivo son las tecnologías de comprensión y de transmisión de imágenes, esto con el objetivo no solo de reducir el volumen de información que implican las imágenes en movimiento sino también para aumentar la velocidad de transferencia de información entre los dispositivos. En el proceso de conversión digital, textos, imágenes y sonidos terminan todos convertidos en bits de información. Por lo que, en el fondo hay un único medio y los programas interactivos son «unimedia», como son multimediáticos es suficiente con decir que son programas interactivos.

El medio<sup>75</sup> ha de adaptarse al contenido y no al revés.

Un programa interactivo debe permitir una navegación interesante tanto parcialmente como por entero; si el espectador se aburre y no ve estimulada su interacción, no hay programa.

Un interactivo, además de suministrar la información ha de ofrecer entretenimiento, ha de procurar satisfacer de manera sostenida su interés. Tan importante es<sup>76</sup> el objetivo final del viaje como el camino que conduce a él.

Los contenidos no solo deben permitir diversidad de enfoques, de puntos de mira y de vertientes en la que profundizar pero además deben disponer de recursos audiovisuales abundantes y atractivos.

Existen diversas formas de caracterizar el contenido del interactivo, una de ellas es por la función de la cantidad de interacción que demanda. Los que demandan menos son: los libros electrónicos, los que más los juegos, en medio se encuentran los educativos y documentales. También depende de la audiencia a la que va dirigido, si es un público infantil es preferible mayor interacción, mientras que los adultos prefieren en general contenidos con hilo argumental.

Los interactivos se caracterizan además por la clase de interacción requerida. Se puede diferenciar el nivel bajo que corresponde a los programas con opciones simples y reducidas. Los complejos, en cambio, requieren demandas más complejas como acceso a otras opciones. Cuando las opciones no son explicitas se tienen que buscar.

 $75$  Ibid. <sup>76</sup> Ibid.

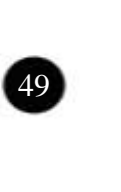

Existe además un tipo de interacción contributoria<sup>77</sup>, en la que las personas pueden añadir por su cuenta elementos, opciones, incluso modificar o crear programas por su cuenta.

Los interactivos también se distinguen por la capacidad de control que dan a la persona, la autonomía que le permite decidir que hacer, por donde navegar, etc. Cuando el nivel de autonomía es alto se puede acceder a todo el espacio a través, de algún índice global, que conduzca a los átomos de información, como en enciclopedia y en obras de referencia.

Tomando en cuenta lo anterior se presenta la siguiente figura 2 en la que se muestran las variables de calidad de interacción requerida y autonomía a la persona dentro de los interactivos.

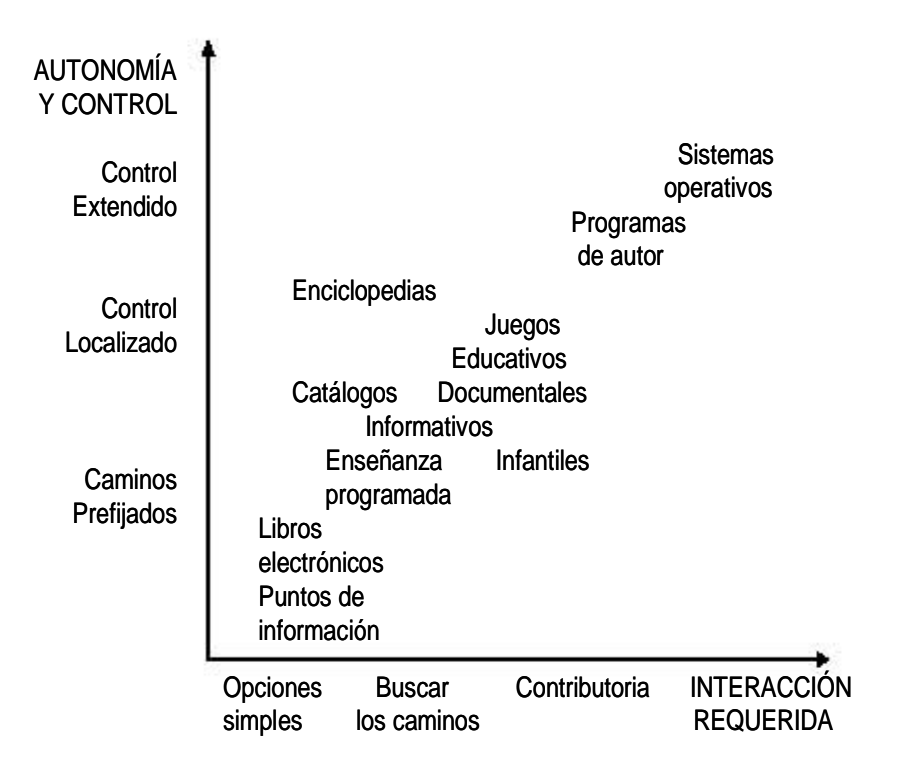

Figura 2. Mapa de los programas interactivos $^{78}$ .

<sup>77</sup> Wilson, Stephen 1994, The aesthetics and practice of designing interactive computer events, Multimedia´94, ACM, Nueva York.

<sup>78</sup> Berenguer Xavier, *Escribir programas interactivos*. http://www.iua.upf.es/formats/art/a01et.htm

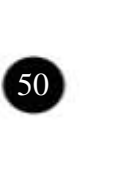

Charles S. Peirce distingue en la comunicación tres clases de signos: símbolos (signos donde la relación con los objetos se da por convención), íconos (signos donde la relación con los objetos se da por semblanza o analogía) e índices (signos donde la relación con los objetos se da por implicación o contigüedad). Tomando en cuenta esto, Paul Brown (1994) propone una clasificación de los interactivos en función de estas categorías:

Primera generación: época de los circuitos y de las fichas perforadas (la comunicación se establece por medio de palabras, símbolos.

Segunda generación: pantalla y ratón (están basados en la comunicación sobre todo la icónica).

Siguientes generaciones: entornos y realidades virtuales (se utilizará principalmente el idioma de índices).

Metáfora estructura y forma.

Como metáfora se conoce a la representación conceptual y gráfica dentro de un entorno o contexto, es la que aproxima al espectador a la experiencia interactiva.

La primera metáfora que se realizó fue un interface gráfico realizad por Xerox, pero fue Apple Compurer con su ordenador Lisa, y Macintosch quien la popularizó. La metáfora de Macintosch consiste en un escritorio en el que la persona maneja en realidad sus documentos (textos, gráficos, partituras), como la papelera para tirarlos, etc. Por esta metáfora se dice que existe un antes y después de Macintosch. Metáfora que ha sido utilizada por otros sistemas operativos como lo es Windows.

La metáfora debe contar con suficientes recursos audiovisuales para que la navegación sea a tractiva. Mientras más alta sea la calidad de la interacción requerida, mayor debe ser la metáfora.

El medio interactivo79 se adecua bien a los efectos informativos, educativos, documentales y lúdicos.

**9** 

<sup>79</sup> Berenguer, Escribir…, op. cit.

La interactividad implica la narración no lineal, aunque el espectador recibe la información en forma lineal. El interactivo permite diversa lecturas, a través de sucesos y contenidos que se relacionan o se asocian, se pueden organizar en forma de árbol como los diagramas de flujo. A continuación se presenta en la figura 3 algunas pautas de interacción.

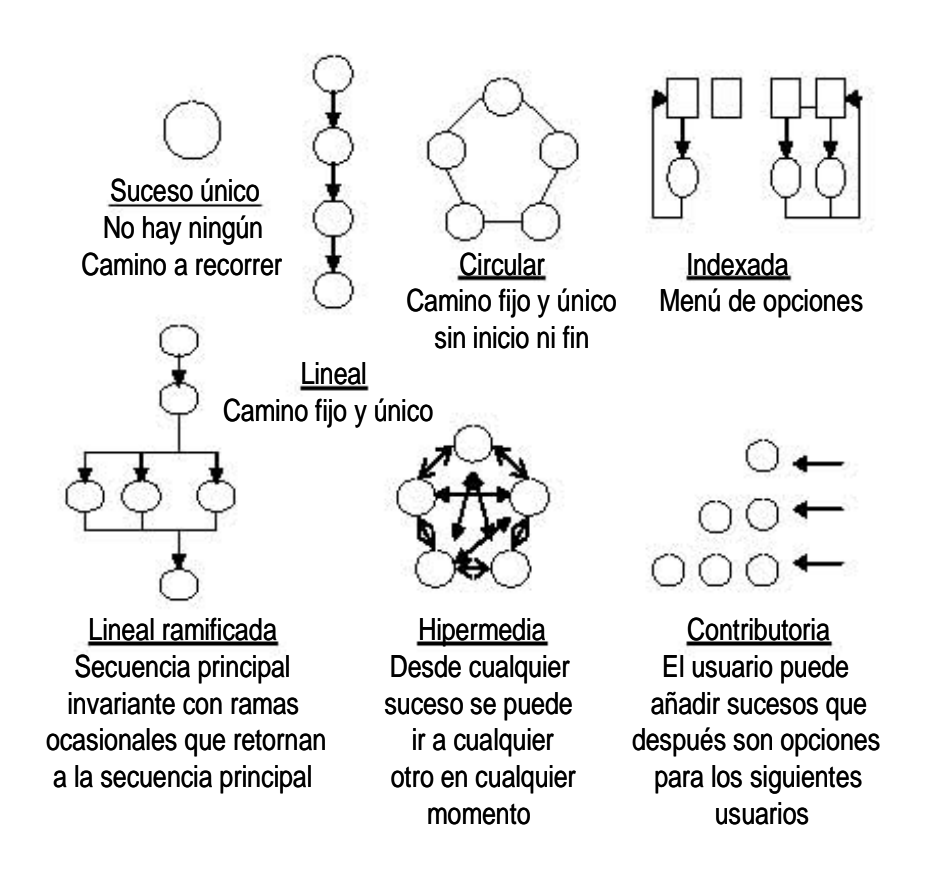

Figura 3. Algunas pautas de interacción.

El árbol de información constituye la visualización del programa interactivo que se desplegará frente al usuario.

Franca Garzotto (1995), dice que existen criterios generales para evaluar<sup>80</sup> la calidad de un programa. En primer lugar se encuentra la riqueza del programa, esto es que contenga abundantes elementos de información y caminos para acceder a él.

80 Garzotto, Franca, Mainetti, Luca& Paolini, Paolo. Hypermedia design, análisis and evaluation sigues, comunications of the ACM, v. 38, n. 8, ACM, Nueva York.

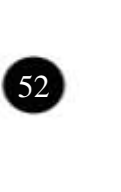

En segundo lugar, facilidad de uso, se refiere a la accesibilidad de la información y la sencillez de las operaciones para llegar a ella. Otro elemento en la evaluación de diseño de un interactivo es la *previsibilidad*, la capacidad de anticipar los resultados de las operaciones.

#### **2.4 Educación en línea.**

Definición<sup>81</sup>:

E - learning, educación on - line, tele educación, educación en línea, son algunos de los términos que se usan hoy en día para hablar de la enseñanza a distancia, abierta, flexible e interactiva.

Esta se basa en el manejo de las nuevas tecnologías tanto de la información como de la comunicación, aprovechando los recursos que ofrece internet. El uso de las nuevas tecnologías en la educación transforman el proceso de aprendizaje y, a su vez, los comportamientos de los que enseñan y de los que aprenden. Se modifican los roles tradicionales del docente y el alumno. La enseñanza bajo esta modalidad supone una disminución de la jerarquía y la directividad, además que estimula el trabajo autónomo del alumno y exige que el profesor sea un animador y un tutor del proceso de aprendizaje del alumno.

No obstante, en muchos casos se evidencia que las universidades al incorporar las nuevas tecnologías a la enseñanza permanecen sin alterar su modelo de enseñanza tradicionalmente centrado en el profesor como transmisor de contenidos.

Este tipo de educación, a diferencia de la educación convencional presencial, se diseña teniendo en mente que los estudiantes realicen su trabajo académico de manera estructurada e independiente sin importar la hora y el lugar de estudio. En la modalidad a distancia los estudiantes son responsables de administrar su tiempo y sus actividades académicas. Sin embargo, no lo hacen sin dirección o ayuda. Por el contrario, todos los cursos se deben ofrecen con un alto nivel de estructura interactiva entre profesores y alumnos. El resultado de esta compleja estructuración de comunicación es la reducción de la «distancia» aparente que los individuos perciben y, con ello, el aumento en el compromiso y empeño que se dedica al estudio.

 $81$  http://www.argonauta.org/formacion/contenido\_educacion.htm, 11-nov-05 educación en – línea.

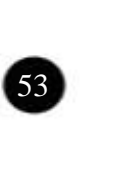

Los programas deben estar diseñados para estudiarlos de manera asincrónica; es decir, los estudiantes y profesores no necesitan estar al mismo tiempo en un aula física o virtual.

A continuación se mencionan algunas de las ventajas<sup>82</sup> que tiene en diferentes ámbitos:

Ventajas para los alumnos y los profesionales:

- Obtención de formación en cualquier momento.
- Eliminación de barreras temporales y geográficas.

- Colaboración y conexión con alumnos y profesionales de todo el mundo.

- Material de aprendizaje actualizado.
- Control más detallado por parte del profesor.
- El alumno toma un papel más activo en la formación.
- Globalización de la demanda.

- Posibilidad de comunicación asíncrona y síncrona entre los alumnos y el profesor y los alumnos.

Ventajas para los centros formativos:

- Adaptarse a los cambios en la educación.
- Satisfacción de la demanda de educación en línea.

- Crear modelos de formación abiertos y flexibles adaptados a las necesidades de los alumnos.

- Mejorar la calidad de la educación a distancia.
- Reducción de costos.
- Llegar al mayor público posible.

Ventajas para las empresas:

- Adaptarse a las nuevas condiciones del mercado y mantener la competencia.

54 •

 $82$  Ibid.

 - Mantener a sus profesionales actualizados en los nuevos conocimientos.

- Reducir los costes de la formación interna de sus empleados.

Los entornos virtuales de aprendizaje<sup>83</sup> se caracterizan, entre otras cosas, por su estructura hipertextual que supone un aprendizaje exploratorio, fruto de la navegación hipertextual, que conduce a una nueva manera de aprender y enseñar, caracterizada por la interactividad, favoreciendo procesos de integración y contextualización en un grado difícilmente alcanzable con las técnicas lineales de presentación.

Aprender en un entorno con estas características supone, por una parte, la flexibilidad en los tiempos y espacios destinados al aprendizaje y, por otra, el protagonismo de la interacción entre los participantes del proceso para la construcción de conocimientos significativos. De este modo, un aprendizaje virtual interactivo debe diseñar estrategias que posibiliten la interacción sincrónica y asincrónica efectiva entre: alumno-contenido; tutor-alumno; alumnoalumno; tutor-tutor.

La interactividad entre profesores, estudiantes y contenidos constituye el eje principal en una concepción constructivista de la enseñanza, el aprendizaje y la intervención educativa. Este modelo interactivo se concreta y se evidencia en el diseño de los materiales, en el desarrollo de propuestas de trabajo cooperativo, en el accionar de los tutores y en las instancias evaluativas.

El diseño de situaciones educativas significativas para la construcción de conocimientos en un modelo virtual interactivo supone considerar múltiples elementos, entre los que mencionamos:

- El reconocimiento de los conocimientos previos de los estudiantes.
- La significatividad potencial de los contenidos y materiales.
- La construcción de significados compartidos entre tutores y estudiantes.
- Los conflictos cognitivos producidos a partir de los diferentes contenidos.
- La función de andamiaje por parte de los tutores.
- Las actividades de colaboración entre estudiantes.
- La evaluación, como instancia de síntesis y reconstrucción del proceso de aprendizaje.
- 83 Navarro, Ricardo Héctor y Alberdi, Maria Cristina. Educación en línea: nuevos modelos de la relación docente – alumno en la educación a distancia. **Primer Congreso Virtual Latinoamericano de educación a distancia LatínEduca 2004**. **Línea temática 3. Tecnología Educativa.** [on line] [UNR] Institución: Campus Virtual de la Universidad Nacional de Rosario (UNR) PUNTOEDU. [ Visitada en 11-nov-05] Disponible en Web: http://www.ateneonline.net/datos/04\_3\_Alberdi\_Cristina\_y\_otros.pdf.

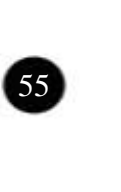

A partir de lo planteado es evidente que las universidades al implementar ofertas formativas de carácter virtual deben reconsiderar sus modelos de enseñanza y de aprendizaje, centrándose en la figura del estudiante, anticipando sus dificultades y facilitando su tarea.

Prácticamente todas las universidades, centros de investigación y en general, las instituciones académicas más importantes del mundo tienen de alguna manera presencia en el internet, así que dicho esto, es fácil imaginar la potencialidad de esta como una herramienta académica en la red.

A continuación se mencionan algunas instituciones educativas en México que cuentan con página de internet:

Instituciones públicas:

- Universidad Nacional Autónoma de México UNAM. www.unam.mx
- Instituto Politécnico Nacional IPN. www.ipn.mx
- Universidad Autónoma Metropolitana UAM. www.uam.mx

Instituciones privadas:

- Universidad del Valle de México UVM. www.uvmnet.edu
- Tecnológico de Monterrey TEC. www.itesm.mx
- Instituto Tecnológico Autónomo de México ITAM. www.itam.mx

A su vez las universidades cuentan con páginas dentro de sus diferentes campus o escuelas por ejemplo:

Del IPN se encuentra la ESCA de Santo Tómas: www.escasto.ipn.mx

De la UVM su campus San Rafael: www.sanrafael.uvm.net.edu

De la UNAM la ENAP: www.enap.unam.mx

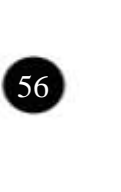

Algunas universidades cuentan además con Centros de Educación en Línea o Educación a distancia. En dichos centros se dan cursos virtuales los cuales no son presenciales es decir, se pueden tomar los cursos desde otra parte del país o de la ciudad, no se requiere estar en la universidad físicamente, sino que la comunicación es mediante una computadora y un servidor.

En breve se presentan algunos ejemplos:

CUAED UNAM84. La Coordinación de Universidad Abierta y Educación a Distancia.

Esta coordinación es la entidad universitaria encargada de fortalecer el desarrollo de la Educación Abierta, Continua y a Distancia de la Universidad Nacional Autónoma de México. Su objetivo fundamental consiste en extender la educación dentro y fuera de la UNAM.

Contribuye al desarrollo de programas de licenciatura, posgrado, de educación continua en línea y a distancia a través de la interacción de grupos interdisciplinarios y la participación colegiada con las facultades, escuelas e institutos de la UNAM y de otras instituciones educativas, con el fin de extender la educación universitaria a nivel nacional e internacional.

Dirección de Educación Continua y a Distancia. IPN<sup>85</sup>.

Se encuentra en el Instituto Politécnico Nacional dentro de la Secretaría de Extensión y Difusión en la División de Servicios Educativos. En el Distrito Federal se encuentra el CEC Unidad Allende. (Centro de Educación Continúa). El IPN cuenta con diversos Centros de Educación a distancia como son: el Centro de Educación Continua, Unidad Campeche (CECCAMP), el Centro de Educación Continua, Unidad Cancún (CECCANC), Centro de Educación Continua, Unidad Culiacán, (CECUC), el Centro de Educación Continua, Unidad Morelia (EDUCONTM), Centro de Educación Continua, Unidad Reynosa (CECREYNO), Centro de Educación Continua, Unidad Tampico (CECTAMP), Centro de Educación Continua, Unidad Tijuana (CDCTIJ), Centro de Educación Continua, Unidad Oaxaca (CECOAX), Centro de Educación Continua, Unidad Tlaxcala (CECLUTAX).

84 UNAM. La Coordinación de Universidad Abierta y Educación a Distancia. [online]. [UNAM CUAED, México] [Fecha de acceso: 12 de octubre 2005.] Se puede encontrar en world wide web: <http://www.cuaed.unam.mx/

85 IPN. Dirección de Educación Continua y a Distancia. [on line]. [IPN, México] [Fecha de acceso: 25 de noviembre 2005.] Se puede encontrar en world wide web: http://www.ipn.mx/

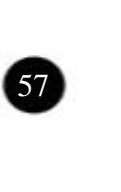

CADEL UVM86. Centro de Alto Desarrollo y Educación en Línea.

La Universidad del Valle de México, cuenta con C@del, a través de este se ofrece una diversidad de productos y servicios que consideran la publicación en Web, diseños instruccionales, generación de programas informáticos, creación de bases de datos, diseño gráfico-informático y desarrollo materiales multimedia, programas de comunicación educativa, así como asesoría en el uso pedagógico y generalizado de las nuevas tecnologías de información.

C@del estimula el desarrollo en línea de otras actividades, como la investigación y la difusión educativa para fortalecer la estructura y proyección de su sistema virtual, donde las propuestas innovadoras y el uso de la tecnología logran prácticas de enseñanza-aprendizaje generadoras de cambios. Los usuarios de este centro sólo requieren de su conexión a internet, tienen a su alcance materiales actualizados, con un tratamiento didáctico y comunicacional que favorece su análisis y aplicación en la realidad inmediata.

**CECAD UAM**<sup>87</sup> **.** Coordinación de Educación Continua y a Distancia.

Es la Coordinación de Educación Continua y a Distancia en la que diseñan programas académicos específicos para cubrir las necesidades de actualización y complementación del conocimiento a instituciones públicas y privadas, a micro, pequeñas y medianas empresas (PYMES), así como al público en general.

El internet se considera un recurso para el educador, como ejemplo de esto se remite el uso de una enciclopedia, puede o no estar en la escuela, pero es un medio para abordar un tema. Además, la internet académica es 95% gratuita para los usuarios.<sup>88</sup>

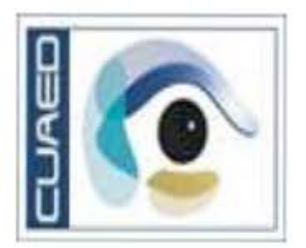

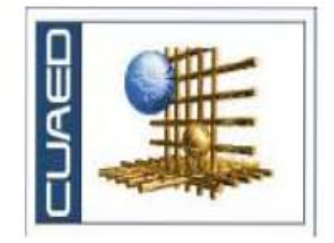

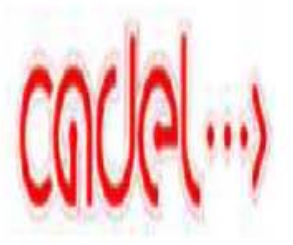

- <sup>86</sup> Universidad del Valle de México. [online]. [UVM, México] [Fecha de acceso: 12 de octubre 2005.] Se puede encontrar en world wide web: http://www.uvmnet.edu/
- <sup>87</sup> **Coordinación de Educación Continua y a Distancia (CECAD).** [online]. [UAM, México] [Fecha de acceso: 29 de noviembre 2005.] Se puede encontrar en world wide web: http://xochitl.uam.mx/cecad/html/cecad.html
- 88 Martínez Fernández, op. cit. p.26.

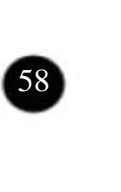

Las actividades de consulta se realizan usualmente en horarios extracurriculares o, fuera del ámbito escolar, en computadoras con acceso a internet.

El internet no solo se utiliza como búsqueda de información, existe además, la posibilidad de vincularse con otras personas, los alumnos escriben y envían textos, archivos.

Se considera que los servicios que utilizan más los alumnos son:

- El correo electrónico (e-mail).
- La participación en listas (foros de discusión).
- El acceso a páginas web.

El correo electrónico es la herramienta académica por excelencia debido a que permite la comunicación directa entre personas y el acceso a grupos de discusión. Además de que permite el intercambio de información.

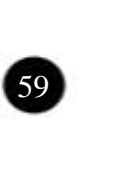

## **Metodología de la producción e investigación.**

Para este capítulo se presenta la metodología del profesor Carles Tómas que fue empleada para elaborar el material didáctico presentado en este trabajo.

Debido a que son 2 trabajos diferentes, tanto las páginas de internet como el interactivo, en cada parte de la metodología se mencionan los casos: (1) páginas de internet y (2) interactivo. Para las páginas de internet, aunque fueron realizadas para diferentes Instituciones, se empleó la misma metodología.

Capítulo 3

 $\overline{\phantom{a}}$  , where  $\overline{\phantom{a}}$  , where  $\overline{\phantom{a}}$  ,  $\overline{\phantom{a}}$  ,  $\overline{\phantom{a}}$  ,  $\overline{\phantom{a}}$  ,  $\overline{\phantom{a}}$  ,  $\overline{\phantom{a}}$  ,  $\overline{\phantom{a}}$  ,  $\overline{\phantom{a}}$  ,  $\overline{\phantom{a}}$  ,  $\overline{\phantom{a}}$  ,  $\overline{\phantom{a}}$  ,  $\overline{\phantom{a}}$  ,  $\overline{\phantom{a}}$  , \_\_\_\_\_\_\_\_\_\_\_\_\_\_\_\_\_\_\_\_\_\_\_\_\_\_\_\_\_\_ \_\_\_\_\_\_\_\_\_\_\_\_\_\_\_\_\_\_\_\_\_\_\_\_\_\_\_\_\_\_\_\_  $\overline{\phantom{a}}$  , where  $\overline{\phantom{a}}$  , we have the set of  $\overline{\phantom{a}}$ \_\_\_\_\_\_\_\_\_\_\_\_\_\_\_\_\_\_\_\_\_\_\_\_\_\_\_\_\_\_\_\_ \_\_\_\_\_\_\_\_\_\_\_\_\_\_\_\_\_\_\_\_\_\_\_\_\_\_\_\_\_\_ \_\_\_\_\_\_\_\_\_\_\_\_\_\_\_\_\_\_\_\_\_\_\_\_\_\_\_\_\_\_\_ \_\_\_\_\_\_\_\_\_\_\_\_\_\_\_\_\_\_\_\_\_\_\_\_\_\_\_\_\_ \_\_\_\_\_\_\_\_\_\_\_\_\_\_\_\_\_\_\_\_\_\_\_\_\_\_\_\_\_\_\_\_\_ \_\_\_\_\_\_\_\_\_\_\_\_\_\_\_\_\_\_\_\_\_\_\_\_\_\_\_ \_\_\_\_\_\_\_\_\_\_\_\_\_\_\_\_\_\_\_\_\_\_\_\_\_\_\_ \_\_\_\_\_\_\_\_\_\_\_\_\_\_\_\_\_\_\_\_\_\_\_\_\_\_\_\_\_\_ \_\_\_\_\_\_\_\_\_\_\_\_\_\_\_\_\_\_\_\_\_\_\_\_\_\_\_\_\_ \_\_\_\_\_\_\_\_\_\_\_\_\_\_\_\_\_\_\_\_\_\_\_\_\_\_

60 •
La metodología de Carles Tomas es una metodología de la producción e investigación y consta de 5 etapas y un total de 36 pasos.

#### **3.1 Ideación.**<sup>47</sup>

Como primera etapa se encuentra la ideación. En el que se debe definir qué se va a hacer. Esto se aplica para el caso 1 (páginas) y caso 2 (interactivo).

#### **3.1.1 Definición y estudio del objeto de creación.**

Esto consiste en establecer el Funcionamiento, la integración a los sistemas existentes y el posicionamiento en su ámbito de consumo/ comercialización.

#### **3.1.2 Definición y estudio de los objetivos del proyecto.**

Aquí se definen los objetivos generales del proyecto.

En el caso 1 (P) los objetivos generales fueron:

Establecer el contenido:

- Definición del contenido general de las páginas.
- De acuerdo con el temario de cada materia o carrera.
- Trabajos por tema.

Fijar su difusión:

- Publicación en internet.
- Gratuita.
- Acceso para alumnos de las diversas materias.

Considerar el mínimo costo de producción:

- Optimización de recursos humanos (1 persona asumiendo tareas de corrección, diseño, edición y actualización del material).

<sup>47</sup> Tómas, Carles. Metodología de la producción e investigación.pp 1-3.

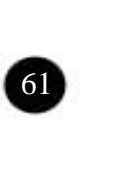

Establecer la rigurosidad científica:

- Contenidos exclusivamente universitarios.

Resaltar la notoriedad:

- Diseño gráfico.

Facilitar la lectura e interacción:

- Diseño de la interface.
- Diseño gráfico (colores, imágenes).

Optimizar la velocidad de acceso a los contenidos:

- Limitación de contenidos gráficos, imágenes, gifs animados y no inclusión de video.

En el caso 2 (I) los objetivos generales fueron:

Fijar su difusión:

- Entrega al IPN, para su difusión como polilibro en red.
- Publicación en internet.
- Gratuita.

Considerar el mínimo costo de producción:

- Optimización de recursos humanos (1 persona asumiendo tareas de corrección, diseño, edición y actualización del material).

Establecer la rigurosidad científica:

- Contenidos exclusivamente universitarios.

Resaltar la notoriedad:

- Diseño gráfico.

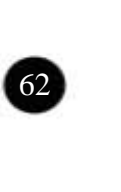

Facilitar la lectura e interacción:

- Diseño de la interface.
- Diseño gráfico (colores, imágenes).

Optimizar la velocidad de acceso a los contenidos:

Limitación de contenidos gráficos, imágenes, animación, audio y no inclusión de video.

# **3.1.3 Estimación del costo.**

La estimación de costos se hace por fases, a cada parte del proceso se le asigna un presupuesto. En el caso de estos trabajos, solo se esta considerando el costo por el diseño y la creación tanto de las páginas como del interactivo. Debido a que están hechos para uso educativo lo que se busco fue que los costos fueran mínimos.

Caso 1. (P)

En el caso de las páginas de internet es díficil tener un estimado debido a que es un trabajo no continuo, intermitente. Se cobra al inicio por la creación de la página y en algunas ocasiones se llegan a cobrar las actualizaciones.

Caso 2. (I)

En el interactivo se tuvo un costo por el diseño de \$5,000 realmente no se considera los demás gastos debido a que participaron en este proyecto algunos alumnos de servicio social y no se cuenta con esos datos.

#### **3.1.4 Estimación del tiempo de realización.**

Por fases.

Caso 1. (P) (3 meses)

Primera fase:

Definición de contenido de las páginas.

Tiempo de realización una semana. Teniendo definido los contenidos, este mismo modelo se puede utilizar posteriormente para otras páginas de otras materias o de otras Instituciones.

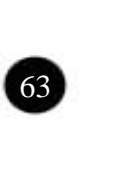

Segunda fase: Recolección de imágenes y gráficos. Dos semanas.

Tercera fase: Creación de página.

Cuarta fase: Recolección de información de alumnos. Tanto sus correos como sus trabajos.

Quinta fase: Actualización de las páginas.

En esta fase el tiempo llega a ser indefinido, ya que se van actualizando las páginas conforme al ciclo escolar, por lo regular son dos periodos al año, y durante el periodo de clases se está actualizando las páginas de acuerdo con el material que se va proporcionando, o los anuncios que se van presentando.

Caso 2. (I) (3 meses)

Primera fase: Definición de contenido del interactivo. Tiempo de realización dos semanas. Teniendo definido los contenidos, se utilizó posteriormente para cada capítulo de la materia.

Segunda fase: Recolección de imágenes y gráficos. Un mes.

Tercera fase: Recolección de información. Dos meses. Esto lo hicieron tres personas. Y se fue haciendo a la par de la creación y realización del interactivo.

Cuarta fase: Creación de interactivo. Un mes.

Quinta fase: Pruebas y entrega final. Dos semanas.

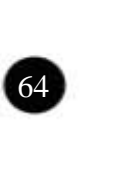

# **3.1.5 Requerimientos iniciales y factibilidad.**

En este paso se toman en cuenta lo siguiente: presupuesto, recursos humanos, tecnología, conocimientos, oportunidades del entorno, mercado.

Caso 1. (P)

En cuanto a los recursos humanos.

- En lo referente al diseño, recolección de imágenes, solo se contó con una persona.
- Mientras que en la recolección de información: se contó con la colaboración del profesor del curso y los alumnos.

En tecnología.

• Para realizar las páginas se utilizó una computadora personal, un escáner, internet, cámara de fotografía digital.

Caso 2. (I)

En cuanto a recursos humanos.

- En cuanto al diseño, recolección de imágenes, solo se contó con una persona.
- Mientras que en la recolección de información: se contó con la colaboración de tres profesores y tres alumnos.

En tecnología.

• Para realizar el interactivo se utilizó una computadora personal, un escáner, internet, cámara de fotografía digital.

# **3.2 Investigación.**

Como segunda etapa de la metodología se encuentra la investigación.

#### **3.2.1 Proyectos similares precedentes o en curso.**

Aqui se toma en cuenta algunos proyectos similares como pueden ser loscursos en línea, páginas de escuelas, polilibros.

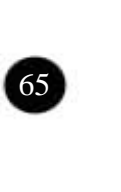

Caso 1 (P)

En relación a las páginas de internet de educación, las Instituciones para las que se hicieron cuentan con su área de Educación a distancia y en línea. Estas se encargan de dar cursos de actualización, de alguna materia o carrera. Cursos que son de tipo no presencial. Además, las escuelas, como se mencionó anteriormente, también cuentan con su propia red tanto las Instituciones como sus escuelas, respectivamente.

Caso 2 (I)

En el caso de los interactivos y específicamente de los denominados polilibros, el Instituto Politécnico Nacional cuenta en su red, con estos interactivos que se presentan a los usuarios en forma de páginas de internet, pero para efectos de entrega, se deben realizar en un cd-rom como interactivo. Estos Interactivos son de diversos temas, aunque todos están relacionados con la investigación y la docencia; se pueden derivar de proyectos de investigación de los profesores o como en este caso de una materia en específico.

# **3.2.2 Metodologías y herramientas.**

En esta parte se toman en cuenta otras metodologías que hayan sido empleadas para realizar este tipo de herramientas multimedia que se hayan empleado en las Instituciones.

# En el Caso 1 (P)

En realidad en las escuelas que se presentaron los trabajos no han utilizado el uso de paginas de internet como apoyo en la docencia, por lo que no se tiene una referencia en cuanto a metodología. Pero si utilizan en las Instituciones páginas de internet.

#### Caso 2 (I)

En los interactivos; el Instituto Politécnico Nacional, emplean este tipo de herramientas denominados polilibros. Aunque en metodología cada profesor a diseñado su interactivo.

# **3.3 Concepción/ planificación.**

Como tercera etapa de esta metodología se encuentra la concepción y la planificación.

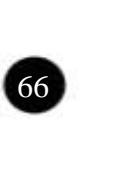

# **3.3.1 Desarrollo de la idea.**

Aquí se plantea la pregunta de ¿Cómo se va a hacer?

Caso 1 (P) y Caso 2. (I).

Cuando se tiene en mente lo que se va a hacer, solo falta saber cómo se va a hacer; para eso en cualquier audiovisual o multimedia que se vaya a realizar, se hace a través los procesos de preproducción, producción y post producción.

# **3.3.2 Definición y estudio del proceso de producción.**

Proceso de preproducción, producción y postproducción.

Caso 1. (P)

Preproducción:

- Definición de objetivos.
- Definición de contenido de las páginas.
- Bocetos de páginas, del diseño.
- Boceto de navegación. Arborización.
- Recolección de imágenes y gráficos.
- Recolección de información.

Producción:

Realización de página.

Postproducción:

- Pruebas para ver que funcione página.
- Cambios.
- Actualización de las páginas.

Caso 2. (I)

Preproducción:

- Definición de objetivos.
- Definición de contenido del interactivo.
- Recolección de imágenes y gráficos.

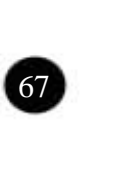

- Recolección de Información.

#### Producción:

- Creación de interactivo.

#### Postproducción:

- Pruebas para ver que funcione el interactivo.
- Pruebas de navegación.
- Actualización información.
- Entrega final en cd- rom.
- Realización de diseño editorial de cd.

En el interactivo se presentaron:

- Limitaciones temporales y económicas.
- Uso experimental (intuitivo) de las herramientas de producción (Hot Potatoe).

# **3.3.3 Plan de producción inicial y previsto.**

Se determina una estimación tanto de tiempo de producción como de costos inicial para tener en cuenta un plan de trabajo. Esto puede variar y actualizarse al final. En ambos casos se estimo un tiempo aproximado de inicio de dos meses para entregar el trabajo, aunque en el caso de las páginas de Internet no se puede tener una estimación exacta del tiempo debido a las actualizaciones que se tienen que realizar.

# **3.3.3.1 Delimitación de objetivos.**

A continuación se presentan los objetivos de cada proyecto.

Caso 1 (P):

Diseño: Esta basado en el contenido tanto del temario de la materia como de los trabajos que entregaron los alumnos.

Estética: Se utilizan los colores y logos de las Instituciones educativas para las que se realizaron las páginas.

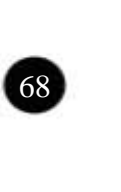

Caso 2 (I):

Diseño: La estructura interactiva esta dividida por capítulos y cada capítulo consta de un color diferente.

Estética: Diferentes colores de acuerdo al tema.

# **3.3.3.2 Delimitación de fases.**

Caso 1 (P): El proceso se dividió en cinco fases de acuerdo a lo que se tenía que realizar y quién o quiénes lo tenían que realizar.

Caso 2 (I): El proceso se dividió en cinco fases de acuerdo a lo que se tenía que realizar y quién o quiénes lo tenían que realizar.

#### **3.3.3.3 Previsión temporal.**

Se hace un estimado del tiempo en que se pretende realizar el trabajo de acuerdo a las fases que se tengan.

# **3.3.3.4 Subdivisión de trabajos.**

Se presenta el trabajo que tiene que realizar cada quien en este proceso.

Caso 1 (P):

Documentación- información: trabajo compartido (profesor y alumnos). Producción (Calli Paola Pineda Vega). Diseño y realización (Calli Paola Pineda Vega).

Caso 2 (I):

Documentación: trabajo compartido (profesores y alumnos). Producción (Calli Paola Pineda Vega). Diseño y realización (Calli Paola Pineda Vega).

# **3.3.3.5 Subdivisión de recursos.**

En estos trabajos no aplica la subdivisión de recursos debido a que solo una persona estuvo a cargo del diseño y creación por lo que los recursos fueron empleados por la misma.

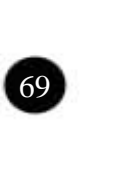

# **3.3.3.6 Asignación de responsabilidades.**

Caso 1 (P):

Documentación: (CCPV): ilustraciones, bibliografía, documentos audiovisuales, recursos de internet.

Guión: profesor. (páginas web): definición de la estructura y redacción de documentos, puntos con los que va a contar las páginas (objetivo de las materias, temario, lista de alumnos, etc).

Producción: (CCPV): disponibilidad de recursos y materiales: contaba con una computadora, con internet, programas para diseñar, escáner, impresora, control de plan de producción.

Navegación: (CCPV): diseño de la navegación.

Caso 2 (I):

Documentación: (CCPV): ilustraciones, bibliografía, documentos audiovisuales, recursos de internet.

Guión: profesores. (interactivo): definición de la estructura y redacción de documentos, puntos con los que va a contar el interactivo (objetivo de la materia, capítulos, cuestionarios, glosario de términos).

Realización: (CCPV): escanear originales, elaboración y retoque de imágenes estáticas (Photoshop), inserción de música en (interactivo), efectos y edición en (Flash) para entrada de interactivo.

Navegación: (CCPV): diseño de la navegación.

#### **3.3.3.7 Jerarquización de actividades.**

Se toman en cuenta las actividades a realizar y se les da una jerarquización de acuerdo a la importancia.

Caso 1 (P)

- 1. Definir los contenidos.
- 2. Conseguir la Información.

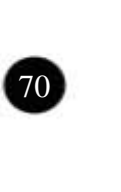

- 3. Realización y producción.
- 4. Pruebas.

Caso 2 (I)

- 1. Definir los contenidos.
- 2. Conseguir la información.
- 3. Realización y producción.
- 4. Pruebas.

# **3.3.3.8 Relación entre actividades.**

Se toma en cuenta esta relación a nivel temporal, de recursos, etc.

Definición de idea ->documentación->primer proceso de estructura de contenidos->puesta en común de ideas relacionadas con la estética y la estructura de navegación.-

Redacción de guión: estructura de contenidos-><actividades de realización.>

#### **3.3.4 Diseño de prototipos o simulación.**

Antes de hacer el diseño se hacen pruebas tanto de diseño como de funcionamiento. Para el caso de las páginas se hizo una prueba previa con otro programa que no fue satisfactoria porque no la podían ver todos los alumnos.

# **3.3.5 Previsión de riesgos, limitaciones y problemas.**

Caso 1 (P):

Uno de los principales problemas o limitaciones que se observó al realizar las páginas fue que originalmente estaban pensadas realizarse en flash, para que presentaran dinamismo y animación, lo que no se previó fue la falta del programa y de computadoras por parte de los alumnos, por lo que se tuvo que volver a hacer las páginas ya con código html, lo que permitió que se visualizaran en todas las máquinas y por todos los alumnos.

Caso 2 (I)

Para la realización de cuestionarios de evaluación se tuvo que utilizar un programa en específico llamado Hot Potatoe. El cual es utilizado para la

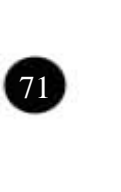

docencia en forma gratuita. La limitante fue que no se conocía el programa, pero se aprendió y se utilizó.

# **3.3.6 Previsión de alternativas.**

En lugar de flash se opto por utilizar el lenguaje html. En el caso de las páginas.

#### **3.4 Producción/ ejecución.**

En la cuarta etapa se encuentra la producción y la ejecución.

# **3.4.1 Actualización de las fases anteriores.**

Una vez que se han realizado la ideación, la investigación y la planificación de los proyectos se recaba toda la información para dar inicio a la producción.

#### **3.4.2 Coordinación de fases.**

En el caso de las páginas de Internet e Interactivo se tiene: ideación, guión o contenido, preproducción, recolección de imágenes e información, realización de las páginas, subir en línea, postproducción, diseño de cd, presentación.

# **3.4.3 Control de cumplimiento del plan de producción.**

En este caso se presentaron algunos cambios en cuanto al tiempo debido a la recolección de la información ya que esta a cargo de otras personas.

# **3.4.4 Control de presupuesto.**

El costo de diseño se determino desde el principio por lo que no hubo cambios respecto a este rubro.

#### **3.4.5 Control y evaluación de los resultados cuantitativos y cualitativos de la ejecución.**

En esta fase se hace un control y evaluación a partir de los objetivos y recursos planificados reales de los resultados cuantitativos y cualitativos de la ejecución. El presupuesto se mantuvo de principio a fin y se respeto, en lo referente a la tecnología se tuvo disposición de equipo y programas por lo que se pudo realizar el trabajo sin complicaciones.

Estos trabajos se han probado durante dos años y medio y en cuanto a evaluación con referente a los alumnos que eran uno de los objetivos principales

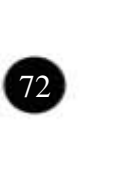

para realizar estos trabajos, han resultado mejor de lo que se esperaba, ya que su demanda se incrementa dia con dia, en el servidor que se encuentran, los tienen como las páginas más visitadas.

## **3.4.6 Realización de pruebas finales para determinar la idoneidad del producto en relación a los objetivos previstos.**

Se estuvieron haciendo varias pruebas antes de que quedaran los diseños finales, en cuanto a legibilidad de las páginas, fácil acceso, etc.

#### **3.5 Conclusión/ presentación.**

La quinta y última etapa de la metodología es la conclusión y presentación.

#### **3.5.1 Desarrollo de técnicas promocionales o divulgativas.**

Caso 1 (P):

Las páginas son constantemente vistas por los alumnos ya que conforme se va dando un nuevo tema, en clase, se va subiendo dicho tema a la página.

Otros alumnos de otras materias tienen también acceso a esas páginas. Además de otros profesores que impartan la misma materia u otras. En el servidor donde se encuentran las páginas se monitorean y de acuerdo al número de visitantes que tengan se difunden en la red. Se mandaron correos del servidor avisando que eran de las páginas más visitadas en España, lugar donde se encuentra el servidor. Ver anexo A.

Caso 2 (I):

El Interactivo es constantemente visitados en la página de internet que se le asignó por los alumnos ya que cada vez que se da un nuevo tema de la materia, en clase, se puede consultar indistintamente, ya sea que se esté viendo un tema o se quiera adelantar. El Instituto Politécnico Nacional cuenta en su red con los diferentes Interactivos y por medio de su página principal se pueden encontrar.

Otros alumnos de otras materias tienen también acceso a esas páginas. En el servidor donde se encuentran las páginas se monitorean y de acuerdo al número de visitantes que tengan se difunden en la red.

Como el interactivo se subió además a una página independiente a través del servidor enviaron un correo avisando que era una de las páginas más visitadas en España, lugar donde se encuentra el servidor. Ver anexo A.

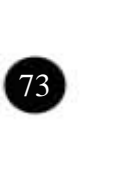

#### **3.5.2 Desarrollo de documentación asociada para describir cómo funciona el producto o sistema.**

Este paso se refiere a la elaboración de manuales de usuario, en en el caso de las paginas y el interactivo no se requirieron. Un manual de usuario, describe el funcionamiento tanto de un sistema o página y como se navega.

#### **3.5.3 Evaluación del producto en el ámbito previsto de consumo y en ámbitos de importancia secundaria.**

Se recibieron cartas de Internet en donde se muestra que las paginas y el interactivo tienen muchos visitantes.

# **3.5.4 Conclusiones del proceso de producción.**

Una vez realizadas las páginas y el interactivo se pueden dar las conclusiones del proceso de producción.

# **3.5.4.1 Relación de objetivos y resultados.**

De acuerdo con los objetivos planteados: en cuanto al costo se pretendía minimizar los gastos reduciendo la labor de diseño a una sola persona esto contribuyo a reducir los costos debido a que si esta labor la hubieran realizado más personas se hubiera incrementado el costo final. Además a los alumnos no les cuesta la entrada a las páginas como lo es en algunas páginas que sí cobran la entrada.

Se pretendía la públicación de los cursos en Internet lo cual se cumplió al subir las páginas y el interactivo en línea y esto además contribuyó a una mayor difusión debido a que las páginas son vistas en cualquier momento y a cualquier hora y son vistas no solo por los alumnos que cursan las materias. En cuanto al diseño se hizó una interface de fácil acceso, la utilización de imágenes y colores contribuye a un mejor aprendizaje por asociación. Y al no utilizar animaciones complicadas las paginas son de fácil acceso desde cualquier máquina.

# **3.5.4.2 Problemas y soluciones.**

Como problema principal que se planteaba es que no todos los alumnos cuentan con una computadora personal y no todos están familiarizados con las páginas, así que, las herramientas multimedia como apoyo en la docencia,se realizaron pensando en que debían ser de fácil acceso y que no fueran pesadas ya que muchos alumnos revisan las páginas desde su trabajo, cáfeinternet o inclusive desde la misma escuela.

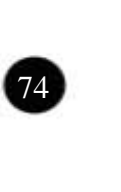

# **3.5.4.3 Aportaciones reales a su ámbito de influencia.**

Mencionare tres aportaciones que tiene este trabajo el primero es que permite una mejor comunicación entre los alumnos y profesores por medio de las páginas, el segundo es que los alumnos tienen una mayor participación en su educación y el tercero es que con estas herramienteas los profesores no ocupan tanto tiempo en las labores administrativas que muchas veces las Instituciones no contemplan.

El uso del diseño, las imágenes y las animaciones ayudan a la enseñanza y aprendizaje en Instituciones públicas y privadas.

# **3.5.4.4 Avances tecnológicos.**

Si bien las páginas de internet se han realizado a nivel comercial en mayor proporción que las de educación en México, se pueden realizar páginas de buena calidad y a bajo costo. Es importante utilizar nuevos programas que permitan la realización de animaciones para dar un mayor dinamismo a las páginas.

#### **3.5.4.5 Recomendaciones para la investigación, gestión y desarrollo de proyectos futuros.**

Como recomendación para realizar un diseño óptimo y en tiempo, se sugiere contar con la información previamente a la creación de las páginas. Con esto se reducirá el tiempo de trabajo.

Estos trabajos fueron pensados para su utilización a nivel superior y de posgrado, sería recomendable ver si funciona para otros niveles ya que la educación formal empieza desde la primaria y el uso de estas herramientas desde temprana edad facilitaría el acceso de los alumnos a estas herramientas.

 $\boldsymbol{\theta}$ 

# **Proyectos de sitio web del área de posgrado de la ESCA, de licenciatura de UPIICSA del Instituto Politécnico Nacional y del área de posgrado de la Universidad del Valle de México Campus San Rafael.**

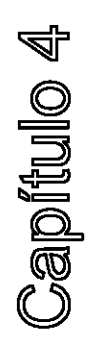

En este capítulo se hace una descripción y presentación de las etapas de producción de los proyectos, tanto las páginas web de la ESCA-IPN y la de la UVM-San Rafael, como el interactivo que se realizó para UPIICSA-IPN que incluye, la preproducción: contenido de páginas, bocetos de diseño, bocetos de navegación, los materiales gráficos utilizados, así como la etapa de la producción: realización de páginas e interactivo, postproducción: pruebas y ajustes, actualizaciones y diseño editorial del cd-rom. Esto con base en la redacción de los temarios de cada materia para la que fue diseñado; lo que se entrega como producto final son las páginas en cd y subidas en línea.

#### **4.1 Descripción de proyectos.**

En este primer apartado se hace una descripción de cada uno de los proyectos realizados y aplicados como apoyo al trabajo de los docentes para los que fueron creados.

## **4.1.1 Página web de la ESCA-IPN.**

Se creo una página web para la Maestría en Administración de Negocios de la Sección de Estudios de Posgrado e Investigación de la Escuela Superior de Comercio y Administración (ESCA) del Instituto Politécnico Nacional (IPN), realizada para las materias de: seminario de investigación administrativa I, seminario de investigación administrativa II, administración de la mercadotecnia y administración de proyectos de innovación tecnológica que se imparten en esa Institución. Está constituida por una página principal (index) en la que se muestran las diferentes materias, con los datos de la escuela y el profesor que imparte las materias.

Cada materia presenta un "link" a través de un "gif" animado que abre, a su vez, la página principal de cada materia. En dicha página se presenta un Índice con el temario de la materia, lista de alumnos, y temas realizados por los alumnos. Los links abren los datos antes mencionados.

Figura 4. Portada principal (index.htm) de la página web de la ESCA- IPN.

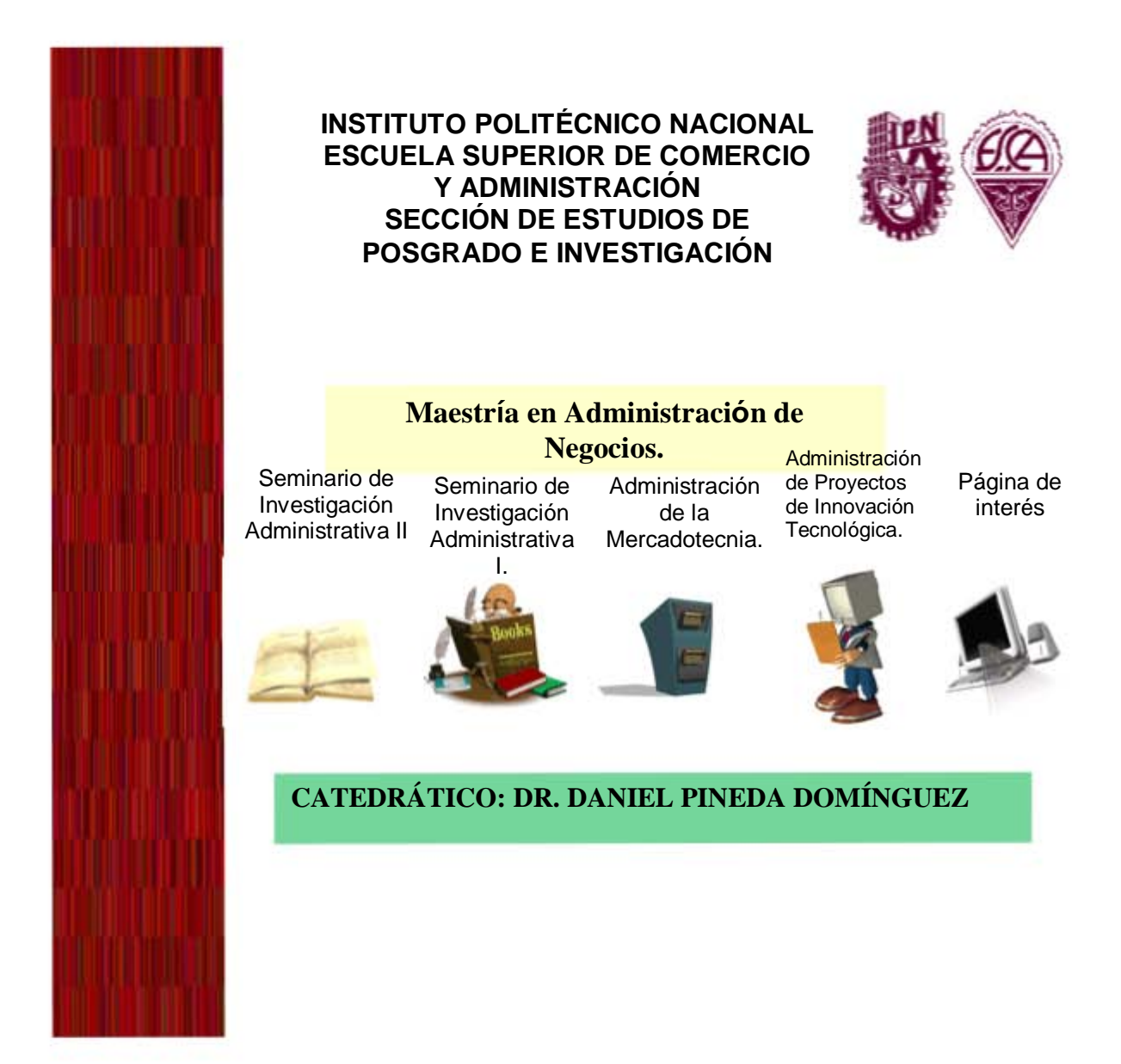

#### **4.1.2 Página web de la UVM-San Rafael.**

La página web para la Maestría en Administración del área de posgrado del campus San Rafael de la Universidad del Valle de México (UVM) fue realizada para las materias de: administración de tecnología y administración estratégica que se imparten en esa Institución. Esta constituida por una página principal (index) en la que se muestran las dos materias las cuales presentan un Índice con "links" a través de botones que abren: el temario, alumnos, objetivos, presentaciones realizados por los alumnos, artículos y hoja de calificaciones. Se presenta, además, los datos de la escuela, el profesor que imparte las materias, el correo electrónico adonde se tienen que enviar las presentaciones; además, tiene un link que lleva a la página principal de la Universidad del Valle de México.

Figura 5. Portada principal (index.htm) de la pagina de la Universidad del Valle de México.

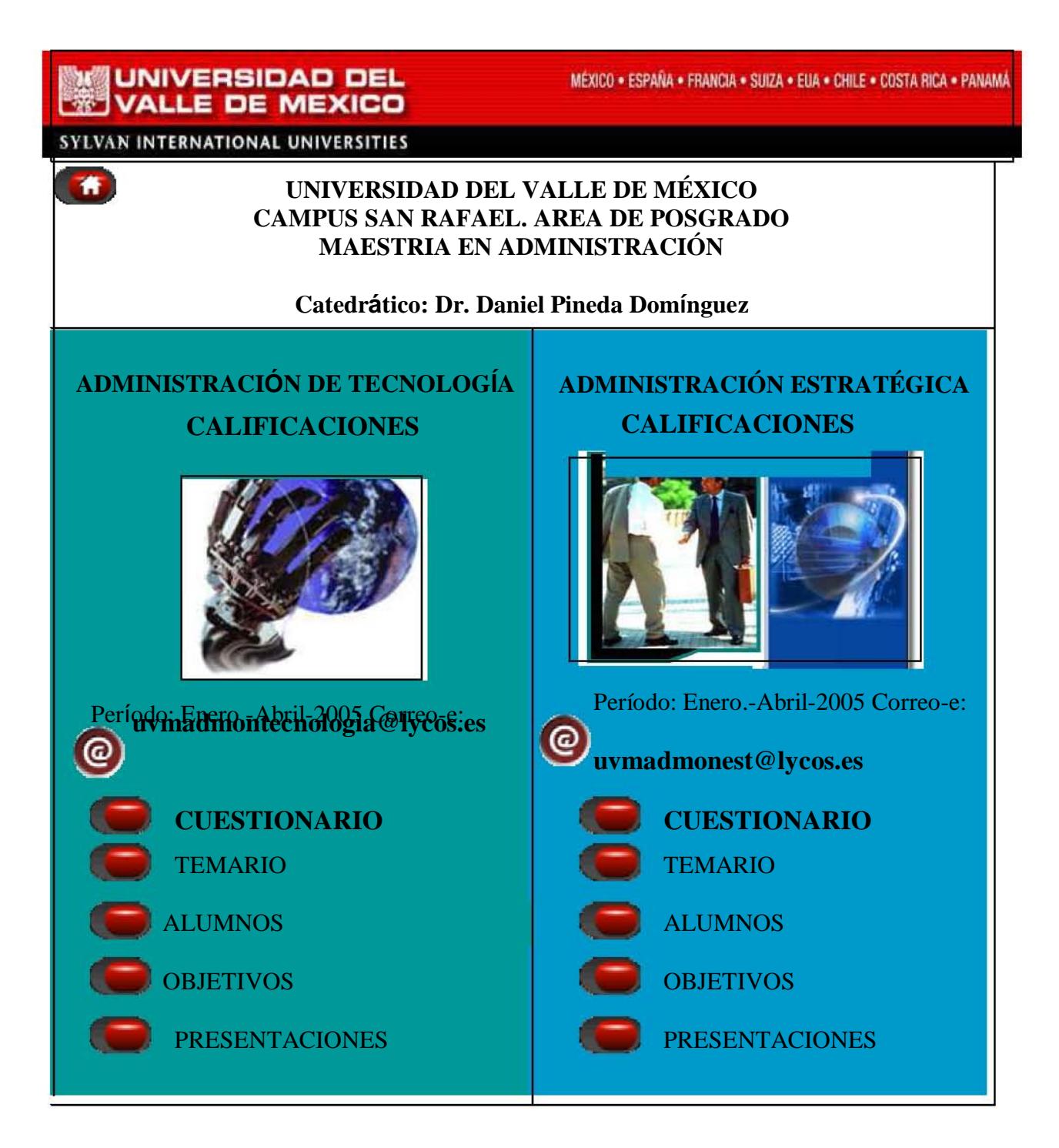

#### **4.1.3 Interactivo de la UPIICSA-IPN.**

El interactivo con nombre «Administración Integral para Licenciados en Administración Industrial» realizado para el Departamento de Ciencias Sociales y Administrativas de la UPIICSA y la Secretaría Académica de la Dirección de Estudios Profesionales del Instituto Politécnico Nacional, con la colaboración de las profesoras de la UPIICSA: LAI. Amalia Clara Torres Márquez, Lic. Rosa María Hernández Sánchez, LAI. Mónica Mendoza Navarro.

La página inicia con la presentación de una animación en la que se dan los datos de la escuela, el nombre del interactivo y los nombres de las profesoras, además de contar con música de fondo. Esta página es una introducción, en ella se incluye un "link" de un "gif" animado que al dar clic sobre él se abre la página principal que consta de tres marcos o pantallas. En la del lado izquierdo está el índice de la materia con sus respectivos seis capítulos que se despliegan en la ventana inferior derecha. En la ventana Superior derecha se encuentra los datos del interactivo además del glosario que se despliega también en la ventana inferior derecha. Y por último, la ventana inferior derecha en donde se presenta toda la información que se da a través de link de las otras dos ventanas.

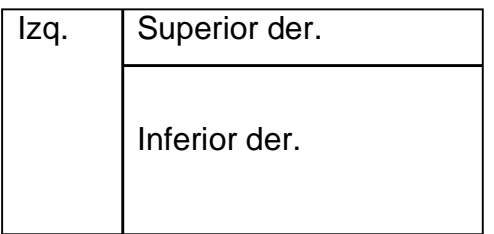

# Figura 6. Portada de interactivo (polilibro) UPIICSA IPN.

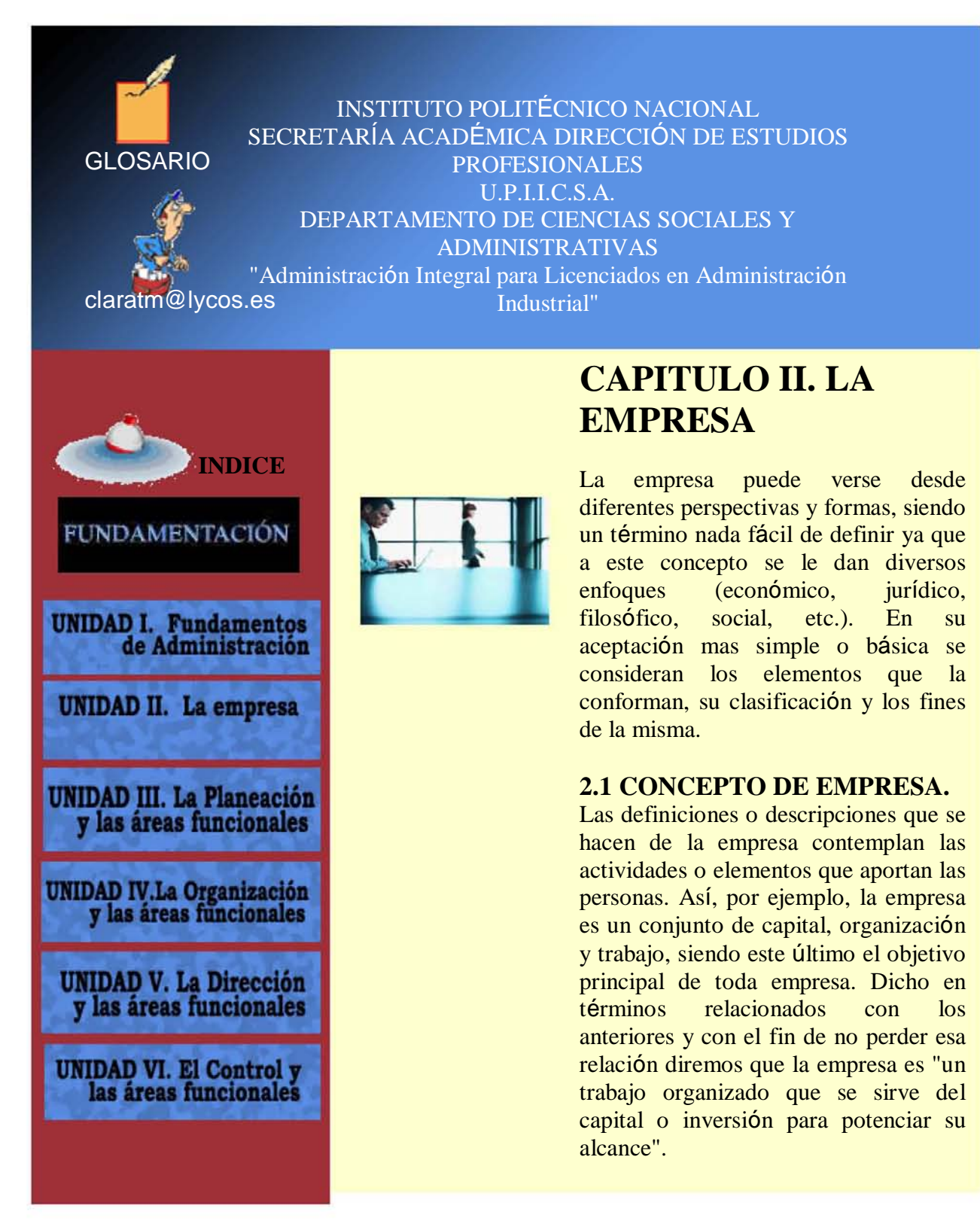

# **4.2 Diseño de página de internet ESCA.**

#### **INSTITUTO POLITÉCNICO NACIONAL ESCUELA SUPERIOR DE COMERCIO Y ADMINISTRACIÓN SECCIÓN DE ESTUDIOS DE POSGRADO E INVESTIGACIÓN**

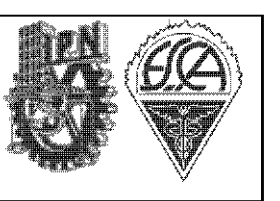

A continuación se presentan las etapas de producción de la página web de la ESCA Sto. Tomas.

#### **4.2.1 Preproducción.**

Lo primero que se hizo para realizar la página fue la definición del contenido de las páginas.

- Definición del contenido.

En esta etapa se determinó lo que se iba a incluir en la página en cuanto a contenido se refiere. Como esta página está dirigida a alumnos de la Maestría en Administración de Negocios, se determinó que cada materia contaría con los siguientes puntos:

TEMARIO LISTA TEMAS ARTÍCULOS LECTURAS EVALUACIÓN

Temario.

En el temario se incluyen los datos de la materia como son: el nombre de la maestría, el nombre de la materia, duración del curso, periodo.

Además cuenta con el carácter y orientación del curso, los objetivos del curso tanto el general como los específicos, la metodología aplicada, los criterios de evaluación, las unidades y contenidos temáticos y finalmente la bibliografía que se va aplicar en el curso.

Lista o registro.

En esta parte de la página como su nombre lo indica se encuentra la lista de los alumnos de cada materia. En esta sección no solo se coloca el nombre del alumno, además se colocan sus datos como es el correo electrónico, un teléfono y el tema que les toca exponer. Ejemplo:

# **LISTA DE ALUMNOS DE ADMINISTRACIÓN DE MERCADOTECNIA.**

# **MAESTRÍA EN ADMINISTRACIÓN DE NEGOCIOS.**

1. Aguiar Barrón José Antonio (Tema 7) jaguiar@mail.banamex.com cel.044 55- 8573-6687 of. 8501-8822

2. Campos Regalado Mario (Tema 3) gueritosp@hotmail.com 55-30-63-83

3. Fuentes Vallejo Luis Fernando (Tema 11) fer\_black@yahoo.com casa 5367-2091 cel. 04455 3083-5396

Temas.

En está área de la página se colocan de acuerdo al temario los temas expuestos por los alumnos, lo cuales se entregan en dos presentaciones: el escrito se entrega en Word y la presentación en PowerPoint, ejemplo:

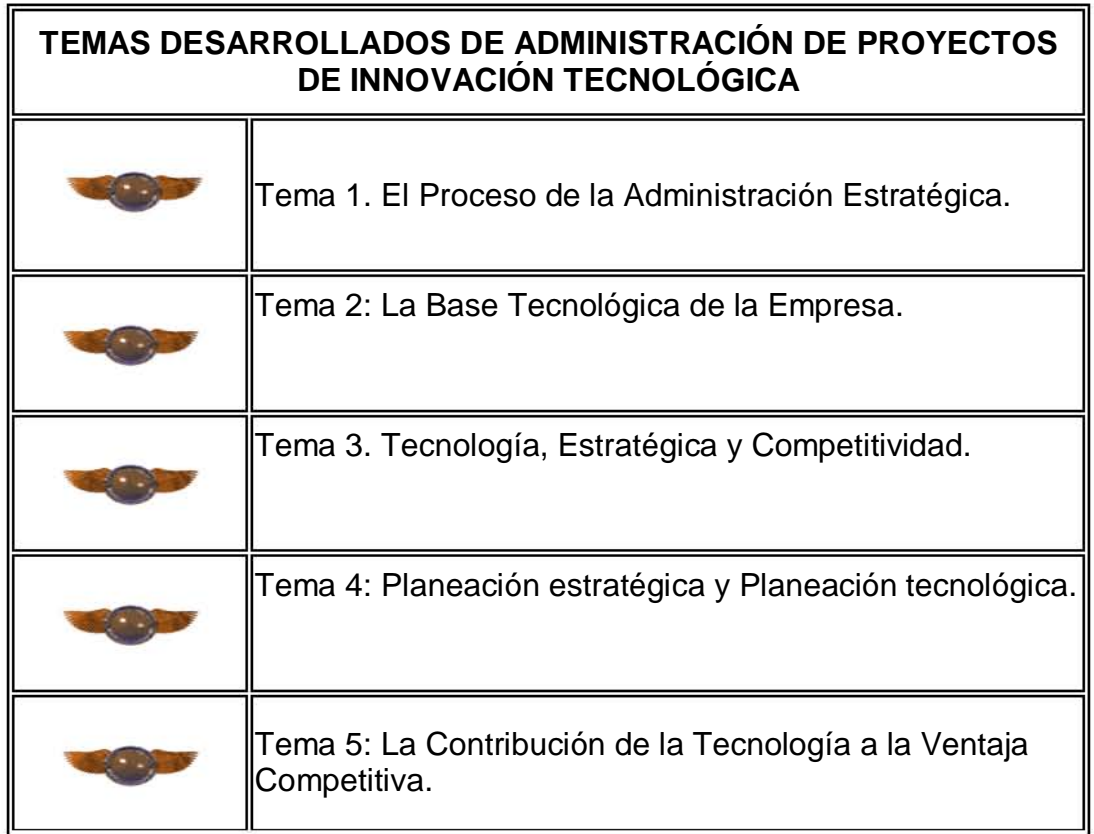

Artículos o lecturas.

En esta parte se colocan diverso artículos o lecturas relacionadas con la materia; esta información la brinda tanto el profesor como los alumnos. Estos archivos se encuentran en Word y en Adobe Acrobat.

Evaluación.

Esta sección de la página aparece únicamente al final del curso; en esta parte se indica una guía de evaluación con los correspondientes puntos que se van a tomar en cuenta para la elaboración del trabajo final, después en esta misma parte se colocan las calificaciones finales de los alumnos.

- Boceto de página, arborización.

Teniendo la información de la página se determinó cómo iba a ser la arborización y navegación de la página. A continuación se presenta el mapa de la página figura 7.

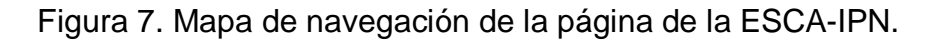

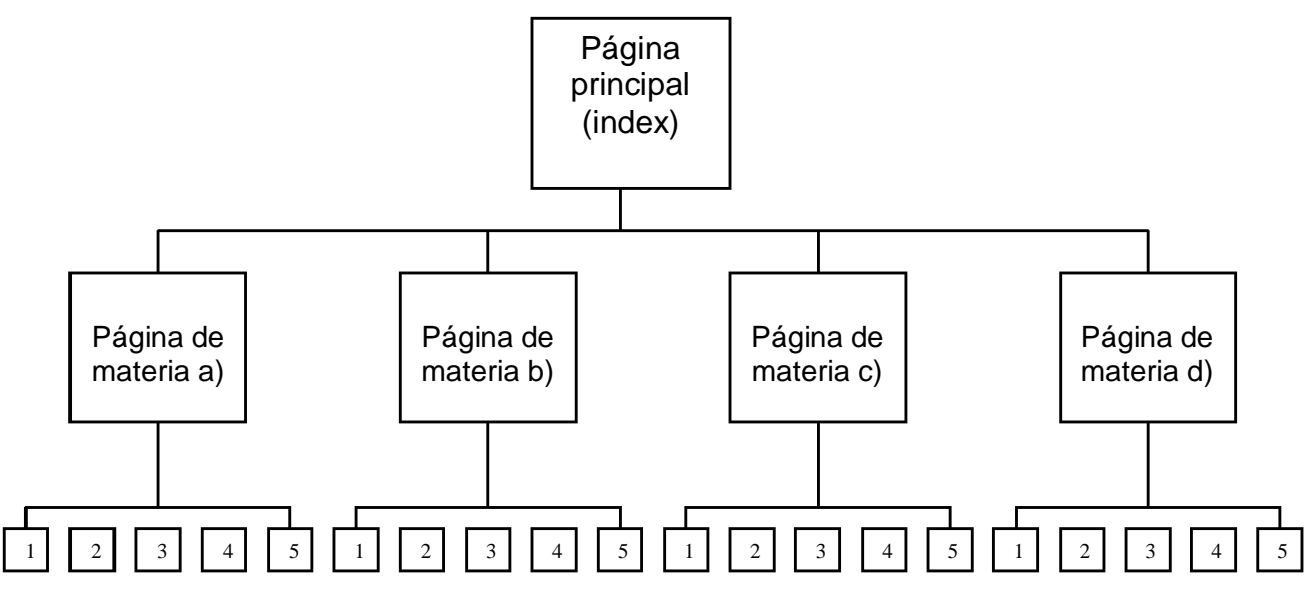

Nota: Materias: a) Seminario de investigación administrativa II, b) Seminario de investigación administrativa I, c) Administración de la mercadotecnia, d)Administración de proyectos de innovación tecnológica. Contenido: 1.Temario, 2. Lista, 3. Temas, 4. Artículos, 5. Evaluación.

Como se muestra en la figura anterior, de la página principal se desprenden las páginas secundarias de cada materia, y a su vez, cada apartado para cada materia.

- Diagramación.

A continuación se presenta la diagramación de la página principal.

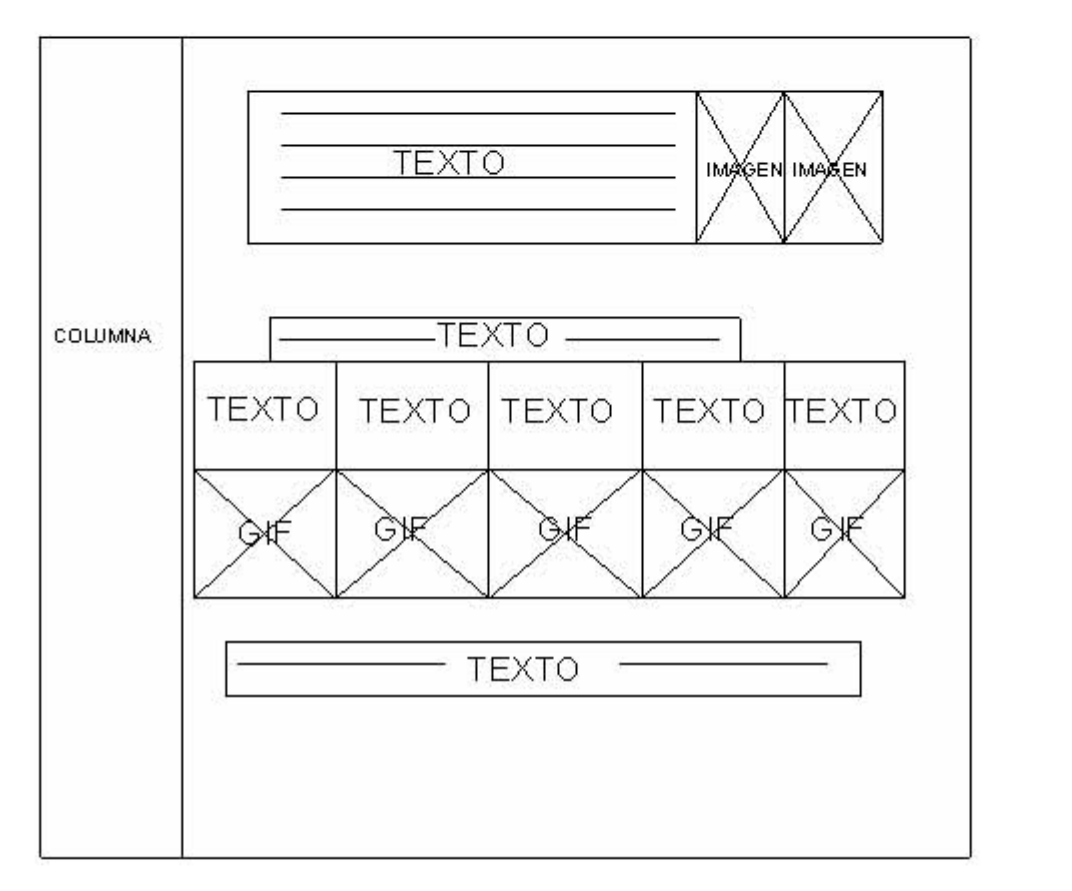

Figura 8. Diagramación de la página ESCA- IPN.

En la diagramación se muestra de acuerdo a la estructura de diseño; donde se coloca el texto, las imágenes, los botones y los gif, se presenta la estructura. Las imágenes se marcan con una cruz mientras que el texto se marca con líneas horizontales o verticales dependiendo la dirección del texto. Se presenta además, una columna que es parte del diseño.

- Recolección de imágenes y gráficos.

Teniendo en cuenta lo que iba a tener la página en cuanto a contenido y el número de ventanas, el siguiente paso fue la recolección de imágenes y gráficos, todo lo referente a fondos (backgrounds) de las páginas, los logotipos de la escuela tanto del IPN como de la ESCA, los botones que se iban a utilizar para cada materia y los gif animados.

- Fondos.

En total son cinco fondos (uno por cada materia) y uno para la página principal. Como cada materia es diferente se decidió que cada materia tuviera un color diferente de fondo para distinguirlos. Esto puede variar si se colocan más materias se requerirían más fondos. En la tabla 9. se muestran los cinco fondos empleados en la página.

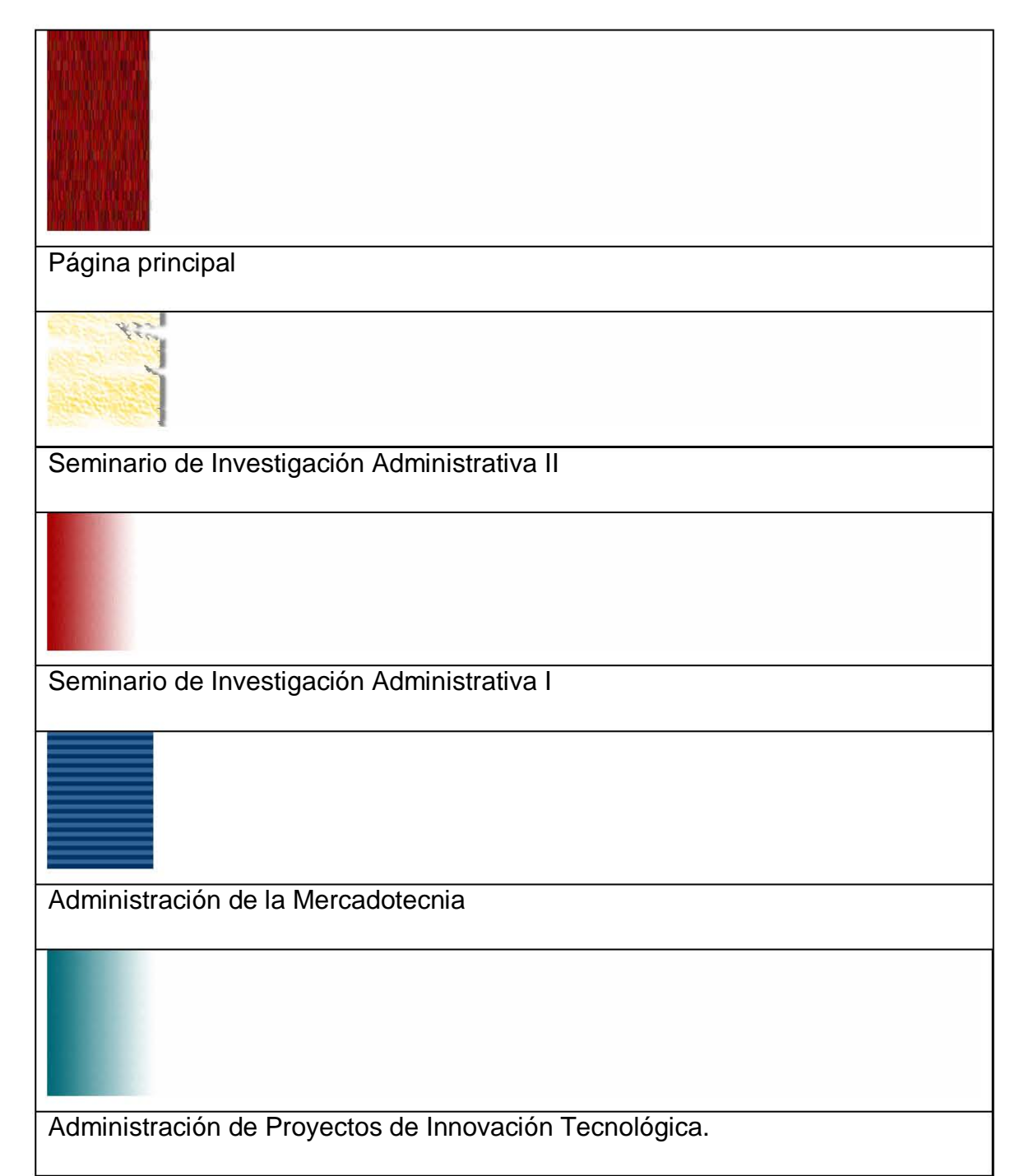

Tabla 9. Fondos de la página web de la ESCA.

- Botones.

Los botones dentro de una página se utilizan para desplazarse a otra ventana o a otra parte de una misma ventana. Así como los fondos son diferentes por cada materia, también lo son los botones, para esto se requerían cuatro botones diferentes, uno por cada materia. A continuación se presenta la tabla 10 con los diferentes botones.

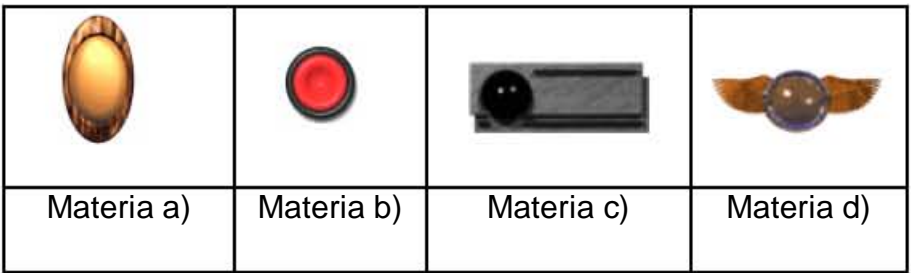

Tabla 10. Botones de la página web ESCA-IPN.

Materias: a) Seminario de investigación administrativa II, b) Seminario de investigación administrativa I, c) Administración de la mercadotecnia, d) Administración de proyectos de innovación tecnológica.

- Gif animados.

Al igual que los botones, los gif, son utilizados como links para ir a otra parte de la página. Para esta página se requerían cuatro como se muestra en la siguiente Tabla 11:

Tabla 11. Gif animados de la página ESCA STO. TOMAS IPN.

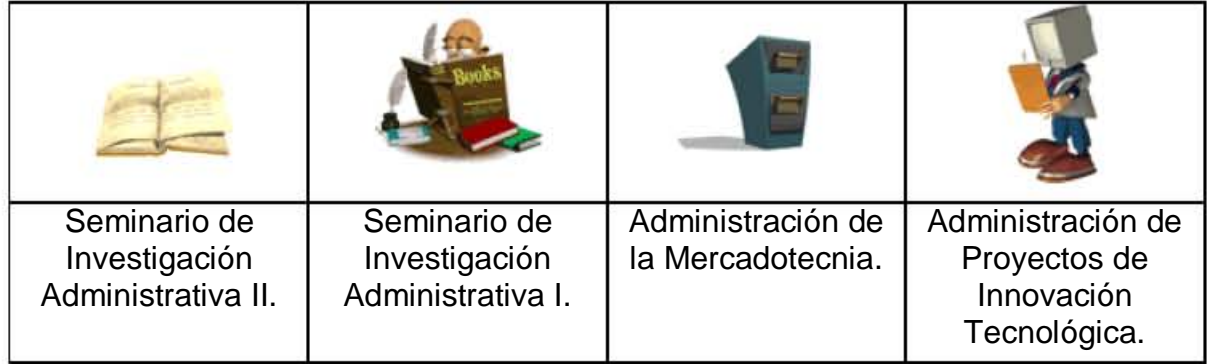

- Recolección de información.

En cuanto a este apartado, la primera información que se recolecta al empezar el curso son los datos de los alumnos y el temario de cada materia. Con estos datos se pueden repartir los temas que van a ser expuestos por los alumnos y más adelante en la etapa de producción se recolectan los temas expuestos. La información es proporcionada tanto por el profesor como por los alumnos.

#### **4.2.2 Producción.**

Para la producción de la página web se recolectó todo el material anterior que ya se tenía planeado en la etapa de preproducción y se prosiguió a la realización de la página.

- Realización de la página.

La página se armó en el programa de Dreamweaver. A continuación se muestran los pasos de la realización de la página.

1. El primer paso es hacer la página principal o index.htm. De aquí se derivarán las siguientes páginas. Para ello se crea una página nueva con el nombre de index.htm la cual aparece en blanco. Se coloca el background o fondo en las propiedades de la página en donde dice insertar fondo.

 Se guarda la página para que se respeten los cambios. Enseguida se inserta una tabla con diferentes celdas donde se colocarán los gif, las imágenes, los logos y los datos tanto de la escuela como de cada materia. Ver figura 4.

2. Una vez que se tiene la página principal armada. Se prosigue a realizar las páginas secundarias. Como son cuatro materias, se realizan cuatro páginas secundarias y de ahí se derivan cinco temas por cada materia por lo que se realizan cinco páginas por cada materia. Ver figura 7. Ejemplo de las páginas de las materias. Ver de la figura 9 a la 12.

Figura 9. Página de la materia Seminario de Investigación Administrativa II

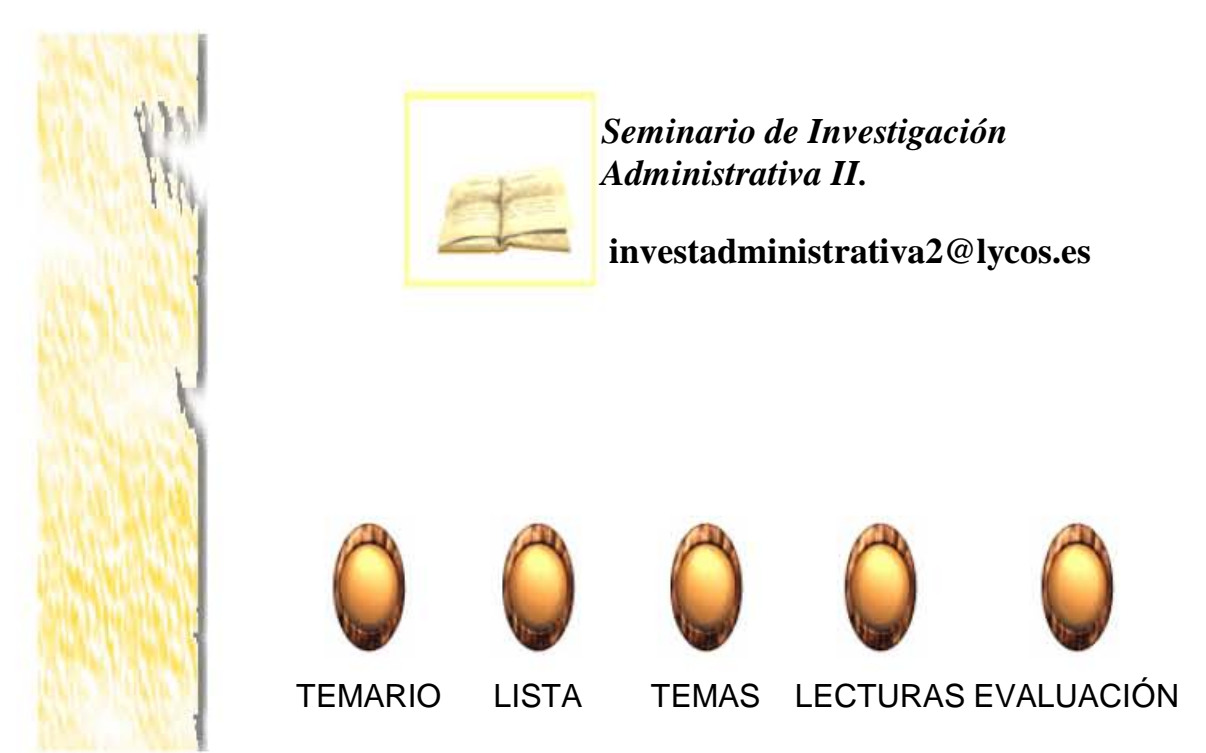

Figura 10. Página de la materia Seminario de Investigación Administrativa II.

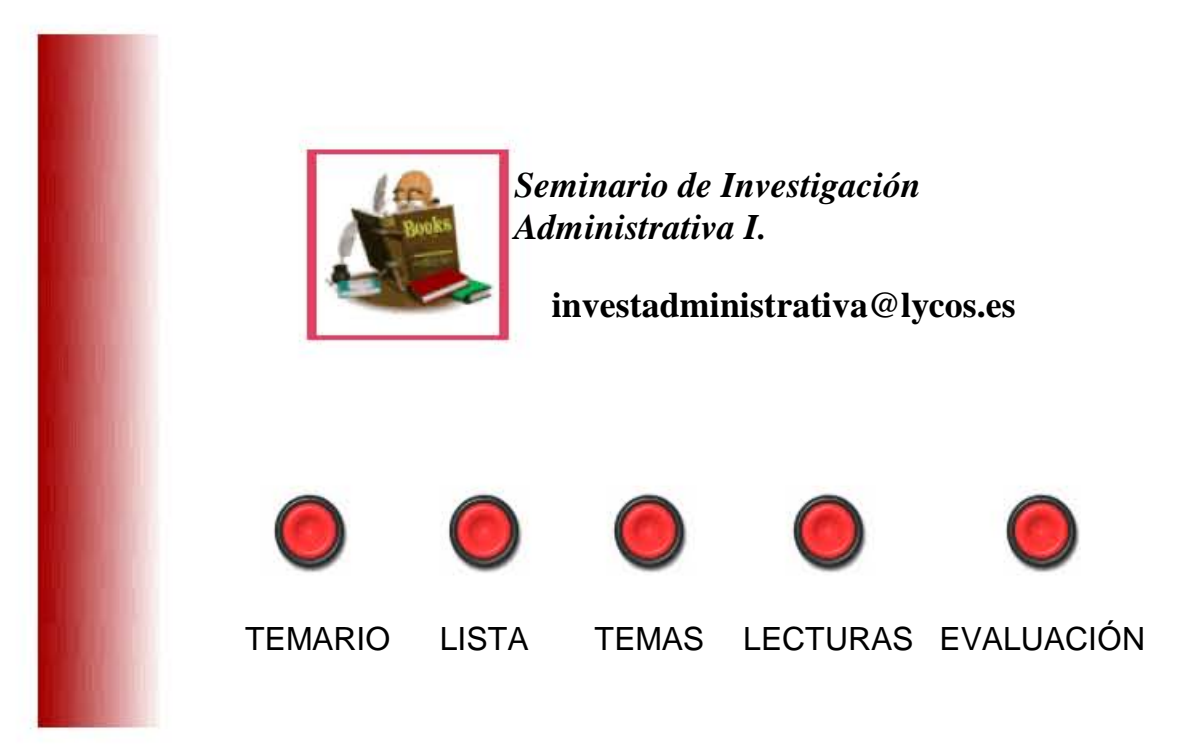

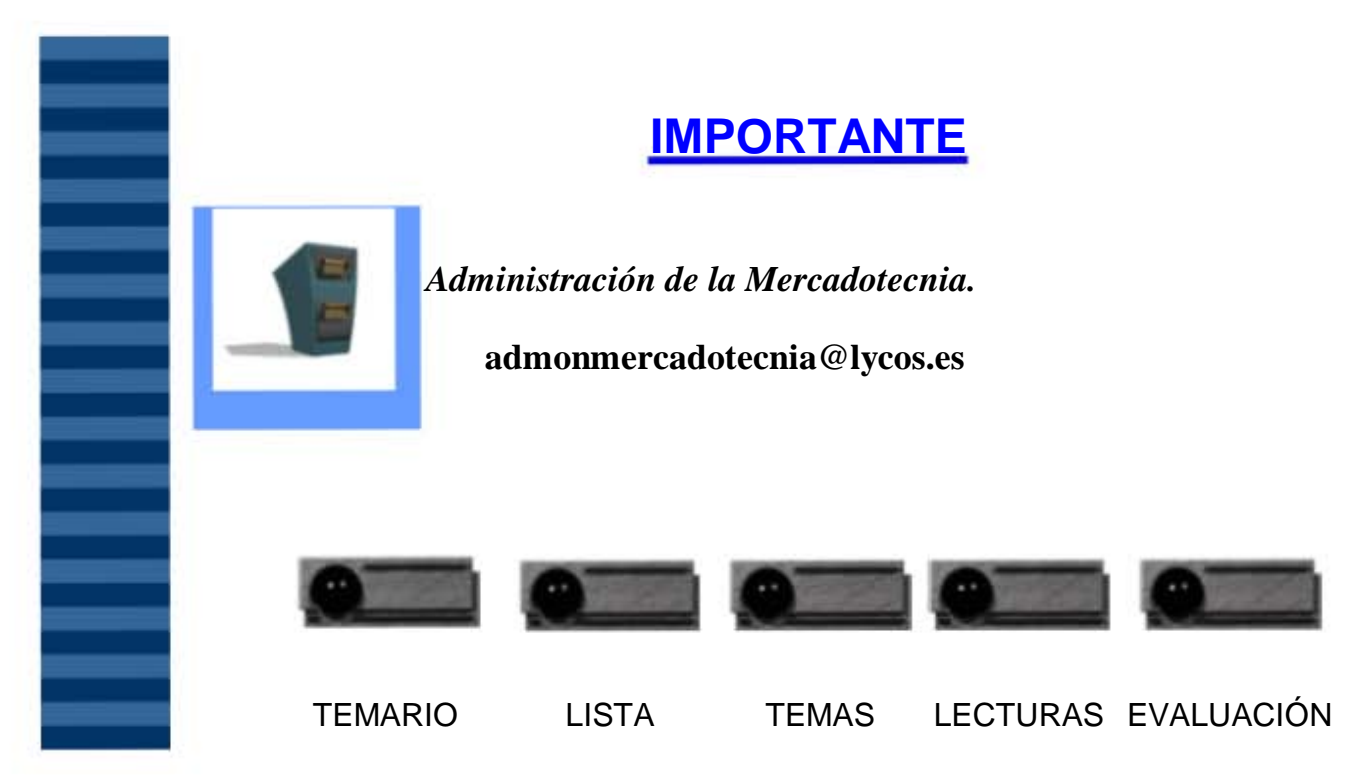

Figura 11. Página de la materia Administración de la Mercadotecnia.

Figura 12. Página de la materia Administración de Proyectos de Innovación Tecnológica.

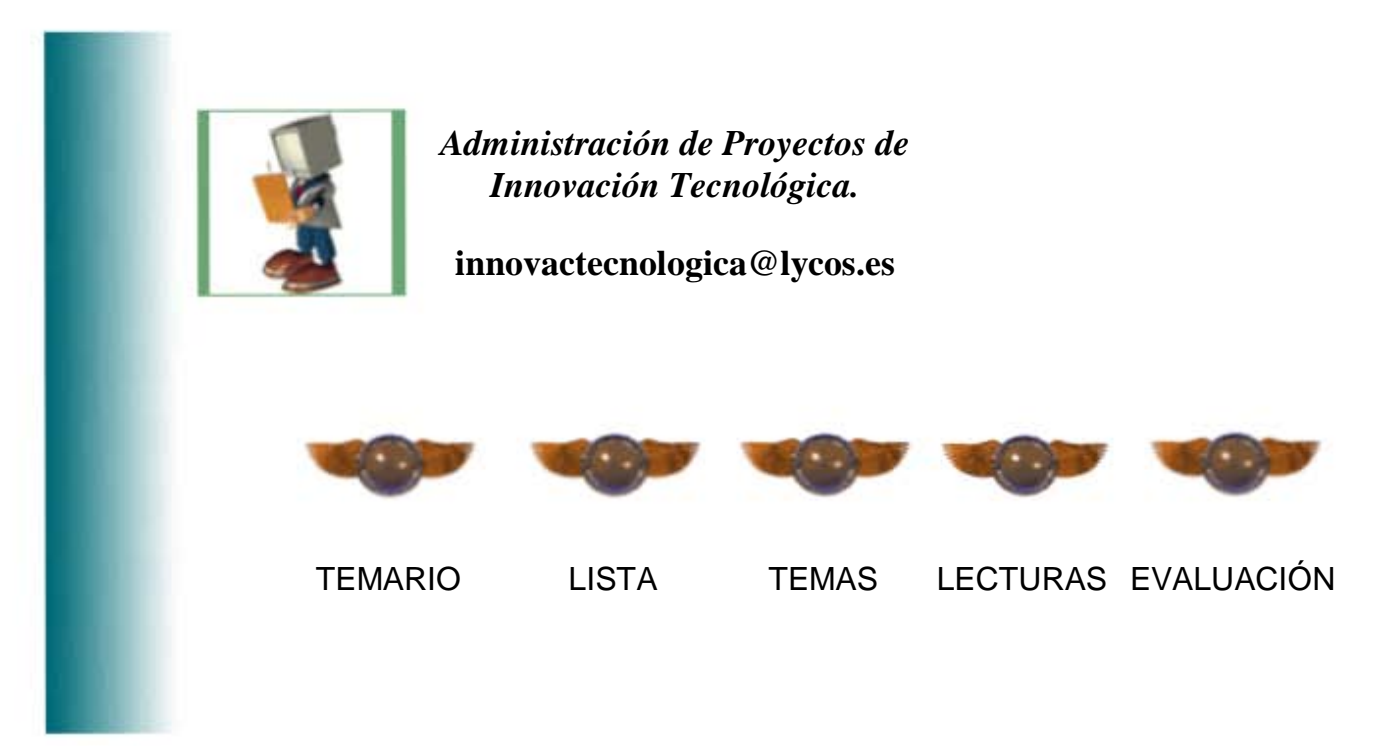

- 3. Una vez que se tienen las páginas de cada materia se guardan con un nombre, se recomienda guardarlo con el nombre de la materia. Se pueden hacer los links desde la página principal hacia estas páginas que han sido creadas. Y a su vez se crean las otras páginas del contenido de cada materia.
- 4. Teniendo la página armada y probada, se sube a la red. Esto es dependiendo del servidor donde se vaya a subir, en este caso es en: lycos. es Para subirlos se utiliza un programa FTP. Se van subiendo todos los

archivos: imágenes, fondos, gif, archivos de Word y Power Point. Dependiendo del programa, se pueden subir varios archivos a la vez.

- 5. Por último, ya que se han subido los archivos, se revisa que se puedan ver todos los archivos y los gráficos. Si no es así se vuelven a subir los archivos que no se vean o se revisa si están bien hechos los links.
- 6. A la página se le asigno la siguiente dirección:

http://usuarios.lycos.es/cursosesca

#### **4.2.3 Post-producción.**

Una vez subida la página se les da la dirección a los alumnos para que puedan revisarla.

- Pruebas para ver que funcione página.

Se revisa la página desde distintas máquinas para ver que se vean todos los archivos, que los datos de los alumnos sean correctos y que no tenga faltas de ortografía. Anteriormente esta página se había hecho en el programa flash para que tuviera animación, pero no todos los alumnos podían verla debido a que, o no tenían el programa o las máquinas con que contaban no tenían la suficiente memoria para verla y algunos alumnos no contaban con máquina y en los caféinternet que revisaban no se veía. En este caso se decidió realizar la página en lenguaje html para que cualquier alumno pudiera verla desde cualquier máquina, que es como actualmente esta la página.

#### - Cambios.

Una vez revisada la página se llegan a modificar algunas cosas, como pr ejemplo lo que se hizo con el lenguaje html. Otros de los cambios que se hacen son los datos de los alumnos debido a que muchas veces ingresan más alumnos y se agregan sus nombres o algunos datos o correcciones que se llegan a hacer.

- Actualización de las páginas.

El último e importante paso en la postproducción se refiere a la actualización de las páginas. Los primeros datos que se suben son tanto los objetivos de la materia como los datos de los alumnos, pero a medida que va avanzando el curso, se van colocando en la página las exposiciones de los temas, alguna otra información como los avisos, ya sea de algún congreso o algún aviso que les haga el profesor y al final se colocan los artículos, los cuestionarios y finalmente las calificaciones.

Ya que se tiene la estructura de la página conforme van cambiando los periodos, que son dos por año, se van modificando los datos ya que van cambiando los alumnos por cada materia y por cada periodo. Por lo que todo el proceso se repite al ir subiendo los datos nuevos de cada materia.

# **4.3 Diseño de página de Internet UVM.**

**UNIVERSIDAD DEL VALLE DE MÉXICO WARRELL BELL ESPAÑA . FRANCIA . SUIZA . EUA . CHILE . COSTA RICA . PANAMÁ WE VALLE DE MEXICO** SYLVAN INTERNATIONAL UNIVERSITIES

# **CAMPUS SAN RAFAEL. AREA DE POSGRADO MAESTRIA EN ADMINISTRACIÓN**

A continuación se presentan las etapas de la producción a detalle que se hicieron para la realización de la página de internet para esta universidad.

# **4.3.1 Preproducción.**

Al igual que en la página de la ESCA, lo primero que se determinó para realizar la página de la Universidad del Valle de México, fue el contenido de las páginas.

- Definición del contenido.

En esta primera etapa de preproducción se determinó el contenido a incluir en la página. Esta página está dirigida a alumnos de la Maestría en Administración para las materias de: Administración de tecnología y Administración estratégica. Cada materia cuenta con los siguientes puntos:

Tabla 12. Contenido de cada materia para la página web de la UVM.

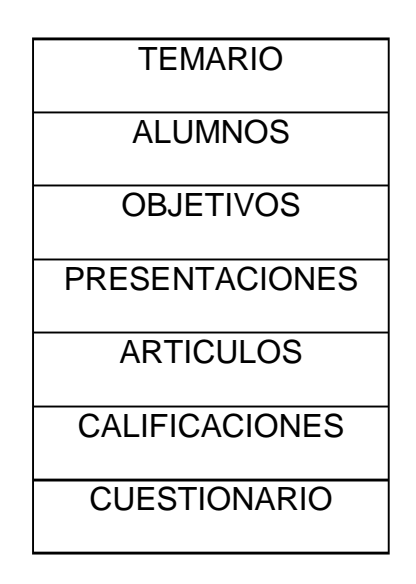

#### Temario.

En esta sección se encuentra el objetivo general de la materia y los datos generales que son: el cuatrimestre que se imparte, el periodo y el nombre de la materia. Además, se presenta el temario de cada materia y en cada unidad se determina el número de sesiones por unidad, la fecha en que se realizará la sesión, el método de enseñanza, los recursos didácticos empleados y la información o bibliografía que será empleada. Y finalmente se colocan las fechas en que se realizarán los exámenes parciales.

Alumnos.

Aquí se coloca el nombre de la materia, el periodo en el que se va a dar esa materia y la lista de los alumnos en el orden en que van a ir exponiendo; por lo regular, por el número de alumnos, se hacen equipos, por lo que se coloca los nombres y correos de los alumnos, de acuerdo al tema que les toca exponer y el equipo al que pertenecen. Ejemplo:

# LISTA DE ALUMNOS DE: **ADMINISTRACIÓN DE TECNOLOGIA 01/ 2005 Tema 1. Conceptualización de la tecnología. Equipo 1** 1. Boyoli Muñoz Luis Alfonso lboyoli@accival.com 2. Torres Alcántara Misael Rabi misaeltorresa@prodigy.net.mx 3. Mejia Ponce Alejandra alejandra.mejia@cfe.gob.mx

Objetivos.

En esta sección se colocan los objetivos generales y específicos del curso, la metodología y la forma de evaluar además del contenido temático y la bibliografía.

Presentaciones.

En la liga de presentaciones se colocan todos los temas que van exponiendo tanto los alumnos como el maestro, empezando por la introducción de la materia y siguiendo con cada tema.

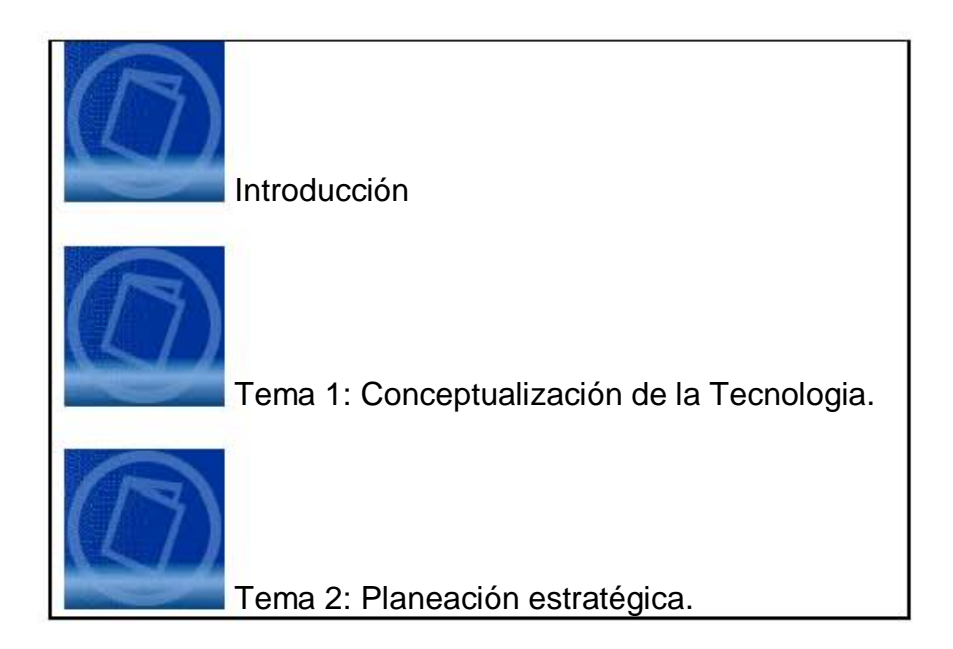

Artículos:

En la sección de artículos, como su nombre lo indica, están colocados diversos artículos que sirven para la materia, esta información puede ser proporcionada tanto por el profesor como por los alumnos.

Cuestionario.

Esta parte de la página web solo se encuentra cuando ya está avanzado el curso y sirve como guía para los exámenes que se presentan.

Ejemplo:

#### **CUESTIONARIO PARA MATERIA DE ADMINISTRACIÓN DE TECNOLOGÍA**

- 1. ¿Qué es la administración de tecnología?
- 2. ¿Cuáles son los principios de la administración científica de Taylor?
- 3. ¿Cuál es el proceso de administración de la tecnología?
- 4. ¿Cómo se administra una fábrica del conocimiento?
- 5. ¿Qué es la estandarización?

Calificaciones.

Al igual que la sección anterior, ésta solo aparece al terminar el curso para mostrar las calificaciones finales de los alumnos. Aquí se muestran nuevamente los datos generales de la materia y de la escuela y se presentan, en orden alfabético, las calificaciones de los alumnos con sus datos como: su número de cuenta, su nombre completo, las calificaciones de los dos exámenes parciales y si cuentan con alguna falta. Ejemplo:
#### **Universidad del valle de México**  Campus SAN RAFAEL **Materia: 122264 - ADMINISTRACIÓN DE LA TECNOLOGIA Grupo: 02T Profesor: Daniel Pineda Domínguez**

### **CALIFICACIONES**

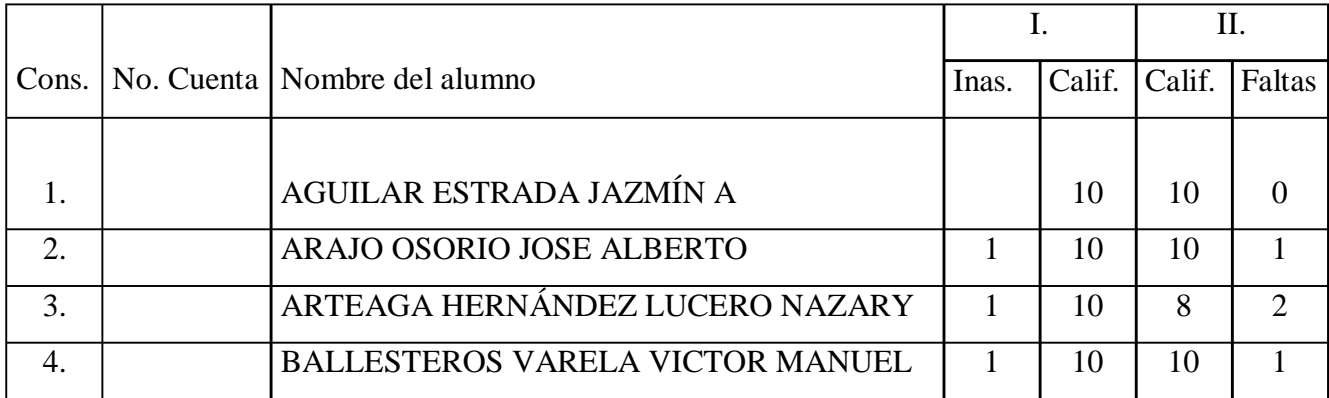

- Boceto de Página, arborización.

Una vez que se cuenta con la información de la página se determina la arborización y navegación de la página. A continuación se presenta el mapa de la página en la figura 13.

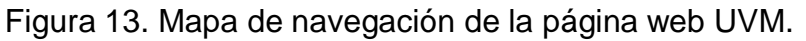

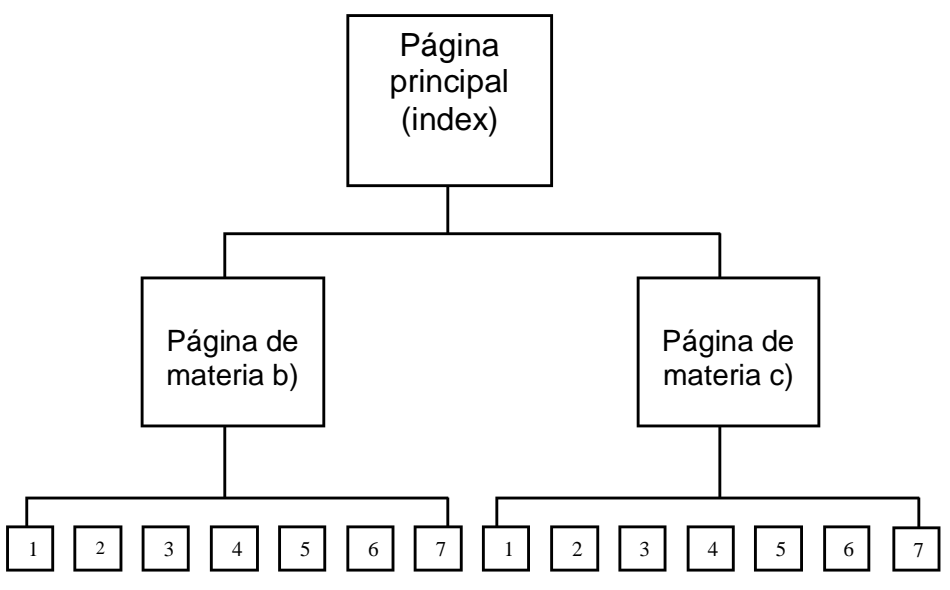

Nota: Materias: a) Administración de la tecnología II, b) Administración estratégica. Contenido: 1.Calificación, 2. Cuestionario, 3. Temario, 4. Alumnos, 5. Objetivos, 6. Presentaciones, 7. Artículos.

Dentro de la página principal se encuentran las dos materias y de ahí se desprenden las páginas secundarias de cada apartado para cada materia.

- Diagramación página UVM.

Figura 14. Diagramación de la página web UVM.

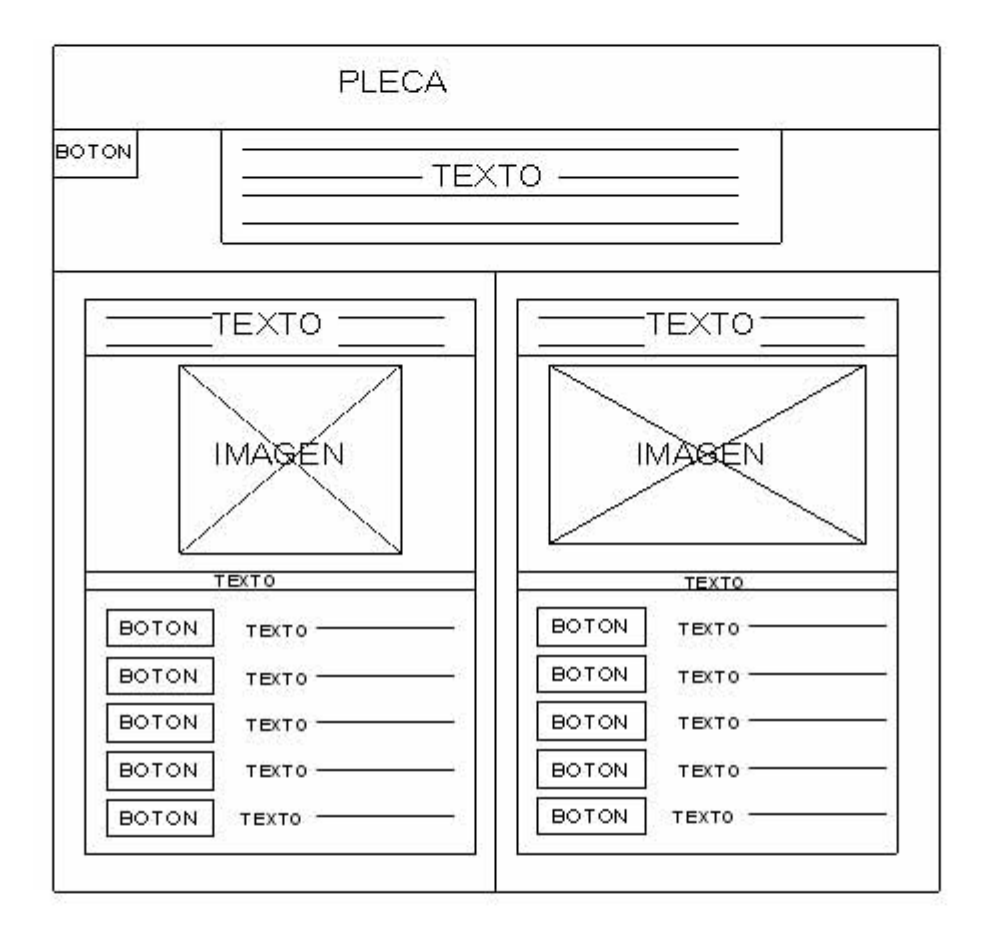

En la figura 14 se presenta la diagramación de la página; texto, imágenes, pleca y botones.

-Recolección de Imágenes y gráficos.

Una vez que se tiene el contenido de las páginas la siguiente fase de la preproducción es dedicarse a buscar: los botones, las imágenes, los gráficos y los fondos que van a ser utilizados.

En la figura 14 se presenta la diagramación de la página; texto, imágenes, pleca y botones.

-Recolección de Imágenes y gráficos.

Una vez que se tiene el contenido de las páginas la siguiente fase de la preproducción es dedicarse a buscar: los botones, las imágenes, los gráficos y los fondos que van a ser utilizados.

- Fondos.

Para la página principal se utilizó fondo blanco y para las dos materias se utilizaron dos fondos diferentes para diferenciarlas, a continuación se presentan en la tabla 13.

Tabla 13. Fondos de la página web de la UVM.

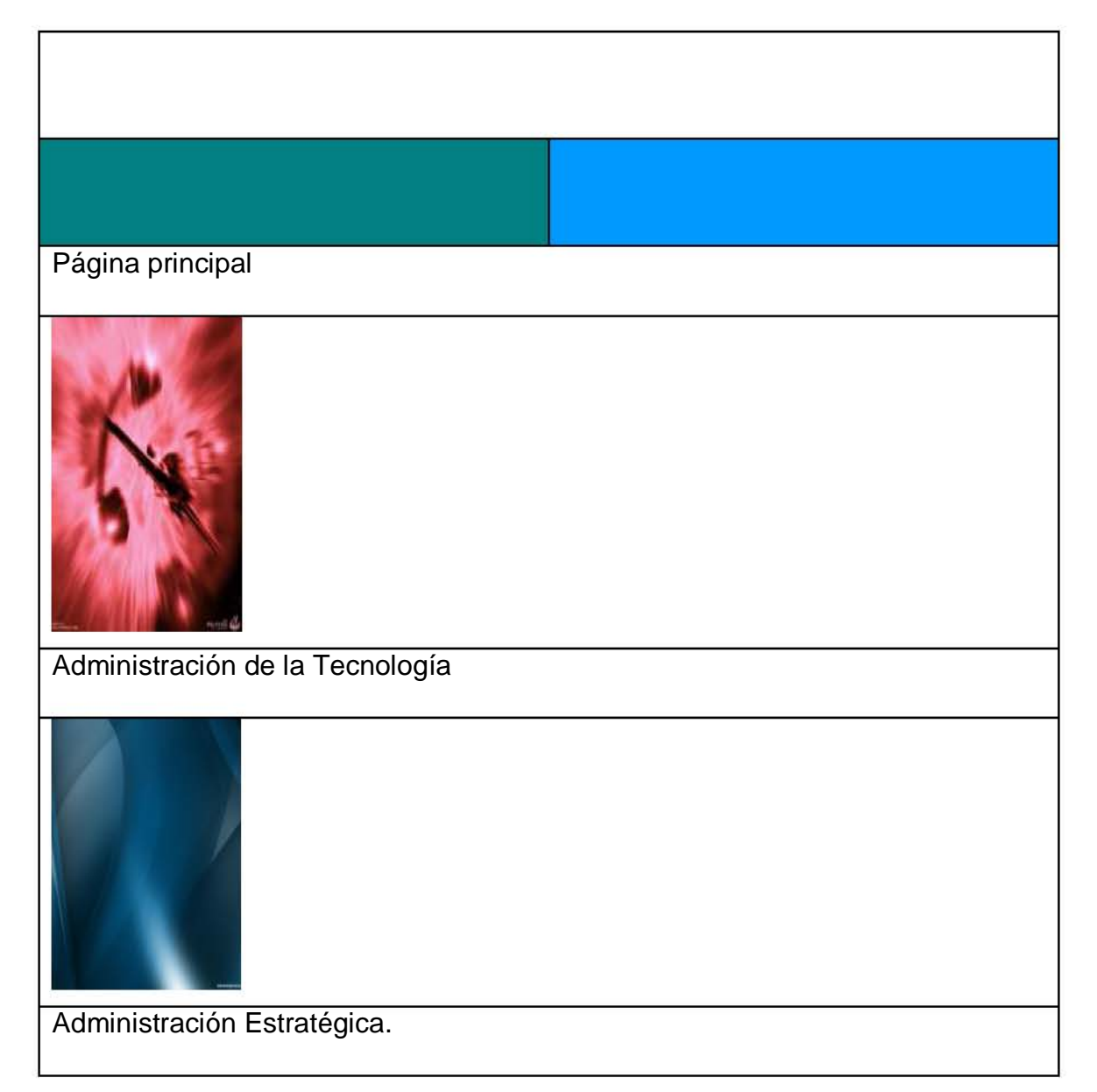

-Botones.

Para esta página se decidió que como solo eran dos materias, se podían presentar al inicio de la página principal las dos materias, debido a que varios alumnos cursan las dos materias. En cuanto a botones solo se requirieron los tres que se presentan a continuación.

El primer botón de la tabla 14 lleva a las diferentes secciones que cada materia requiere y aparece en la página principal.

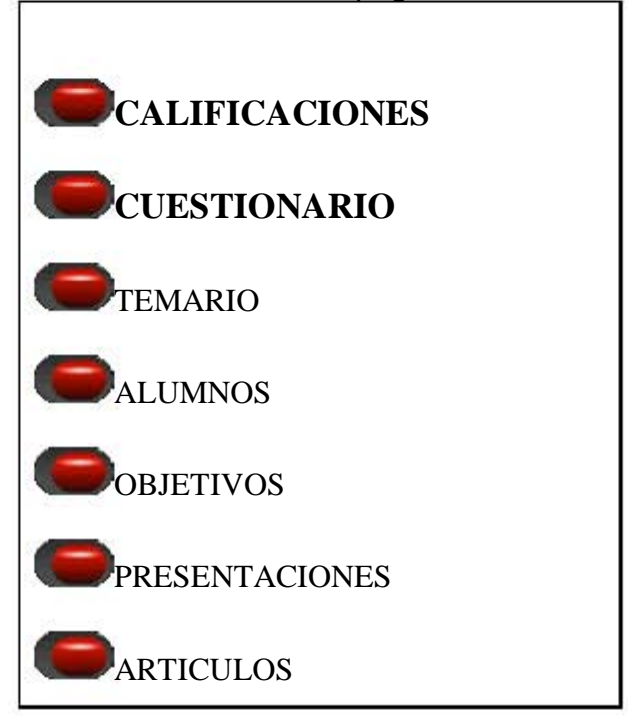

Tabla 14. Primer botón de la página web UVM.

El segundo botón se encuentra en la página (index) es el que conduce a la página principal de la Universidad del Valle de México: http://www.uvmnet.edu  $(Tabla 15)$ 

Tabla 15. Segundo botón principal de la página web UVM.

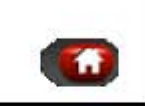

El color de los botones es rojo debido a que tanto los logos oficiales de la escuela como el escudo son de ese color.

Y el tercer botón (tabla 16) que se utilizó para esta página es el que se encuentra en la sección de las presentaciones de los alumnos de las dos materias.

Tabla 16. Tercer botón de la página web UVM.

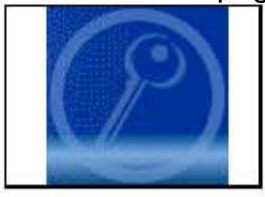

- Pleca principal.

La "pleca" principal aparece al inicio de la página (index) en la parte superior; ésta se colocó respetando lo que la página principal de la Universidad tiene, para que se unificara.

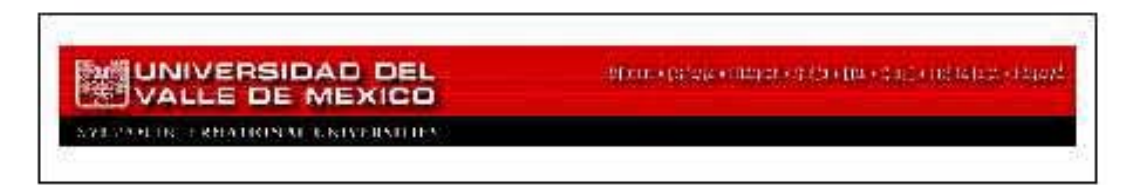

- Recolección de información.

Así como en la página de la ESCA, la información fue proporcionada por los alumnos y el profesor. La primera información recolectada fue los temarios y objetivos de las materias, después los datos de los alumnos y, al final, las presentaciones.

### **4.3.2 Producción.**

La página se realizó en el programa de Dreamweaver. En breve se presentan los pasos de la realización de la página.

- 1. El primer paso, después de recolectar tanto la información como las imágenes, es hacer la página principal. Se crea una página nueva con el nombre de index.htm la cual aparece en blanco. Se inserta el background o fondo en las propiedades de la página. Se guarda con el nombre de index.htm; la terminación htm es para que se pueda ver en cualquier máquina no importa si la plataforma es PC o Macintosch. Se inserta enseguida una tabla con cuatro celdas, las últimas dos divididas en dos columnas, donde se colocan las imágenes, los logos y los datos tanto de la escuela como de las dos materias. Ver figura 5.
- 2. Una vez que se tiene la página principal armada se procede a realizar las páginas secundarias. Debido a que son dos materias se colocaron dentro de la pagina principal y de ahí se derivan los temas de cada materia por lo que se realizan siete páginas por cada materia. Ver figura 9. Ejemplo de las páginas de las materias. Ver anexo B (artículos) y las figuras 15 a la 19.

Figura 15. Página de alumnos de la materia Administración de la tecnología.

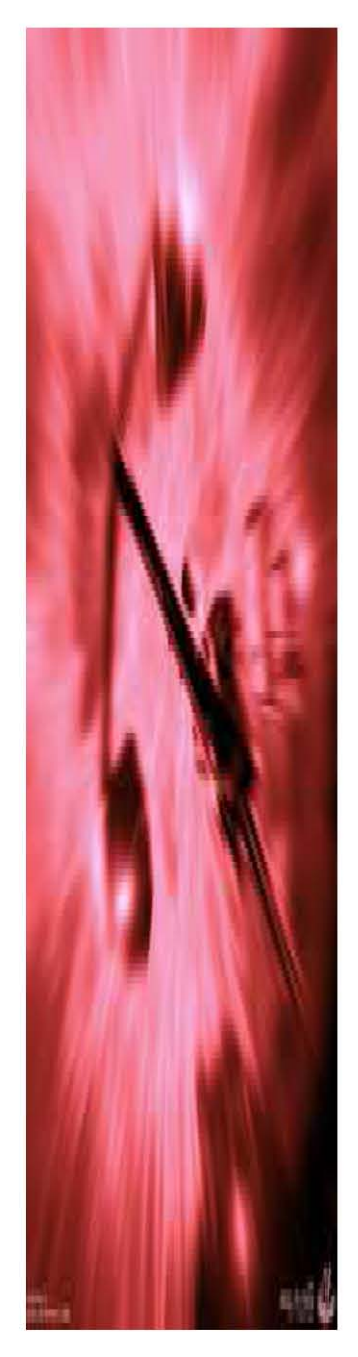

## LISTA DE ALUMNOS DE:

# **ADMINISTRACIÓN DE TECNOLOGIA 01/ 2005**

#### **Tema 1. Conceptualización de la tecnología. Equipo 1**

1. Boyoli Muñoz Luis Alfonso lboyoli@accival.com 2. Torres Alcántara Misael Rabi misaeltorresa@prodigy.net.mx 3. Mejia Ponce Alejandra alejandra.mejia@cfe.gob.mx

# **Tema 2. Planeación Estratégica. Equipo 2.**

4. Guemes Bahena Salvador gbchav@yahoo.com.mx 6. Vicente Arellano Carlos Manuel cvicente@uvmnet.edu 7. Ramírez Mercado Carlos Alberto carlosrm@prodigy.net.mx

# **Tema 3. Administración de la Tecnología. Equipo 3.**

8. Muñoz Bautista Nidia Jezabel nidiabautista@yahoo.com.mx 9. Gonzalez Reyes Estela egreyes39@hotmail.com 10. López González Juan Bautista jbautista@dcf.pemex.com 11. Araujo Osornio Jose Alberto aaraujo@dcf.pemex.com

### Figura 16. Página de objetivos de la materia Administración estratégica.

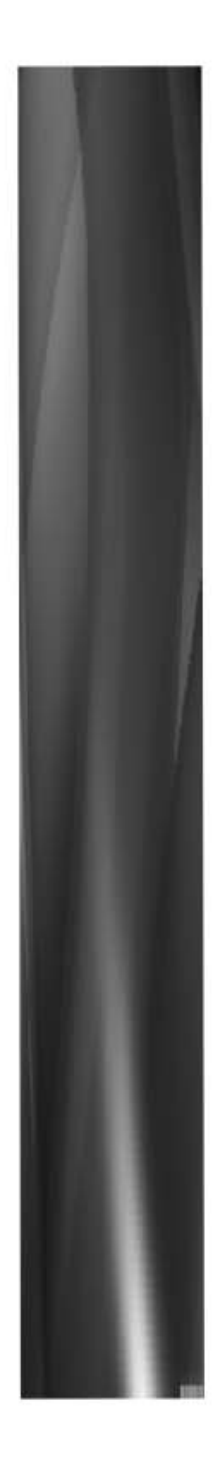

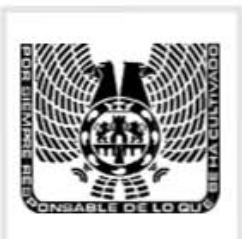

#### **UNIVERSIDAD DEL VALLE DE MÉXICO CAMPUS SN RAFAEL. AREA DE POSGRADO**

#### **MAESTRIA EN ADMINISTRACIÓN ADMINISTRACIÓN ESTRATÉGICA**

Catedrático: Dr. Daniel Pineda Domínguez Período: Enero-Marzo-2005 Correo-e: danpin@starmedia.com calli24@prodigy.net.mx

#### CARÁCTER Y ORIENTACIÓN DEL CURSO.

La asignatura es de tipo teórico con carácter de Seminario lo cual implica la participación activa de los estudiantes mediante el desarrollo de los temas del Programa y con la orientación específica del Profesor, desarrollándolos de manera individual o en equipo, exponiéndolos ante el grupo con los recursos necesarios que permitan una discusión pertinente entre los participantes.

#### OBJETIVOS DEL CURSO. GENERAL:

El alumno evaluará las estrategias para la dirección de las operaciones orientadas a superar a la competencia, logrando los propósitos financieros de la empresa, en un contexto organizacional de máxima eficiencia, eficacia y efectividad.

# Figura 17. Página de presentaciones de la materia Administración de la tecnología.

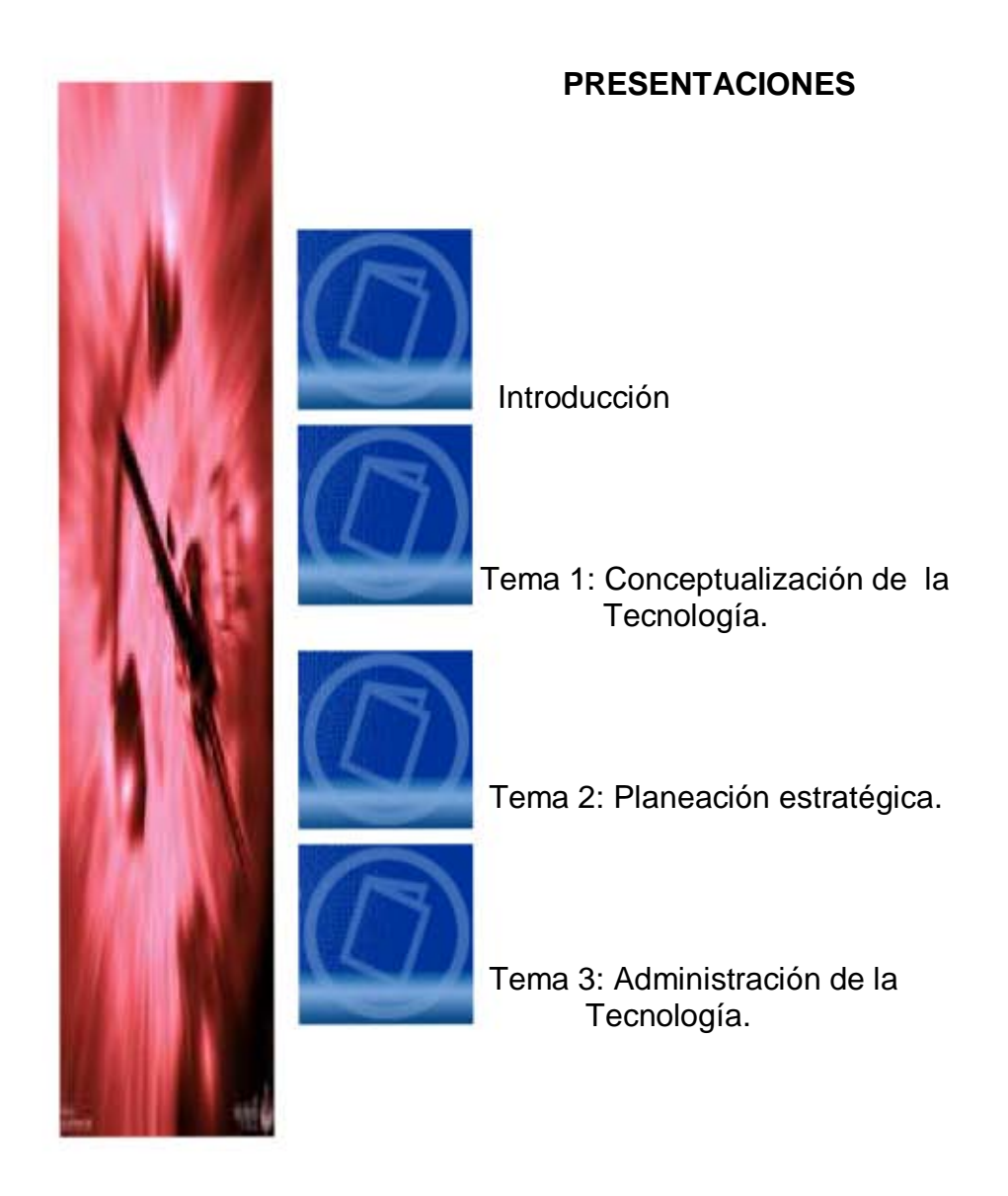

Artículos

Ver anexo B

# Figura 18. Página del cuestionario de la materia de Administración estratégica.

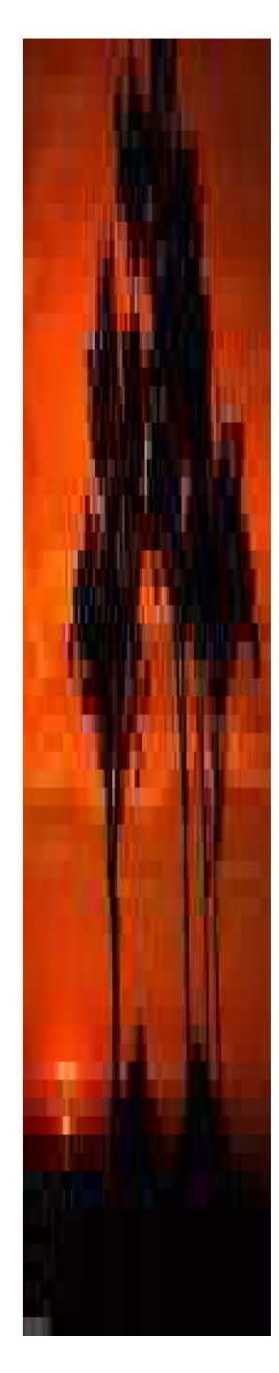

## **CUESTIONARIO PARA MATERIA DE ADMINISTRACIÓN ESTRATÉGICA**

Describe lo que es administración estratégica.

- •Menciona 2 teorías de la administración.
- •Menciona al menos 2 características del enfoque de sistemas en la administración.
- 3. ¿Qué es administración estratégica?
- 4. ¿Cuál es el proceso de la administración estratégica?
- 5. La administración holística presenta diferentes desafíos, explica 2 de ellos.
- 6. Define los conceptos de Eficacia y Eficiencia, y como se relacionan con la Administración estratégica.
- 7. ¿Qué es la planeación estratégica?
- 8. Explique brevemente las cinco tareas de la administración estratégica.
- 9. ¿Cuáles son los beneficios del proceso de la administración estratégica?
- 10. ¿Cuál es la diferencia de Planeación Estrategia y Planeación Táctica?
- 11. ¿Qué hay que considerar para una buena evaluación de la estrategia actual de una empresa?
- 12. Define que es fortaleza y cuales pueden ser algunas.
- 13. Define que es una debilidad y menciona algunas.
- 14. ¿Qué se entiende por Cadena de Valor?
- 15. ¿Qué aspectos se deben considerar para el diseño de una estrategia efectiva?

#### Figura 19. Página de calificaciones de la materia Administración estratégica.

#### **Universidad del valle de México**  Campus SAN RAFAEL **Materia: E22261 - ADMINISTRACIÓN ESTRATÉGICA Grupo: 02T Profesor: Daniel Pineda Domínguez**

#### **CALIFICACIONES**

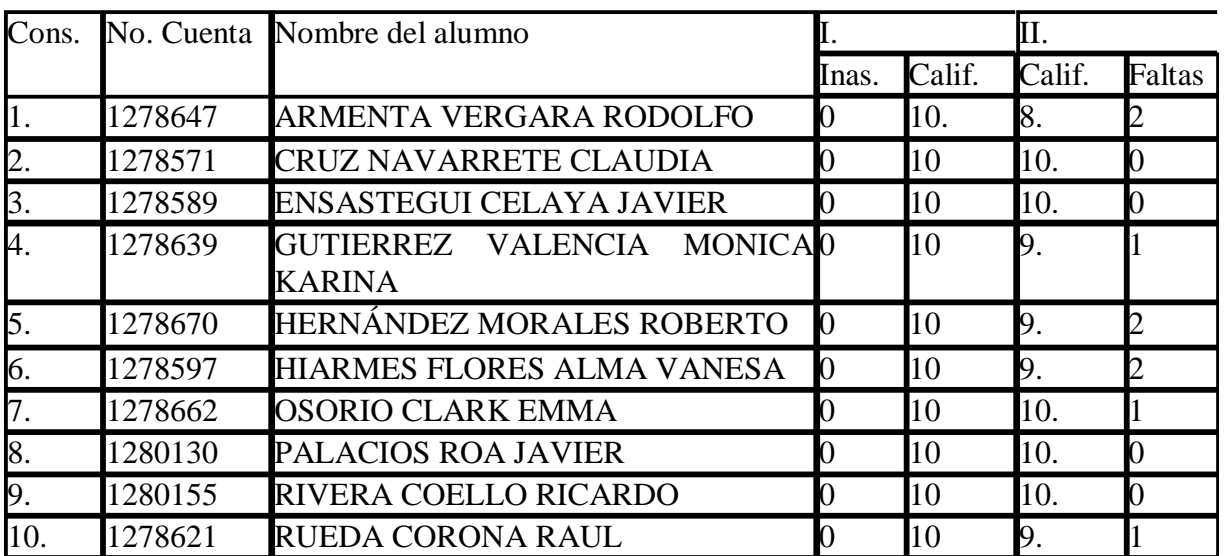

1. Una vez que se tienen las páginas de cada materia se guardan con un nombre diferente cada una para diferenciarlas, se recomienda guardarlo con referencia a la materia que es. Se hacen los links desde la página principal hacia estas páginas que han sido creadas del contenido de cada materia.

- 2. Cuando se tiene la página terminada y probada se sube a la red en el servidor de: lycos. es Para subirlos se utiliza el programa FTP (ver glosario). Se suben todos los archivos: imágenes, fondos, archivos de Word y PowerPoint.
- 3. Una vez subidos los archivos, se verifica que se vean todos los archivos y los gráficos. De no ser así se suben nuevamente los archivos que no se vean y se revisa que estén bien hechos los links.
- 4. A la página se le asignó la siguiente dirección: http://usuarios.lycos.es/cursosuvm

# **4.3.3 Post-producción.**

- Pruebas para ver que funcione página.

Se realizan las pruebas desde diferentes computadoras para saber si la página esta corriendo perfectamente y para verificar que sea rápido el acceso y que todos los archivos estén visibles. Esto se hace entrando a la dirección de la página desde diferentes computadoras.

- Cambios.

Como ya se tenía la referencia de la página de la ESCA, ésta página se hizo desde el principio en lenguaje html, por lo que no se tuvo que modificar ningún archivo. Solo se verificaron tanto los datos como la información. Lo único que se cambio, en cuanto a diseño, fue el tipo de letra que estaba del tipo de Times al tipo de Arial.

- Actualización de las páginas.

La actualización de las páginas se va haciendo conforme transcurre el curso y las materias. Se le van agregando temas expuestos, además de los artículos y cuestionarios de cada materia y, finalmente, al concluir el curso se le agregan las calificaciones correspondientes.

# **4.4 Diseño de Interactivo UPIICSA.**

INSTITUTO POLITÉCNICO NACIONAL SECRETARÍA ACADÉMICA DIRECCIÓN DE ESTUDIOS PROFESIONALES U.P.I.I.C.S.A. DEPARTAMENTO DE CIENCIAS SOCIALES Y ADMINISTRATIVAS "Administración Integral para Licenciados en Administración Industrial"

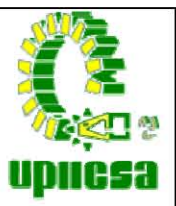

A continuación se presentan las etapas de producción del Interactivo que se realizó para la escuela UPIICSA del IPN.

# **4.4.1 Preproducción.**

- Definición de contenido.

El interactivo fue un poco más complejo en cuanto al contenido con que iba a contar. A continuación se presenta en la tabla 17 el contenido de la página.

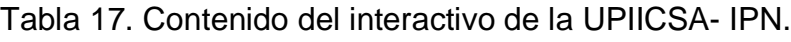

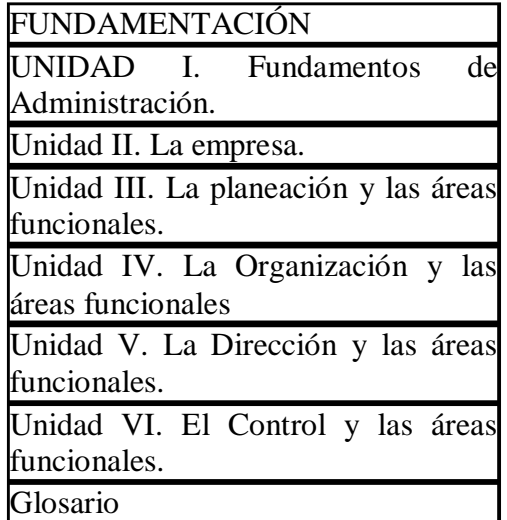

Fundamentación.

En esta parte se encuentra el fundamento de la asignatura del primer semestre del plan de estudios de la Lic. en Administración Industrial con nombre: «Administración Integral para Licenciados en Administración Industrial» y el objetivo general.

Unidad del 1 al 6.

Cada unidad cuenta con los subtemas del temario de la asignatura, las diferentes áreas de la Administración como son: el Control, la Planeación, la Dirección, etc.

Glosario.

Es un Glosario de Términos de la A a la Z, con referencia a los temas que se tratan en todo el interactivo.

- Boceto de página y arborización.

El interactivo tiene una navegación (figura 21) desde cualquier de sus tres ventanas por lo que es una interacción hipermedia, se puede ir desde cualquier suceso a otro en cualquier momento. Debido a que es un curso de Administración Integral, puede ser lineal e ir del tema 1 al 6 o pueden ser salteados y en cuanto se quiera se puede volver a ver un tema anterior. Para lograr esta navegación, se decidió que el interactivo tuviera tres ventanas en la pantalla como se muestra en la siguiente figura.

Figura 20. Ventanas del interactivo de la UPIICSA- IPN.

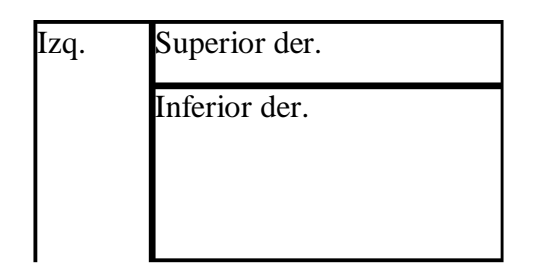

Figura 21. Mapa de navegación del interactivo de la UPIICSA.

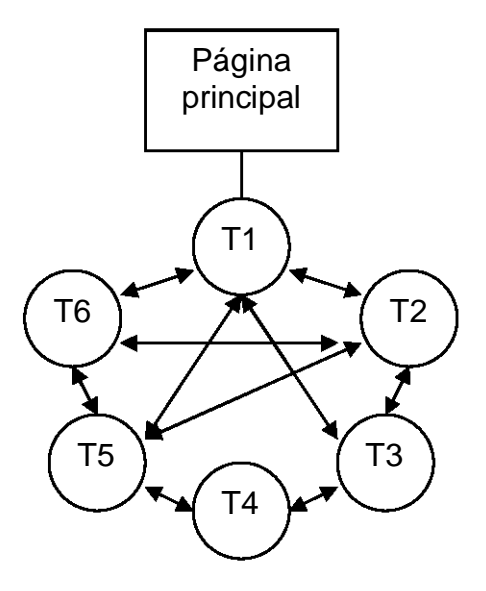

Nota: Contenido: T1. Unidad 1, T2. Unidad 2, T3. Unidad 3, T4. Unidad 4, T5. Unidad 5, T6. Unidad 6.

# - Diagramación.

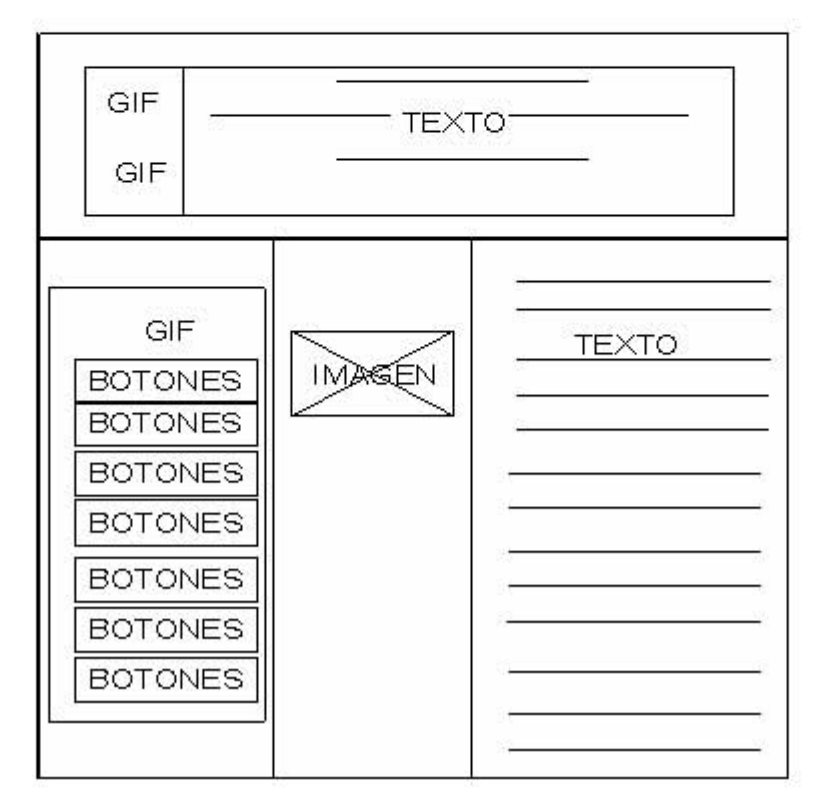

Figura 22. Diagramación del interactivo UPIICSA.

En la figura 22 se encuentra la diagramación de la página de UPIICSA, está compuesta por 3 ventanas, por botones, gif, texto y el área de imagen.

-Recolección de imágenes y gráficos.

Para el interactivo se requería una basta gama de imágenes, debido a que son seis temas diferentes en el contenido; además, por los temas tan específicos se tuvo que crear los botones.

- Fondos.

Se utiliza un fondo para el Índice (ventana izquierda), un fondo para la ventana superior derecha donde van los datos de la escuela y de la materia y en la ventana inferior derecha se determinó utilizar un fondo diferente para cada unidad o tema de la materia, uno para la fundamentación, otro para el glosario

y un último para los cuestionarios. En total son 10 fondos diferentes en el Interactivo, además de uno que se emplea en la introducción. (Tabla 18)

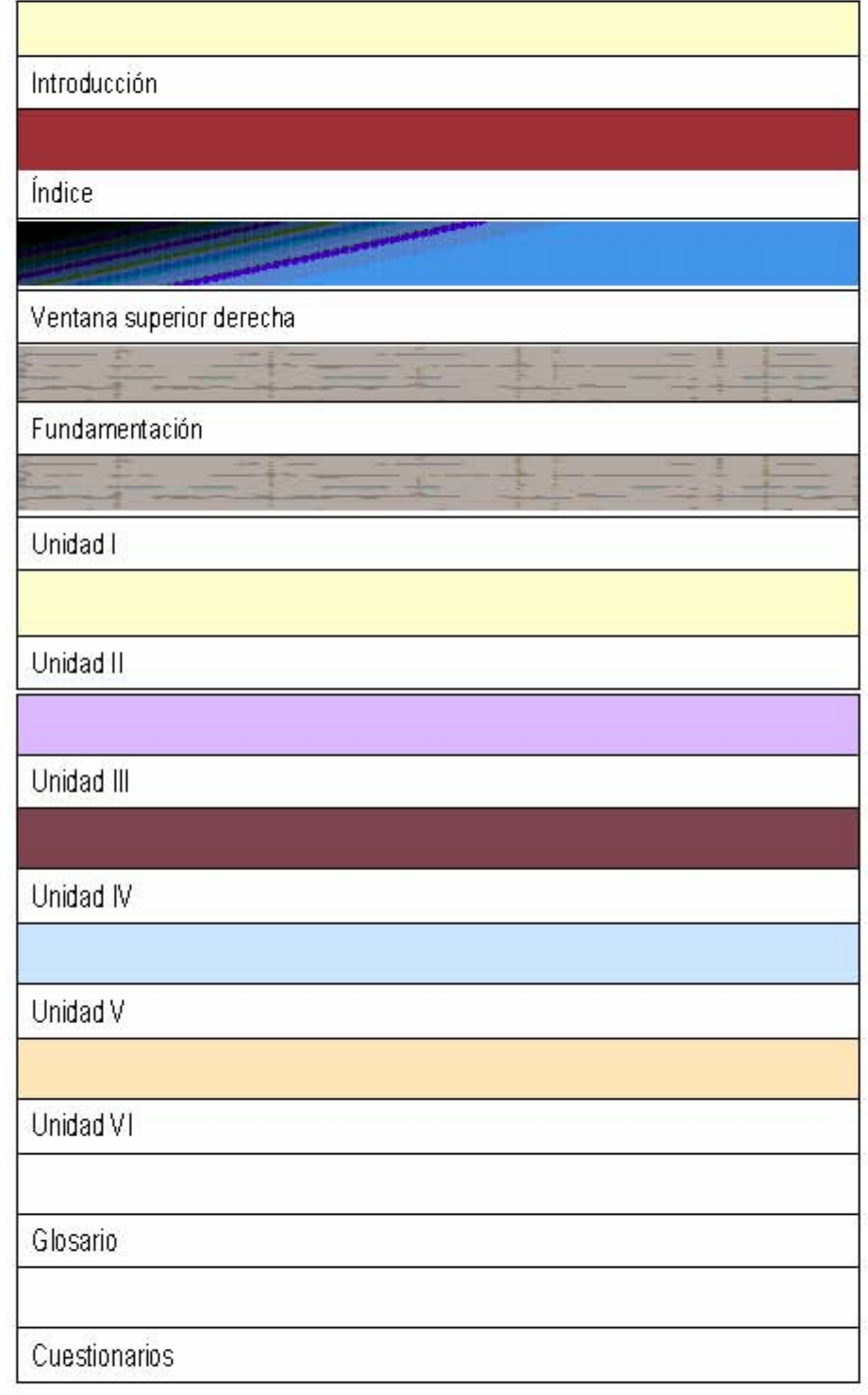

Tabla 18. Fondos del interactivo de la UPIICSA IPN.

- Botones.

Los botones se hicieron en el programa Flash, debido a que eran muy específicos y contenían los nombres tanto de las unidades como de países. Los botones que aparecen abajo al pasar el mouse sobre ellos cambian de color la letra y el tamaño y al darles clic abren la ventana de información del tema seleccionado.

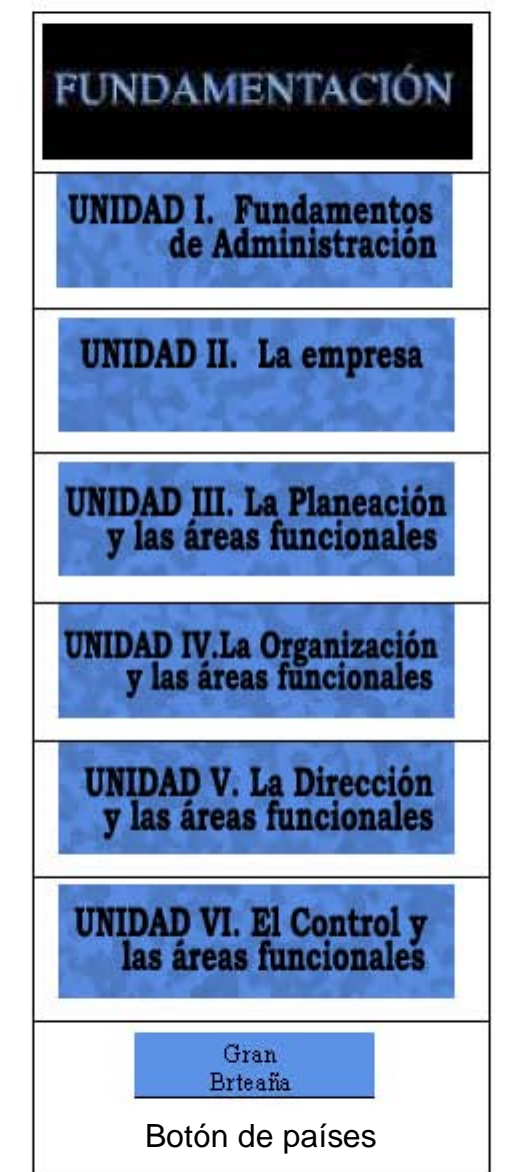

Tabla 19. Botones del interactivo de UPIICSA.

- Gif.

# Se utilizaron 4 gif que se describen a continuación:

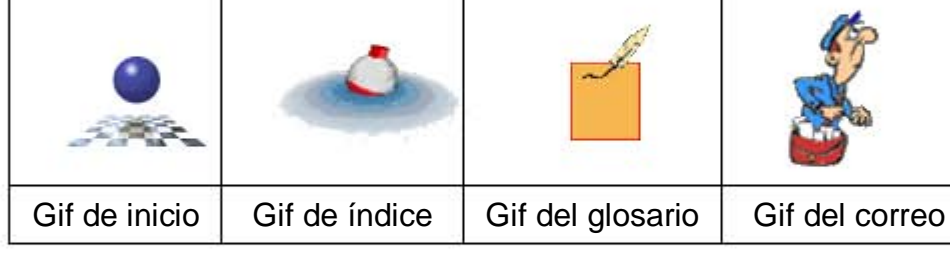

Gif de inicio.

Es el que aparece en la página principal y es el que lleva a todos los temas.

Gif de índice.

Este gif al dar clic sobre él, abre los botones de las unidades, no importando en que tema se encuentre; este botón siempre llevará al inicio para comenzar cualquier tema.

Gif del glosario.

Dicho gif abre el glosario de términos y se encuentra en la ventana superior que está fija, por lo que en cualquier momento que se requiera se puede buscar la definición de alguna palabra.

Gif de correo.

Este gif es para enviar información o algún comentario a los profesores. Debajo de él se encuentra también escrito el correo electrónico, al cual se puede escribir.

- Recolección de información.

Toda la información fue recolectada por los profesores y por alumnos de servicio social. Ellos se encargaron de hacer la investigación. Esta parte de la preproducción fue tardada debido a que después de hacer la investigación se tenían que revisar los contenidos y la ortografía. Ya que estuvo toda la información que se requería en la etapa de producción es cuando se inserta la información.

# **4.4.2 Producción.**

El interactivo se realizó en tres programas: Flash, Dreamweaver y Hot Potatoe. El primer programa se utilizó para la introducción en el cual se presenta la animación de entrada (Ver figura 23). El segundo programa se ocupó para la realización del interactivo; este fue realizado en lenguaje html, y el último programa se empleó para la realización de los cuestionarios.

Se presentan a continuación los pasos de la realización del interactivo.

- Creación de interactivo.
- 1. Con la información, las imágenes y los fondos recolectados se procedió a realizar el interactivo. El primer paso fue realizar la entrada, en el cual se incluyeron los datos del interactivo como son el nombre del curso, los nombres de los profesores y el nombre de la materia. Debido a que se requería una animación que incluyera música, se decidió realizar en el programa Flash. La animación dura 20 segundos que es lo que tardan en entrar los datos hasta quedarse estables. Además cuenta con dos botones uno es un gift animado que lleva al inicio del interactivo (ver gif de inicio) y un texto que dice "inicio" que lleva a la página principal.

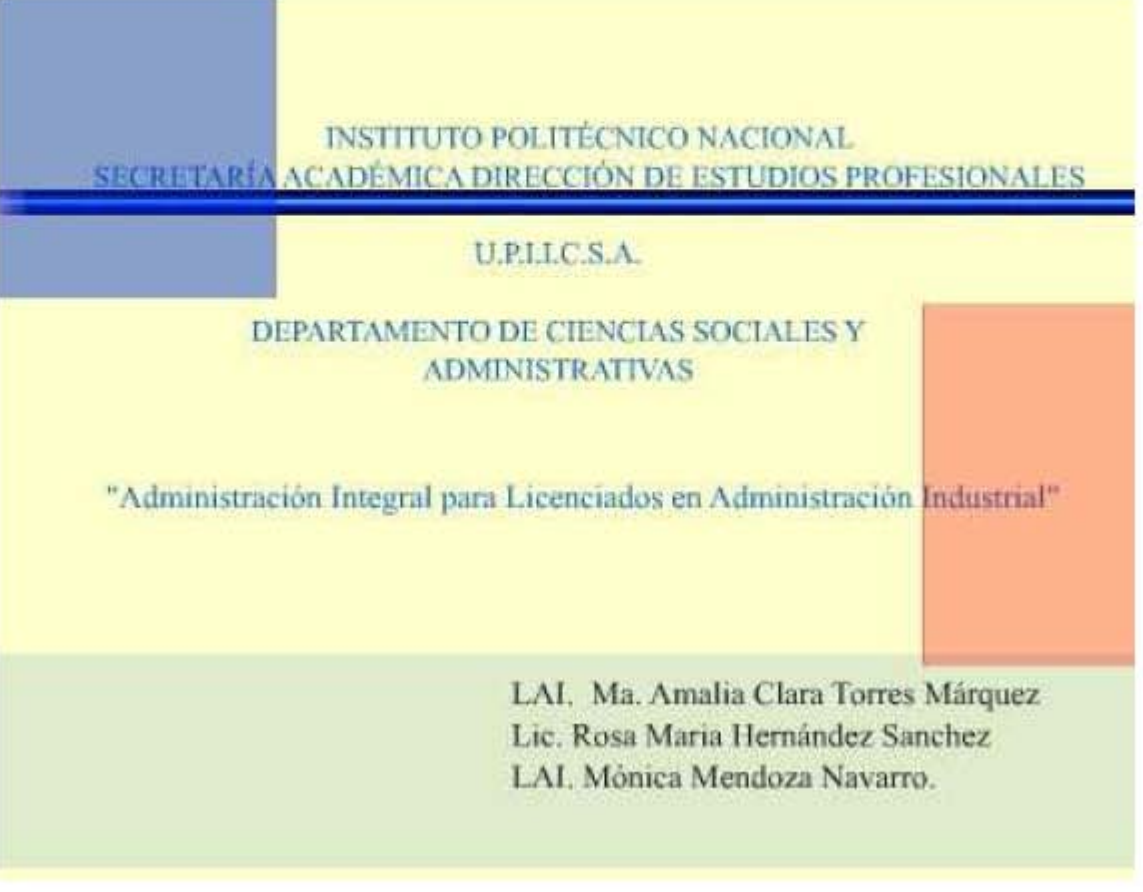

# Figura 23. Portada de inicio del interactivo de la UPIICSA – IPN.

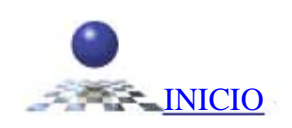

2. Se crea la página principal o index.htm en el programa Dreamweaver; aquí es diferente de las páginas anteriores ya que esta página cuenta, como ya se había mencionado, con tres ventanas. Esto se determina al principio del programa, para ello se coloca el nombre de cada ventana y lo más importante es en qué ventana aparecerá la información cuando se cree un link. Por esto es importante saber el nombre de cada ventana. Al crear la página principal aparece en blanco con tres ventanas (ver figura 20). Una vez que se tiene esto, se coloca el background o fondo en las propiedades de la página de cada ventana o página. Donde no varia el fondo es en la ventana superior derecha y en la ventana izquierda, por lo que se crean primero esas dos páginas.

### Figura 24. Portada de las ventanas izquierda y superior derecha del interactivo.

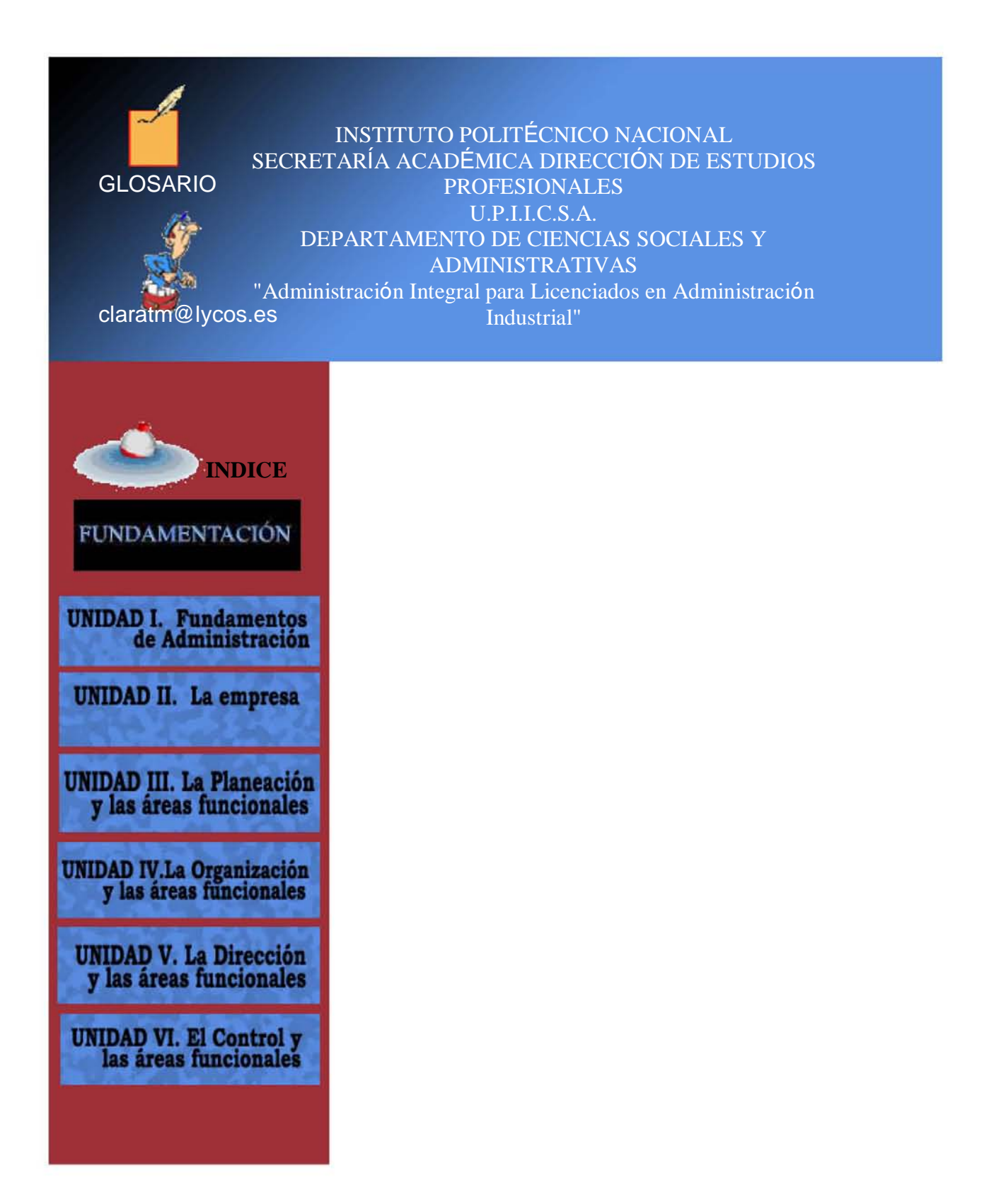

3. En la ventana izquierda se encuentran los botones principales que abren el contenido de las seis unidades, además cuenta con el gif de índice que abre el índice principal para ir a cualquier tema que se desee. En esta ventana se abren los temas por ejemplo de la Unidad I:

**INDICE UNIDAD I. Fundamentos<br>de Administración** 1.1 Ubicación disciplinar de la Administración como ciencia, técnica o arte 2 Fundamentación e la Administración **Concepto Características Origen y Evolución** <mark>de la Teoría</mark> <u>Administrativa.</u> Influencia de los filosofos Influencia de la iglesia catolica 1.4 Habilidades para el desempeño de la Administración. 1.5 El contexto internacional y la Administración. Gran **Brteaña** CUESTIONARIO

4. La siguiente página que se creó fue la superior derecha. Aquí se encuentran el nombre de la escuela, para la Secretaría que se realizó, el nombre del curso, además del glosario y el correo al que se pueden comunicar los alumnos.

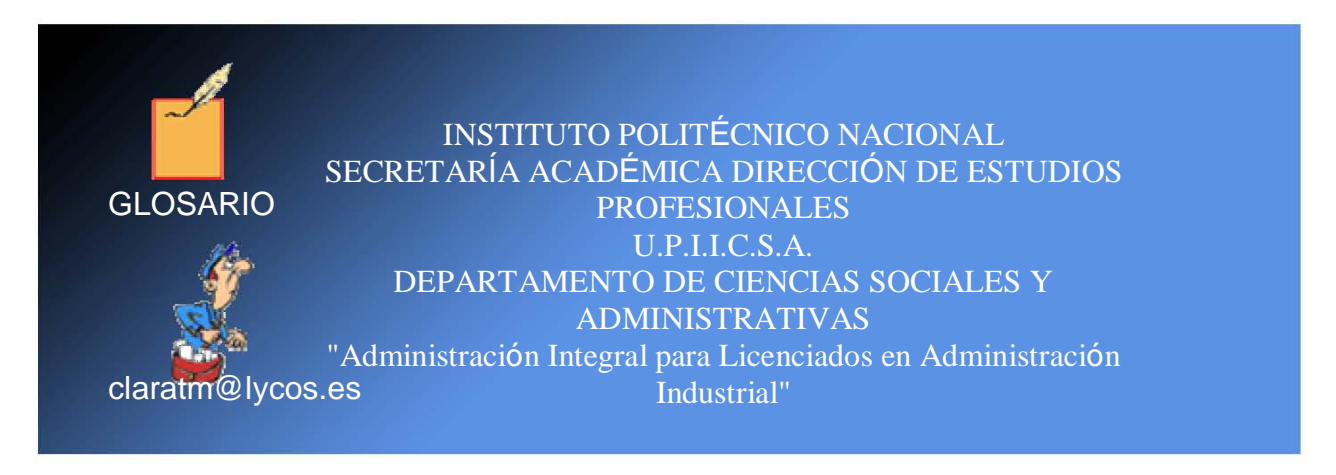

5. Se crearon en total 138 páginas para desplegarse en la página inferior derecha, de las cuales: 26 son del glosario de términos, 5 para los cuestionarios y las restantes 107 son de los temas y subtemas de cada unidad. Cada unidad fue creada con diferente fondo para distinguir el tema que se está tratando; como son seis unidades, cada unidad tiene un fondo diferente. A continuación se presentan ejemplos de las páginas. Ver figuras de la 25 a la 28.

Figura 25. Página de la Unidad II. La empresa. Ventana inferior derecha.

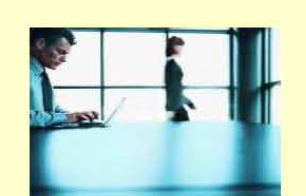

**CAPITULO II. LA EMPRESA** 

La empresa puede verse desde diferentes perspectivas y formas, siendo un término nada fácil de definir ya que a este concepto se le dan diversos enfoques (económico, jurídico, filosófico, social, etc.). En su aceptación mas simple o básica se consideran los elementos que la conforman, su clasificación y los fines de la misma.

#### **2.1 CONCEPTO DE EMPRESA.**

Las definiciones o descripciones que se hacen de la empresa contemplan las actividades o elementos que aportan las personas. Así, por ejemplo, la empresa es un conjunto de capital, organización y trabajo, siendo este último el objetivo principal de toda empresa. Dicho en términos relacionados con los anteriores y con el fin de no perder esa relación diremos que la empresa es "un trabajo organizado que se sirve del capital o inversión para potenciar su alcance".

Figura 26. Página de la letra "a" del glosario de términos. Ventana inferior derecha.

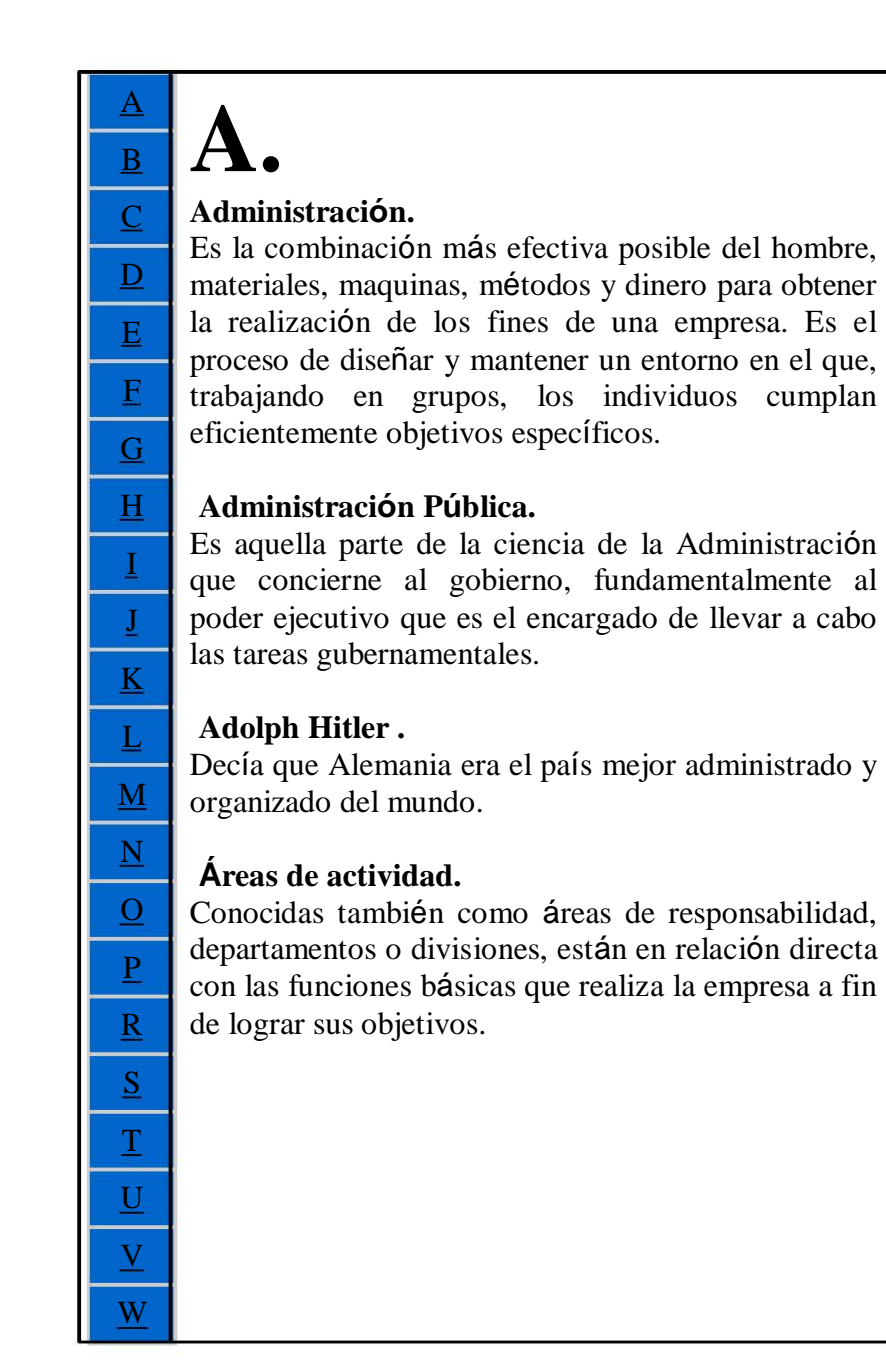

Figura 27. Bibliografía empleada. Ventana inferior derecha.

 BIBLIOGRAFÍA: UNIDAD II. LA EMPRESA (1) Reyes Ponce Agustín. Administración de empresas, teoría y práctica, primera parte, Edit. Limusa, 1997. (2) Reyes Ponce Agustín. Administración de empresas, teoría y práctica, primera parte, Edit. Limusa, 1997. (3)Munch Glindo, García Martínez, Fundamentos de Administración, quinta edición, Editorial Trillas, 1990. (4) Munich Galindo, García Martínez.Fundamentos de la administración. 1. Introducción a la teoría general. de la administración. Quinta edición, Editorial Trillas, 1990.

Figura 28. Cuestionarios.

Cuestionario Capítulo 6. El control y las áreas funcionales.

# Show all questions <= **1 / 10**=>

1. ¿Qué es el Control?

- A. Mecanismos usados para garantizar que conductas y desempeño cumplen con las reglas y procedimientos de una organización.
- B. Es el procedimiento utilizado por una organización para desempeñar objetivos

6. Dependiendo del tema que se estuviera tratando, se utilizaba también diferentes imágenes por cada tema, en total se utilizaron 32 imágenes. A continuación se presentan algunas de las imágenes empleadas para el interactivo.

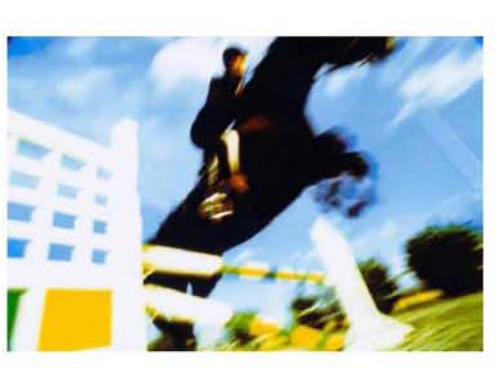

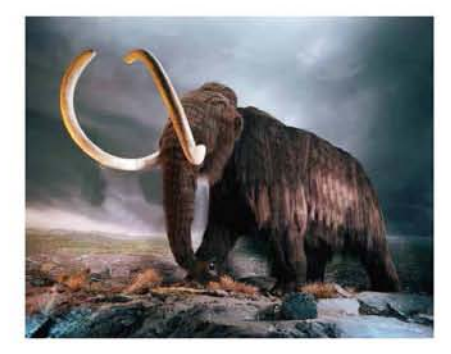

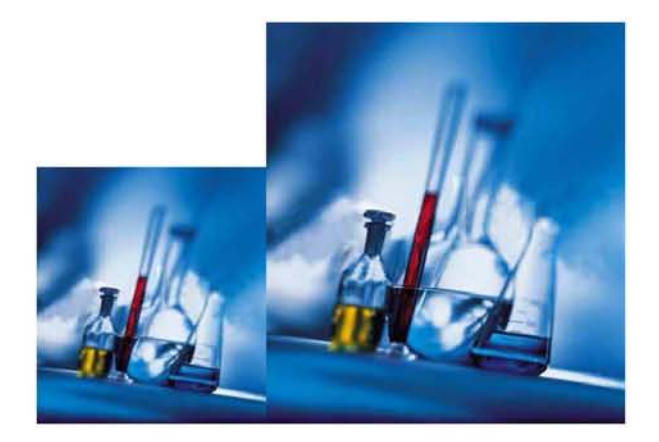

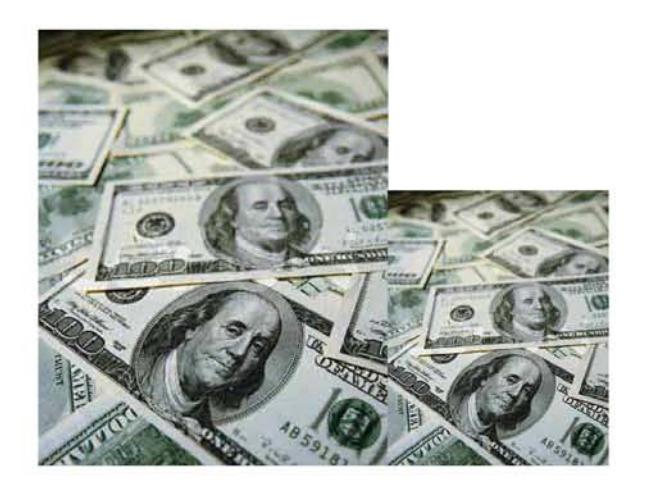

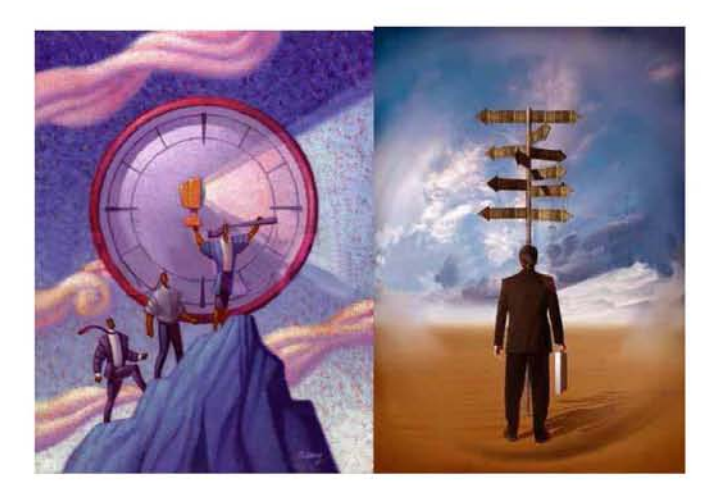

7. También se utilizó otro tipo de imágenes como diagramas de flujo, tablas, organigramas, etc. Ejemplos figuras de la 29 a la 31.

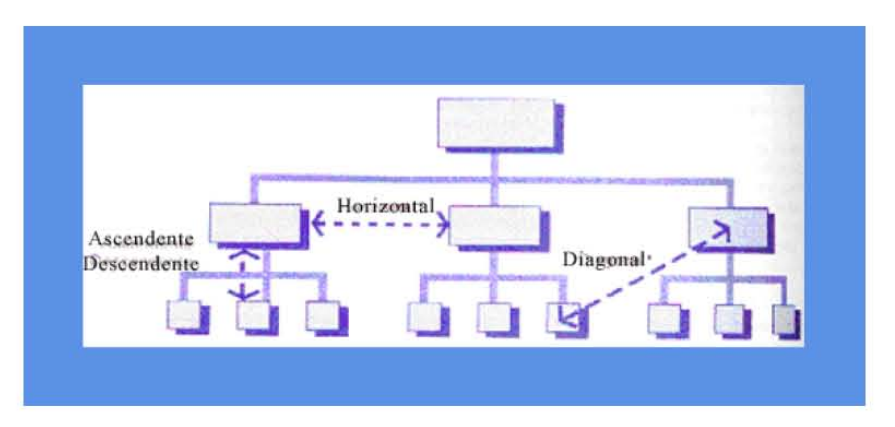

Figura 29. Diagrama de flujo.

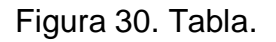

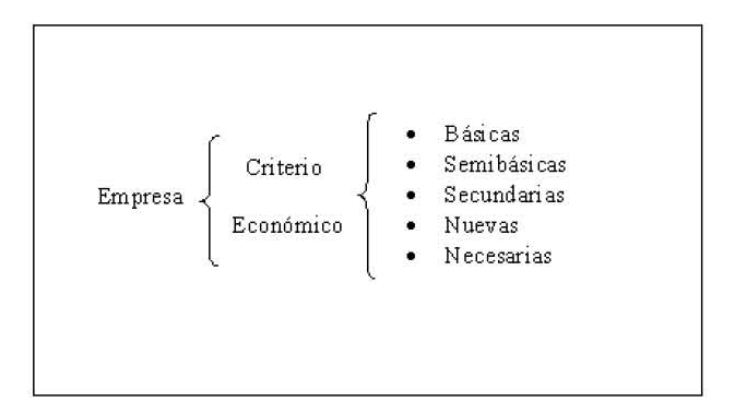

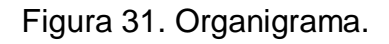

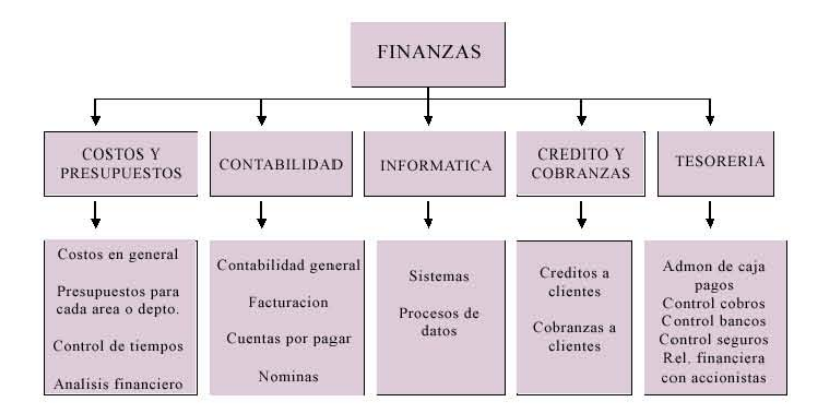

- 8. Una vez que se han realizado todas las páginas. Se crean los link en los botones que se crearon o en los gif que hayan sido empleados.
- 9. Finalmente, se prueba que la página funcione; que todos los links sirvan, que no se tengan faltas de ortografía.
- 10. Este interactivo se entregó a la Secretaría Académica del IPN en un cd-rom, copiando todos los archivos en un cd; además, se entregó a los profesores como página de internet para que lo vieran sus alumnos de este curso, por lo que se subió en la siguiente dirección asignada:

http://usuarios.lycos.es/claratm

#### **4.4.3 Post-producción.**

La última parte del proceso de producción es la post-producción aquí se realizan los últimos detalles del interactivo desde pruebas hasta el diseño del cd-rom.

- Pruebas para ver que funcione el interactivo.

Ya que se ha terminado el interactivo se realizan pruebas para ver que sirvan todos los botones, que se abran todas las páginas, que se vean las imágenes, que funcionen los cuestionarios. Esto se hace de dos formas, la primera es revisar la página desde la computadora donde se grabaron las páginas y los archivos. La segunda es grabar todo en un cd y verlo en otras páginas para ver el funcionamiento del interactivo.

- Pruebas de navegación.

Cuando se ha revisado que la información del interactivo es correcta se procede a revisar la navegación. Se hacen pruebas con diferentes personas para ver si el interactivo es de fácil acceso, como la navegación es hipermedia se puede desplazar desde cualquier punto y se puede regresar al Índice original en el momento que se desee. Lo que más se mencionó del Interactivo es que gustaba la utilización de imágenes y que era fácil de ingresar a los temas. Además de que en cada tema se utilizaba un color diferente por lo que era más fácil recordar los temas por color. Y como último comentario se dijo que el texto era legible en los diferentes fondos.

- Actualización información.

El contenido del interactivo se fue actualizando en la medida en que se tenía la información de cada unidad. Aunque se tuvo que entregar el interactivo completo, la información se fue recopilando por temas.

- Entrega final en cd- rom.

Para efectos de la entrega final se grabaron todos los archivos en un cd- rom. Como diferentes personas lo iban a revisar, se tuvo que hacer de fácil acceso, por lo que todas las imágenes, los archivos y las páginas empleadas se guardaron en un fólder con el nombre del Interactivo (en el Politécnico les llaman Polilibros). El archivo pricipal o index y el archivo del programa Flash se guardaron fuera de esa carpeta al entrar al cd, para que en cuanto se entrara en el cd se viera el archivo de index y al dar clic entrara directo al interactivo.

- Realización de diseño editorial de cd.

Se realizó para la entrega del cd-rom en el programa de Photoshop la portada que se muestra a continuación. La portada consta de los datos de la escuela: Instituto Politécnico Nacional, UPIICSA, el nombre del curso «Administración Integral para licenciados en Administración Industrial» y los nombres de las profesoras que participaron.

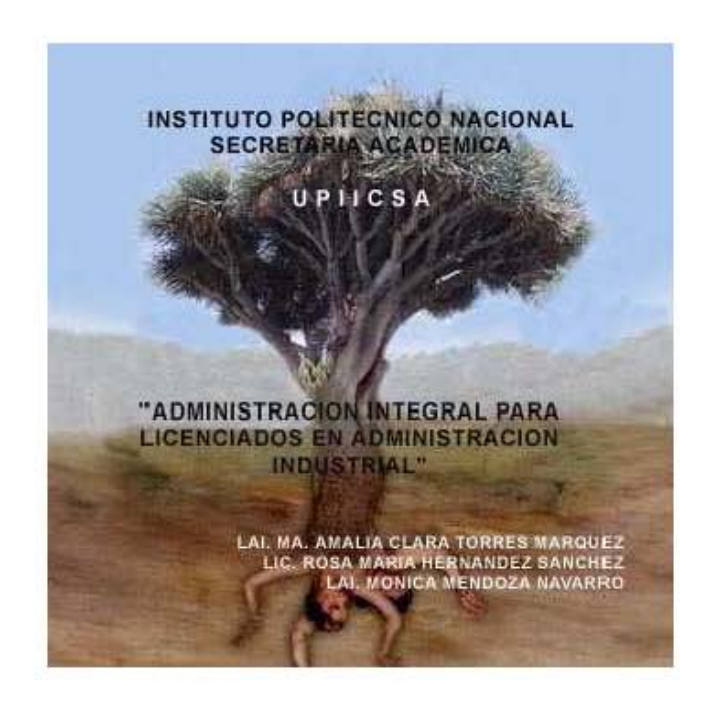

Se hizo además la carátula del cd con los mismos datos que la portada. Ver figura 32.

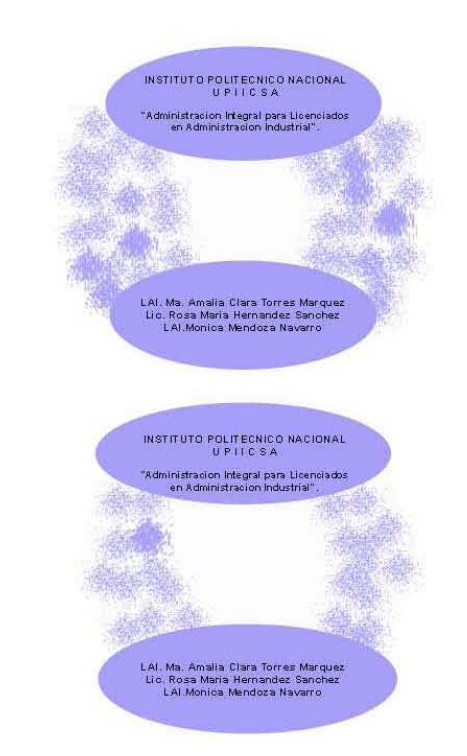

Figura 32. Carátula del cd-rom interactivo de la UPIICSA.

Las soluciones que se presentaron en estos proyectos son específicos y particulares; cada uno tuvo su grado de dificultad, requisitos y niveles. Lo que se debe destacar aqui es que estas páginas no se tratan de cuestiones comerciales; como lo pueden ser páginas espectaculares con grandes animaciones, sino que su base es el buen funcionamiento para el servicio de los profesores y los alumnos, que sean de fácil acceso las páginas inclusive si eso hace que baje la espectacularidad. Con esto no se pretende decir que no tienen que ser de buena calidad, lo importante es que el diseño y la funcionalidad vayan de la mano.

En el diseño lo primero que se debe tomar en cuenta antes de empezar a trabajar es saber que se va a hacer y para quién, teniendo esto en cuenta, se puede dar la solución idónea para cada proyecto.

# $\Omega$ Conclusiones Conclusione

 $\overline{\phantom{a}}$  , where the contract of the contract of the contract of the contract of the contract of the contract of the contract of the contract of the contract of the contract of the contract of the contract of the contr \_\_\_\_\_\_\_\_\_\_\_\_\_\_\_\_\_\_\_\_\_\_\_\_\_\_\_\_\_\_ \_\_\_\_\_\_\_\_\_\_\_\_\_\_\_\_\_\_\_\_\_\_\_\_\_\_\_\_\_\_\_\_  $\overline{\phantom{a}}$  , which is a set of the set of the set of the set of the set of the set of the set of the set of the set of the set of the set of the set of the set of the set of the set of the set of the set of the set of th \_\_\_\_\_\_\_\_\_\_\_\_\_\_\_\_\_\_\_\_\_\_\_\_\_\_\_\_\_\_\_\_ \_\_\_\_\_\_\_\_\_\_\_\_\_\_\_\_\_\_\_\_\_\_\_\_\_\_\_\_\_\_ \_\_\_\_\_\_\_\_\_\_\_\_\_\_\_\_\_\_\_\_\_\_\_\_\_\_\_\_\_\_\_ \_\_\_\_\_\_\_\_\_\_\_\_\_\_\_\_\_\_\_\_\_\_\_\_\_\_\_\_\_ \_\_\_\_\_\_\_\_\_\_\_\_\_\_\_\_\_\_\_\_\_\_\_\_\_\_\_\_\_\_\_\_\_ \_\_\_\_\_\_\_\_\_\_\_\_\_\_\_\_\_\_\_\_\_\_\_\_\_\_\_ \_\_\_\_\_\_\_\_\_\_\_\_\_\_\_\_\_\_\_\_\_\_\_\_\_\_\_ \_\_\_\_\_\_\_\_\_\_\_\_\_\_\_\_\_\_\_\_\_\_\_\_\_\_\_\_\_\_ \_\_\_\_\_\_\_\_\_\_\_\_\_\_\_\_\_\_\_\_\_\_\_\_\_\_\_\_\_ \_\_\_\_\_\_\_\_\_\_\_\_\_\_\_\_\_\_\_\_\_\_\_\_\_\_

> En este trabajo se prueba que el uso de interactivos y páginas de internet como herramientas didácticas mejoran el desempeño de enseñanza y docencia en Instituciones públicas y privadas, porque resultan más efectivos que el solo empleo de materiales didácticos como el pizarrón y el gis, por lo que es necesario aumentar el uso de herramientas multimedia. Además, muestra cómo la enseñanza no termina en las aulas, ya que continúa en el exterior; en las casas o café internet, en la oficina de trabajo o bien en las bibliotecas. La ventaja de estas herramientas es que utilizan imágenes y animaciones que mejoran el proceso de enseñanza – aprendizaje.

> El egresado de la carrera de Diseño y Comunicación Visual de la Escuela Nacional de Artes Plásticas enfrenta y soluciona problemas realcionados a su campo laboral. Este trabajo en particular se llevo a cabo porque se tuvieron los conociminetos suficientes para resolver lo que se presentó.

> El diseño de páginas web y el interactivo y su uso en la relación alumno- maestro hace una diferencia muy grande respecto del material didáctico que se emplea en los salones, porque permite ser visualizado en cualquier momento y desde cualquier computadora, lo que disminuye el tiempo del profesor en cuanto a la administración y la comunicación entre el docente- alumno y sin aumentar el costo de manera significativa una vez que se tienen las primeras variaciones.

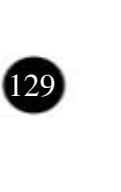

El diseño de las herramientas elaboradas con este trabajo fue creada con el fin de introducirlas en la comunicación alumno- maestro en diferentes instituciones educativas en México, no importando si son públicas o privadas. Debido a que lo más importante en un país es la educación y, sobre todo, el proceso de enseñanza- aprendizaje, el tipo de educación conocido como constructivismo es más efectivo y estas herramientas ayudan a la construcción del conocimiento como lo promueve este sistema, en gran medida debida a la labor del profesor; que considera el contenido temático, objeto del proceso enseñanza - aprendizaje y la ayuda que él proporcione al alumno para construir significados y atribuir sentido al contenido de aprendizaje. Entonces, se entiende que las relaciones entre el alumno, el contenido y el profesor constituyen la unidad básica para la comprensión de procesos de enseñanza y aprendizaje. En esta educación participan tanto los alumnos como los profesores en la creación del conocimiento.

Las Instituciones para las que se realizaron estos proyectos alcanzan un reconocimiento de nivel internacional por lo que no pueden quedarse atrás frente al desarrollo educativo que se da en línea.

El Instituto Politécnico Nacional es una escuela dependiente del gobierno y de la Secretaría de Educación Pública que ha evolucionado en la educación mexicana –descrita en el capítulo 1- , naciendo en el año de 1935 y ha desarrollado diferentes escuelas y profesionistas a lo largo de los años hasta la actualidad que cuenta con un Centro de Educación en línea y a Distancia, todo ello gracias a los programas de investigación científica y diversas manifestaciones educativas.

Por otro lado la Universidad del Valle de México es fundada en el año de 1960, y a pesar de que tiene un menor tiempo que el IPN, se ha ganado su lugar dentro de las escuelas privadas tanto a nivel licenciatura como posgrado, creando en el año 2000 su Centro de Alto Desarrollo y Educación en Línea (C@del). Además de que esta afiliada a otras Instituciones Internacionales. Por lo tanto, los profesores y alumnos de estas instituciones deben ejercitarse en el uso, diseño y práctica de las herramientas aquí presentadas.

Los proyectos fueron realizados para la Maestría en Administración de Negocios, en el área de posgrado de la ESCA, la licenciatura de Administración Industrial de la UPIICSA del IPN y para la Maestría en Administración en el área de posgrado del Campus San Rafael de la UVM cuyo punto común es que estas Instituciones a pesar de que una es pública y la otra es privada, es la temática abierta y extensa de cada asignatura para las que se diseñaron tanto las páginas como en el Interactivo, ellas se refieren a la Administración de Tecnología y la Administración en general.

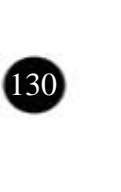

El internet tiene la característica principal de la interactividad en donde cada hipertexto o enlace puede tomar una dirección diferente dependiendo de la habilidad que adquiera cada usuario, además de la instantaneidad con la que la información se puede transmitir y recibir. Esto es lo que diferencia al Internet con respecto a otros medios de comunicación que se han empleado en la educación como, por ejemplo, las transmisiones por televisión, ya que para verlas se tiene que esperar un horario que determina la televisora, mientras que, con el Internet el alumno puede acceder a la información en el momento que lo requiera.

Una de las ventajas que tienen las páginas de internet como medio de comunicación de los profesores es el tiempo que requerirían para hacerlo con cada alumno debido a que, con este medio, se pueden colocar anuncios en la página para no tener que avisar a cada alumno, por ejemplo las calificaciones. En cuanto a la revisión de trabajos, con estas herramientas los alumnos van entregando los trabajos conforme se desarrolla el curso y al final no se acumulan los de todos los alumnos para revisión sino que se pueden ir revisando de acuerdo con el avance del curso.

La multimedia es aquello que se expresa, transmite o percibe a través de varios medios en los que se utilizan texto, gráficos, audio, vídeo. Es un medio que fue empleado para realizar tanto el interactivo como las páginas. La multimedia mejora el aprendizaje debido a que el alumno explora libremente, pregunta cuando lo necesita, repite temas hasta que los haya dominado. Se puede, por esto, hablar de un «aprendizaje personalizado».

El desarrollo de las páginas y el Interactivo requirió de tres etapas: la preproducción, la producción y la postproducción como cualquier proceso de los medios de comunicación. En la preproducción fue necesario la generación de las ideas, la recolección de información e imágenes y, sobre todo, cómo iba a llevarse a cabo la navegación para saber cuantas páginas y cómo iban a ir ligadas entre sí. Esta etapa es importante para evitar perder tiempo y, sobre todo, para saber qué se va a hacer exactamente.

En la producción, la ventaja de tener un diseño previo, las imágenes y la información facilita el trabajo, ya que solo se va insertando en donde se ha designado. Con respecto a la información, como es proporcionada por otras personas, el diseñador, solo se preocupa por el diseño y el buen funcionamiento de las páginas y el interactivo. Mediante los programas Dreamweaver, Flash y Hot Potatoe la producción es sencilla; por ejemplo, el programa Dreamweaver es lo que se conoce como «What you See Is What You Get», es decir, que mientras se diseña la página se puede ver como va quedando, por lo que si se requiere hacer algún cambio se puede hacer al instante.

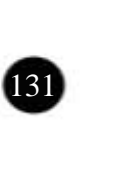

En cuanto al costo, la ventaja con respecto a otros medios es que las imágenes se pueden conseguir en internet, del mismo modo se pueden crear los gráficos e incluso los botones, mientras que en otros medios, como en un programa de televisión educativa o incluso un diaporama, se tendría que gastar en locación, en los rollos para las imágenes, en la edición, etc. También el tiempo de realización sería mayor y se requerirían más personas para el trabajo. Para la posproducción, se hicieron las pruebas para verificar el funcionamiento de las páginas, esto permite revisarlas y si llega a ver algo que no funcione se puede cambiar. Esto se hace en diferentes computadoras. En el diseño editorial para el Interactivo se tuvo la ventaja que con este diseño se diferenciaría de los otros interactivos que se entregan en el IPN. El diseño fue realizado en Photoshop que permite guardar en cualquier formato la imagen.

Con este trabajo las distintas Instituciones públicas y privadas difundirán sus cursos para licenciatura y maestría, de una forma más dinámica, instantánea e interactiva, por la presentación de imágenes, gif animados y animación como una alternativa para mejorar el desempeño de enseñanza y docencia que permite la captación de ideas y el conocimiento que pretenden presentar los profesores con estas páginas web. Con esto aumentaría la educación en línea y el nivel educativo en la población mexicana.

**132**
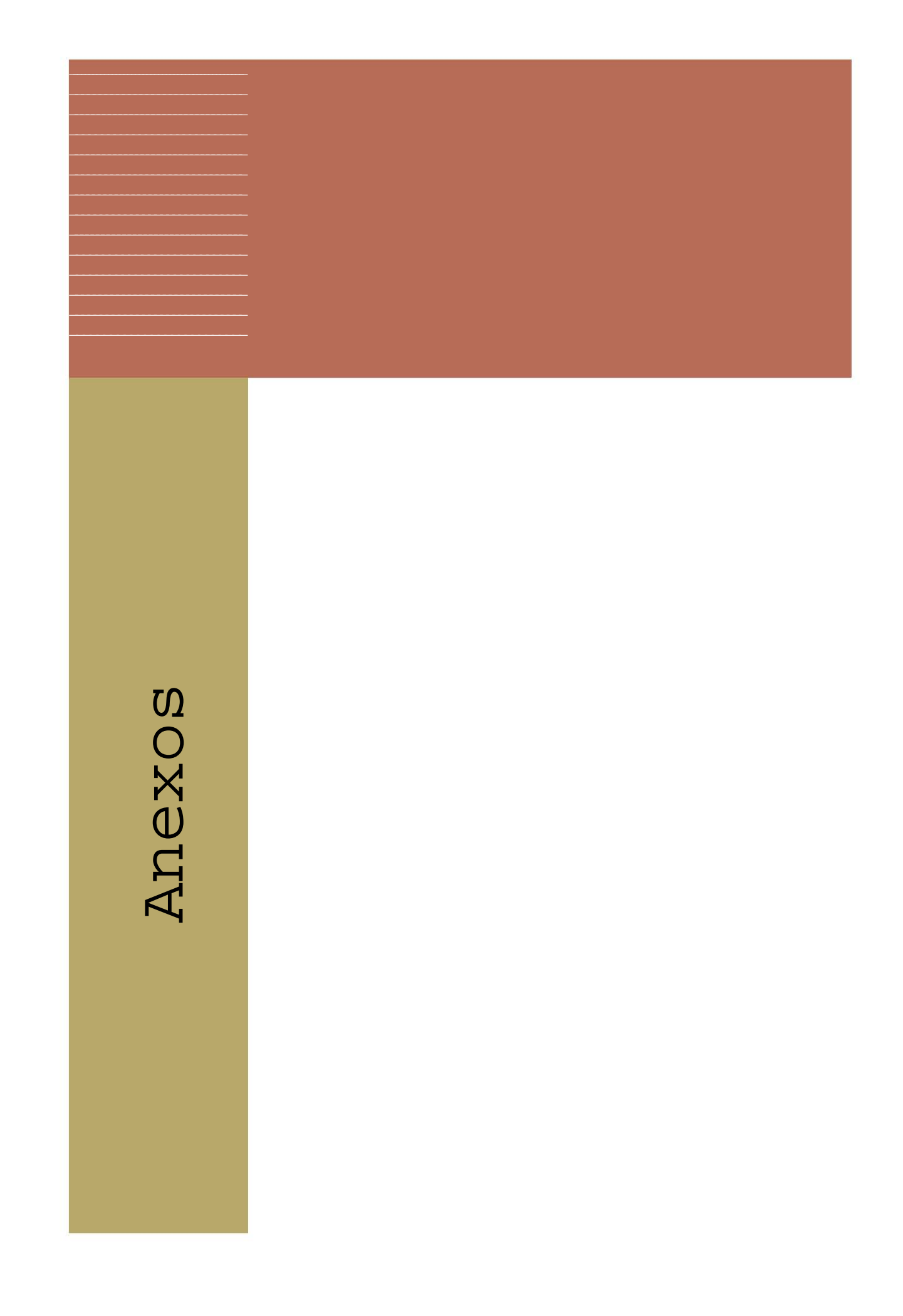

# **ANEXO A**

De: Lycos Tripod <service-tripod-es@lycos-europe.com> Enviado el: Sábado, 17 de Septiembre de 2005 11:02:10 p.m. Para: callitrosch@hotmail.com Asunto: ¡Enhorabuena, tu sitio web es uno de los más populares en Lycos Tripod!

| | | Bandeja de entrada

Estimado Daniel Pineda,

Durante los últimos 30 días, tu sitio web en Tripod(**http://usuarios.lycos.es/cursosesca**) ha conseguido 12 páginas vistas según los datos que ofrecen las estadísticas de Lycos.

Enhorabuena, este resultado hace a tu sitio web uno de los más populares de la comunidad Tripod en España.

Quizá te estarás preguntado ahora cómo aumentar aun más la popularidad de tu sitio web. En ese caso, echa un vistazo a los siguientes consejos. Normalmente son buenas formas de aumentar el tráfico en los sitios web personales:

http://www.tripod.lycos.es/local/popular/

¡Buena suerte con la promoción de tu sitio web en Tripod!

Un cordial saludo El Equipo de Lycos Tripod.

http://www.tripod.lycos.es

## **ANEXOB**

## **服务者**

#### $120$

130<br> molegy implemention requirements and strategy implemention requirements and transport for bands, the analysis Larry, appears imidally to be an<br>analysis Larry, appears imidally to be an analysis and the state<br> $\alpha$  con **Local** 

Contained. The fast gapper in this tensor indicaters that progress in a resonance<br>of the progress in a resonance field case be assumed better by an<br>adjoint in a resonance of RaO contained better in the state of the<br> $\Lambda$  c

#### IN THIS ISSUE

of a technology) it is particliated that the decisions of a convenience in a distribution of a convenience in the reduction of Linux Canadian specific functions cannot anothy by discussing<br>feat. The compare is distributed of a technology; it is patrolated that the

report, remeated with the conduction of the state in the distribution of the background of the Conductions (and the Conduction of the Conduction of the conduction of the conduction of the conduction of the conduction of t

The role of technology forecasting and assessment in technology management

### Hugo P. Techilty

Swiss Federal bistitute of Technology, Zurich

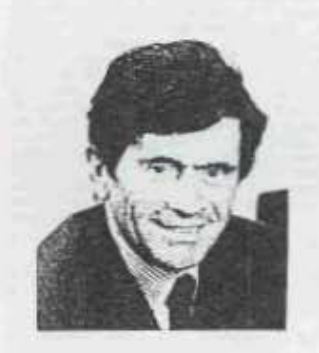

1. INTRODUCTION

Emphasizing the diversion<br>at rule of technology the columns of columns of diverse) and development of a<br>costry, on the summary and diverse a transfer of management literature<br> $\alpha$ . Among the major chemical relations<br>the m Emribaio ing the dominant role of tech

In consequence, management education<br>and practice are challenged in several dif-<br>ferent ways. Firmly, there exitts a clearly

F.C.I. Stampourse 24, 2, 1954. C. Buck Woch will Ltd. 1954. Published by Mackwell Publishers,<br>HB Cloudey Read, Oxlevel (OCA 118, UK and 238 Mats: Suses, Saler MH, Carabelian, MA (2242, USA,  $721$ 

increased above to<br>they to grasp the variety in the finance of the contract in the contract of<br> $\mu$  is a contract of the contract of the contract of<br>material and the contract of the contract of the contract of the<br>system

and practice.<br>This development is accompanied by the The development is accompanied by the corresponding the corresponding the second of the second of product) may be a determined by the second of the second of the second of the second of the second of the second of the sec

declines a<br>form and such and function and function in any continuous matrix<br>of the basic subcommodular and the basic subcommodular and subcommodular<br>such that the control is also to the control of the control of the<br>contr

0.860 Market Ltd. (MC

S&D Memprover 24, 2, 1994

 $\Omega$ Glosario de términos término  $\bigcirc$ **FJB**  $\Omega$  $\overline{O}$ ⊣ てり

 $\overline{\phantom{a}}$  ,  $\overline{\phantom{a}}$  ,  $\overline{\phantom{a}}$ \_\_\_\_\_\_\_\_\_\_\_\_\_\_\_\_\_\_\_\_\_\_\_\_\_\_\_\_\_\_ \_\_\_\_\_\_\_\_\_\_\_\_\_\_\_\_\_\_\_\_\_\_\_\_\_\_\_\_\_\_\_\_  $\overline{\phantom{a}}$  , where  $\overline{\phantom{a}}$ \_\_\_\_\_\_\_\_\_\_\_\_\_\_\_\_\_\_\_\_\_\_\_\_\_\_\_\_\_\_\_\_  $\frac{1}{2}$  ,  $\frac{1}{2}$  ,  $\frac{1$ \_\_\_\_\_\_\_\_\_\_\_\_\_\_\_\_\_\_\_\_\_\_\_\_\_\_\_\_\_\_\_  $\overline{\phantom{a}}$  , which is a set of the set of the set of the set of the set of the set of the set of the set of the set of the set of the set of the set of the set of the set of the set of the set of the set of the set of th \_\_\_\_\_\_\_\_\_\_\_\_\_\_\_\_\_\_\_\_\_\_\_\_\_\_\_\_\_\_\_\_\_ \_\_\_\_\_\_\_\_\_\_\_\_\_\_\_\_\_\_\_\_\_\_\_\_\_\_\_  $\overline{\phantom{a}}$  , which is a set of the set of the set of the set of the set of the set of the set of the set of the set of the set of the set of the set of the set of the set of the set of the set of the set of the set of th \_\_\_\_\_\_\_\_\_\_\_\_\_\_\_\_\_\_\_\_\_\_\_\_\_\_\_\_\_\_ \_\_\_\_\_\_\_\_\_\_\_\_\_\_\_\_\_\_\_\_\_\_\_\_\_\_\_\_\_ \_\_\_\_\_\_\_\_\_\_\_\_\_\_\_\_\_\_\_\_\_\_\_\_\_\_

> **ADSL:** Tecnología que permite transmitir información digital a gran velocidad usando la línea telefónica convencional y tras la contratación de unos dispositivos específicos. ADSL (Asymmetric Digital Subscriber Line) significa línea de abonado digital asimétrica.

> **Ancho de banda:** Velocidad de un canal de comunicación para transmitir bytes de información. La velocidad de la transmisión es una relación entre la cantidad de información y la unidad de tiempo.

> **Archivo (file):** Cualquier tipo de información grabada en alguna parte física o en algún dispositivo de la computadora.

> **ARPANET (Advance Research Projects Agency Network):** Red pionera de computadoras fabricadas a larga distancia unas de otras. Fue la base inicial de la investigación sobre redes, el comienzo de la Red como se conoce hoy en día.

> **Bajar (download):**Acción de llevar un archivo que está en algún lugar de internet (en alguna computadora remota) hacia la computadora desde donde se realiza el pedido. Se bajan: programas, archivos, juegos, imágenes.

> **Banner:** Espacio publicitario insertado en una página web que habitualmente enlaza con la página web del anunciante.

**Base de datos:** Conjunto de registros -unidades de información relevanteordenados y clasificados para su posterior consulta. Son la pieza fundamental de los buscadores.

**Bit (Binary Digit o Dígito Binario):** Unidad mínima de información utilizada en informática. Se esquematiza en dos estados «0» o «1». La conjunción de estos números originan el sistema Binario, que es la base de toda la información, las instrucciones y las respuestas que almacenan y generan circuitos internos en las computadoras.

**Boceto (scamp):** Un bosquejo que muestra la idea básica de un anuncio o diseño.

**Buscador (Search engines):** Programas a partir de los cuales se localiza información en las páginas de Internet. Los buscadores pueden ser «robots»: sin injerencia humana ubican en los archivos las palabras escritas por los solicitantes. A los buscadores temáticos también se les conoce como directorios. Los mas conocidos son: Google, Yahoo, Altavista, Lycos.

**Byte:** Unidad básica con que se miden las informaciones que hay en una computadora. Los múltiplos conocidos de esta unidad son: kilobyte (KB) = a 1024 bytes, y Megabyte (MB)= a 1024 kb.

**Centro de educación:** Establecimiento que tiene como finalidad proporcionar un servicio educativo a determinado sector de la población.

**Chat (charla):** Servicio de Internet que ofrece la comunicación en tiempo real mediante texto, audio e imagen, entre usuarios de cualquier parte del mundo. Para utilizar el chat, se requiere bajar algún programa que permita luego la utilización del servicio que ofrecen las empresas servidoras o instituciones particulares.

**Ciberespacio:** Universo virtual de información a disposición de los usuarios. Este concepto fue desarrollado a partir de Internet y otras redes menores de comunicaciones. Término creado por William Gibson, en la novela «Neuroamanecer», en la cual se utilizaba la palabra para describir el mundo de las computadoras y la sociedad creada en torno a ellas.

**Cibernauta:** Persona que navega o utiliza la www.

**Clave (Password):** Es un conjunto de letras y /o números secretos que se utilizan para acceder al servidor que brinda el servicio de conexión a Internet, a ciertas páginas o al correo electrónico.

**Cliente-Servidor:** Se llama así a la conversación permanente entre las computadoras que piden información y las que la ofrecen. El cliente es generalmente el usuario, el cual cuenta con un programa que le permite pedir información a otra computadora programada para interpretar esta petición.

**Código fuente:** Serie de instrucciones o programa que determina el comportamiento y el modo en que se muestra una aplicación en pantalla ante la acción del usuario. Por ejemplo, el código fuente de una página web es el html.

**Cookies:** Aunque la traducción literal en castellano es galleta, el significado real está más relacionado con palabras como fisgón o espía. Son pequeñas cadenas de texto que se insertan en el disco duro del usuario cuando este visita una página. Sirven para elaborar un perfil del usuario para una posterior utilización comercial.

**Correo electrónico (e-mail o electronic mail):** Es un sistema de comunicación que permite el envió y recepción de mensajes y archivos a través de computadoras que se comunican entre sí. Esto se debe a la utilización de programas como: Outlook, Eudora. Es uno de los servicios más antiguos que ofrece el internet.

**Correo web:** Correo electrónico que permite acceder a los mensajes desde cualquier ordenador, al encontrarse ubicado el buzón en una página web, ejemplo de ello son Lycos, Hotmail, Yahoo, etc.

**Cursor:** Señal representa en forma d línea vertical u horizontal que ubica al usuario en el lugar donde aparecerá la información requerida o escrita en el teclado.

**Descarga:** Expresión utilizada para describir el proceso de transferencia de un archivo desde un ordenador remoto hasta el disco duro de otro ordenador.

**Didáctica:** proviene del griego y quiere decir arte de enseñar.

**Digitalizar:** Permite llevar el lenguaje de las computadores (binario o digital) a cualquier tipo de información de textos, audio o imágenes. Digitalizar, numerizar, significa: reducir, desmenuzar, fragmentar una información o un proceso hasta que el conjunto resultante tenga una representación manejable y eficaz de esta información o de este proceso.

**Dimensiones (dimensions):** Longitud, altura y anchura en la representación de objetos en tres dimensiones.Medida de una imagen.vertical-horizontal.

**Dirección electrónica:** Dirección de correo electrónico de un usuario de este servicio. Esta formada por el nombre que elija el usuario, una arroba (@) y el nombre del dominio donde se encuentra el buzón.

**Disco duro:** Es el lugar donde se almacenan todo tipo de programas, documentos e imágenes en un ordenador.

**Diseño:** Delineación, croquis, boceto, anteproyecto, traza. Se designa un primer esbozo o esquema previo a un proyecto. Anteproyecto es una forma más general referida, especialmente a un estudio: anteproyecto de ley. Diseño y delineación se refieren especialmente a proyectos gráficos. Boceto se aplica a aquellos apuntes previos a la realización de una obra de arte o a un escrito o una narración.Trabajo de proyección de objetos de uso cotidiano, teniendo básicamente en cuenta los materiales empleados y su función: de un edificio, de un vestido, grafico, arte y técnica de traducir ideas en imágenes y formas visuales; industriales, arte y técnica de crear objetos que luego serán fabricados en serie por la industria. Descripción, bosquejo de alguna cosa hecho por palabras.

**Diseño gráfico (graphic design):** Diseño basado o que implica dos procesos dimensionales; por ejemplo: ilustración, tipografía, fotografía y métodos de impresión.

**Docente:**Académico cuya función es el ejercicio de la docencia o conducción del proceso de enseñanza-aprendizaje.

**Doctorado:** Grado que implica estudios cuyo antecedente por lo regular es la maestría, y representa el más alto rango de preparación profesional y académico en el sistema educativo nacional.

**Dominio (domain):** Es el sistema que se utiliza en los nombres de los usuarios de Internet. Los dominios van separados por puntos y están organizados en jerarquías de derecha a izquierda ej: dominio.com.mx

**Domino público:** Programas de uso libre y gratuito por parte de los usuarios de internet.

**e-:** Prefijo que está siendo profusamente utilizado para acortar o dar más importancia a diversos conceptos y términos de la jerga de Internet. Por ejemplo e-comercio sustituye a comercio electrónico.

**Educación:** etimológicamente significa conducir, llevar, dirigir. Es medio fundamental para adquirir, transmitir y acrecentar la cultura; es proceso permanente que contribuye al desarrollo del individuo y a la transformación de la sociedad, y es factor determinante para la adquisición de conocimientos y para formar al hombre de manera que tenga sentido de solidaridad social.

**Educación de posgrado:** Es la última fase de la educación formal; tiene como antecedente obligatorio la licenciatura o su equivalente. Comprende los estudios de especialidad, maestría y doctorado.

**Educación superior:** Tipo educativo en el que se forman profesionales capaces en las diversas áreas de la ciencia, la tecnología, la cultura y la docencia que impulsen el progreso integral de la nación. Requiere estudios previos de bachillerato o sus equivalentes. La educación superior puede ser universitaria, tecnológica y normal. Comprende los niveles de técnico especializado, licenciatura y posgrado.

**Ejecutar:** Poner en funcionamiento un programa o una acción.

**E-mail:**Abreviatura de electronic mail. Correo electrónico.

**Enlace (link):**Aplicación de los programas de navegación que permite pasar de una página de Internet a otra del mismo sitio o dirección o, también, a otra página alojada en un servidor completamente distinto. Se conoce también por hipervínculo (hiperlink), por la dimensión adicional que ofrece en la visualización de páginas de la red. Son las partes seleccionadas de una página web que, al ser seleccionadas, llevan a otra parte de la misma página web, de otra página web o de algún archivo de la computadora en donde se esta trabajando, Los enlacen pueden ser de imágenes o palabras, y pueden cambiar de color al activarlas.

**En línea (on line):** Conectado a internet.

**En tiempo real:** Remite a los hechos que suceden en el mismo instante en que se están llevando a cabo la acción, como el chat, cámaras de foto o video conectadas, video conferencias, etc.

**Escuela:** Conjunto organizado de recursos humanos y físicos que funciona bajo la autoridad de un director o responsable, destinado a impartir educación a estudiantes de un mismo nivel educativo y con un turno y horario determinados. Es la Institución especializada más importante en toda sociedad organizada, ejerce su función educativa e instructiva de acuerdo con planes de estudio y programas prefijados.

**Especialidad:** Estudios posteriores a los de licenciatura que prepara a los alumnos para el ejercicio en un campo específico del quehacer profesional sin constituir un grado académico.

**Extranet (extranet, extrarred):** Interconexión entre los ordenadores y las redes de dos o más organizaciones a través de sistemas basados en la tecnología internet. Sólo los miembros de la organización que mantienen la red pueden acceder, mediante contraseñas, a la misma.

**Facultad:** Organización académico-administrativa de una universidad, en cuyos locales se imparte una carrera o más de la misma área de estudios.

**FAQ (Frequently Asqued Question, o Preguntas Formuladas Frecuentemente):** Es un recurso muy utilizado en las páginas web en donde se contestan las preguntas más frecuentes que se supone formulan los usuarios que visitan la página en cuestión.

**Firma electrónica:** Identificación que acredita la autenticidad del remitente de un documento confidencial - una transacción bancaria, por ejemplo - en internet. Existen organismos que emiten certificados de autenticidad.

**Fondo (background):** En una ilustración o fotografía, la parte de la imagen que aparece más lejana al espectador, o aquella sobre la que el sujeto aparece superpuesto.

**FTP (File Transfer Protocol o Protocolo de Transferencia de Archivos:** Es uno de los servicios de Internet que permite a un usuario acceder y transferir documentos, archivos, programas existentes en cualquier lugar de Internet. Se utiliza para subir los archivos de una página web.

**Fuera de línea (off line):** Actividades que se realizan desconectadas de la línea telefónica. Contrario a on line.

**Grupo de noticia (newsgroup):** Es un servicio parecido a las listas de correo. Estas se diferencian en el hecho de que los mensajes no se bajan directamente al correo electrónico sino que se quedan depositados en las páginas web destinadas para dicho fin.

**Hardware:** Conjunto de elementos físicos de: ordenadores, equipos de telecomunicaciones y dispositivos electrónicos. En contraposición están los programas o elementos lógicos: software.

**Hipertexto:** Un documento hipertextual es aquel en el que existen enlaces entre las palabras o conjuntos de palabras que lo componen, tanto hacia otros lugares del mismo documento como hacia otros documentos. Cuando la flecha del mouse pasa por el hipertexto, ya sea imagen o texto, se convierte en una mano. Si además de texto, los documentos incluyen audio e imágenes, la palabra correcta es hipermedia.

**Home page (página de inicio):** Es la página de inicio de los sitios de internet que se configura en la computadora.

**Host:** Se refiere a la computadora que actúa como servidor, ofreciendo recursos que pueden ser páginas, dibujos, archivos, etc. Es la computadora que alberga páginas de internet.

**Hosting:** Práctica que consiste en ofrecer un lugar para que sean publicadas páginas de empresas o de individuales. Existen numerosas compañías que ofrecen este servicio: por ejemplo, las grandes compañías de telecomunicaciones que operan en nuestro país.

**html (hyper text markup lenguaje):** Es el lenguaje básico para elaborar páginas web. Como característica principal ofrece la posibilidad de construir enlaces hacia otras páginas o archivos.

**http (hyper text transfer protocol o lenguaje de marcación de hipertexto:** Es uno de los protocolos estándares que permite a cualquier usuario, no importando su ubicación o desde que computadora lo haga, conectarse a Internet y acceder o enviar la información que desea, se usa en Internet para transferir archivos programados en html, o, lo que es lo mismo, páginas web.

**https:** Protocolo idéntico al anterior pero que incluye sistemas cifrados para garantizar la seguridad de los datos durante la transferencia.

**Ilustración (illustration):** Un dibujo, pintura, diagrama o fotografía reproducidos en una publicación para explicar o completar texto. Término usado para distinguir una imagen dibujada de una fotografiada.

**Institución:** Centro de educación superior que comprende las escuelas que imparten estudios de licenciatura, especialidad, maestría y doctorado, avalados por el Estado. Una institución incluye recursos humanos, materiales y financieros.

**Instituto:** Dependencia de investigación que forma parte de una institución de educación superior. También se les llama así a las instituciones dedicadas a la formación científica y tecnológica.

**Interfaz:** Parte de una aplicación encargada de mostrar al usuario los resultados de sus acciones.

**Internauta:** Persona que realiza cualquier acción que implica la conexión a internet: navegar, leer correo electrónico, chatear, participar en un foro, etc.

**Internet:** Red de redes. Es un gran conjunto de computadoras radicadas en todo el mundo interconectadas entre sí. Cada red mantiene su independencia y se une cooperativamente con el resto respetando una serie de normas de interconexión.

**Intranet (intranet, intrarred):** Red propia de una organización, diseñada y desarrollada siguiendo los protocolos propios de internet, en particular el protocolo TCP/IP. Puede tratarse de una red aislada, es decir no conectada a internet.

**IRC (Internet Relay Chat):** Programa utilizado para que dos o más usuarios conversen en línea.

**Licenciatura:** Primer grado académico de la educación superior, cuyo antecedente obligatorio es el bachillerato o equivalente, y que capacita para el ejercicio de una profesión.

**Línea de alta velocidad de conexión a Internet:** Permite enviar datos codificados digitalmente a través de las líneas telefónicas tradicionales.

**Listas de correo (mailing lists):** Se les conoce también como foros de discusión, son grupos de personas que a través del correo electrónico y de un secretario automático, intercambian consultas, ideas e informaciones sobre un tema específico de interés común.

**Maestría:** Grado académico cuyo antecedente es la licenciatura y tiene como objetivo ampliar los conocimientos en un campo disciplinario.

**Megabyte (MB):** Unidad de información que equivale a 1.048.576 bytes.

**Modem (Modulador demodulador):** Este aparato permite la transformación de las señales digitales en señales analógicas, por lo general señales telefónicas y viceversa. Puede estar adentro de la computadora o como un dispositivo separado y conectado a ella.

**MP3:** Formato de archivo de sonido. Permite una gran compresión sin perdida de calidad. Es el archivo más utilizado en Internet para la reproducción de música.

**Navegador (browser):** Programas que permiten acceder al servicio de lectura de páginas web, así como también ir de una página a otra indistintamente. Ejemplo de estos son: Netscape, Microsoft Internet Explorer.

**Navegar:**Acción de recorrer páginas web, pasando de unas a otras a través de los enlaces que ofrece cada una.

**Net:** Red.

**Nivel educativo:** Etapa o fase secuencial completa en la cual se estructura un tipo educativo.

**Nodo:** A cada computadora en internet se le define como nodo.

**Nombre de usuario (user name):** Palabra que se encuentra a la izquierda del símbolo arroba @ de las direcciones electrónicas, y que por lo general, remite al nombre de la persona que contrato el servicio de internet.

**Páginas web:** Se denomina así a los archivos que se encuentran en la web. También se les conoce como sitio. Cada página o sitio web tiene su dirección o URL ubicable en internet. Archivo en formato html que puede ser visualizado por un navegador. A efectos del control de audiencia la Oficina para la Justificación de la Difusión ha definido «página» de la siguiente manera: Documento de una dirección que puede contener texto, imágenes u otros elementos. Cuando la página está formada por varios marcos, el conjunto de los mismos tendrá, a efectos de cómputo, la consideración de página unitaria.

**Portal:** Lugar en la web que aglutina servicios (el propio acceso a Internet y el alojamiento de paginas web personales, correo electrónico, foros, chats, tiendas, etc.) y contenidos informativos de todo tipo.

**Posgrado:** Es la última fase de la educación formal; tiene como antecedente obligatorio la licenciatura o un equivalente de ésta. Comprende los estudios de especialidad, maestría, doctorado y los estudios de actualización que se imparten en él.

**Protocolo:** Conjunto de convenciones para establecer la comunicación entre los usuarios. Es un lenguaje creado artificialmente y que respeta convenciones para lograr la comunicación exitosa entre los participantes de un sistema determinado. Son vitales para el funcionamiento de Internet.

**Proveedor de acceso o de servicio (Internet Server Provider):** Empresa que sirve de pasarela entre un usuario e Internet. Contrata líneas telefónicas a las operadoras para conectar sus ordenadores con los de los clientes y para unir su red con el resto de redes que constituyen internet.

**Proveedor de conexión:** Son las empresas que proporcionan el enlace físico a internet. (Telmex en México).

**Red:** Se refiere a dos o más computadoras que comparten la información que poseen. Las que brindan información son servidores, mientras que las que toman la información se les llama clientes. Sinónimo de internet.

**Servidor:** Programa y, por extensión, también ordenador que lo ejecuta y aloja, que permite la interconexión entre ordenadores.

**Sitio web:** Dirección en la que se hospedan las páginas web. Conjunto de páginas de Internet que se identifica con la dirección (URL) de la página principal o portada. Los enlaces que aparecen en la portada permiten visitar las distintas páginas del sitio.

**Sostenimiento:** Con este concepto se identifica la fuente que proporciona los recursos financieros para el funcionamiento del centro de trabajo. En el sistema de Centros de Trabajo se utilizan los sostenimientos federal, estatal y particular.

**Subir:** Se denomina así a los archivos o páginas que se albergan en servidores de modo tal que estén listos para ser vistos por cualquier usuario de Internet.

**TCP/IP (Transmission Control Protocol/ Internet Protocol):** Es un sistema de protocolos en los que se basa gran parte de Internet. El primero está encargado de dividir la información en pequeños paquetes de bits para luego volver a unificarla en su destino, mientras que el segundo, es el responsable de dirigirla adecuadamente hasta llegar al destino.

**UMTS:** Siglas inglesas de Universal Mobile Telecommunications System, Sistema Universal de Telecomunicaciones Móviles. Agrupa al conjunto de tecnologías denominadas de tercera generación de los teléfonos móviles, que ofrecerán nuevas posibilidades y servicios incluidos los de conexión rápida a Internet.

**URL Uniform Resource Locator (Localizador Uniforme de Recursos):** Dirección de un archivo o recurso en Internet. Está formado por el protocolo necesario para acceder al archivo, el nombre del dominio que identifica al ordenador donde se encuentra el archivo, y el directorio del ordenador. Véase sitio web.

**Usuario:** En informática, todo aquel que usa ordenadores.

**Visita:** Acceso de un usuario a una dirección de página web. A efectos del control de la audiencia en internet, la Oficina para la Justificación de la Difusión (OJD) define visita como: «Una secuencia ininterrumpida de páginas realizada por un usuario en una dirección. Si dicho usuario no realiza páginas y visitas en un periodo de tiempo discrecional (10 minutos) predeterminado, la siguiente consulta constituirá el principio de una nueva visita».

**WAP:** Siglas de Wireless Aplication Protocol (protocolo de aplicaciones para móviles y otros equipos enlazados sin cable). Permite la conexión a internet de los teléfonos móviles con el inconveniente de que las páginas han de tener un formato especial.

**Web (www, world wide web, W3 o telaraña mundial):**Abreviatura de página web, o de la world wide web. Es el servicio de Internet en donde se encuentran albergados los sitios o páginas web que contienen textos, imágenes y sonidos.

**Webtv:**Aparato receptor de televisión que permite la conexión a internet.

**World wide web:** Sistema de información basado en el hipertexto. Los contenidos pueden tener cualquier formato (texto, sonido, imagen fija o en movimiento) y son accesibles a los usuarios mediante los navegadores.

# Bibliografía $\mathbb{O}$  $\overline{\mathcal{L}}$  $\overline{+}$ ൯ *Zboild*.

 $\overline{\phantom{a}}$  , where  $\overline{\phantom{a}}$  , where  $\overline{\phantom{a}}$ \_\_\_\_\_\_\_\_\_\_\_\_\_\_\_\_\_\_\_\_\_\_\_\_\_\_\_\_\_\_ \_\_\_\_\_\_\_\_\_\_\_\_\_\_\_\_\_\_\_\_\_\_\_\_\_\_\_\_\_\_\_\_  $\overline{\phantom{a}}$  , where  $\overline{\phantom{a}}$ \_\_\_\_\_\_\_\_\_\_\_\_\_\_\_\_\_\_\_\_\_\_\_\_\_\_\_\_\_\_\_\_ \_\_\_\_\_\_\_\_\_\_\_\_\_\_\_\_\_\_\_\_\_\_\_\_\_\_\_\_\_\_ \_\_\_\_\_\_\_\_\_\_\_\_\_\_\_\_\_\_\_\_\_\_\_\_\_\_\_\_\_\_\_  $\overline{\phantom{a}}$  , where  $\overline{\phantom{a}}$ \_\_\_\_\_\_\_\_\_\_\_\_\_\_\_\_\_\_\_\_\_\_\_\_\_\_\_\_\_\_\_\_\_ \_\_\_\_\_\_\_\_\_\_\_\_\_\_\_\_\_\_\_\_\_\_\_\_\_\_\_ \_\_\_\_\_\_\_\_\_\_\_\_\_\_\_\_\_\_\_\_\_\_\_\_\_\_\_ \_\_\_\_\_\_\_\_\_\_\_\_\_\_\_\_\_\_\_\_\_\_\_\_\_\_\_\_\_\_  $\overline{\phantom{a}}$  , where  $\overline{\phantom{a}}$ \_\_\_\_\_\_\_\_\_\_\_\_\_\_\_\_\_\_\_\_\_\_\_\_\_\_

- Achaerandio, L. Iniciación a la práctica de la investigación. Guatemala. Guatemala Publicaciones, 1998.
- Arte e interactividad. Los logros de la reconciliación del arte, la ciencia y la tecnología. 04/11/2003
- Bajarlía, Gabriel E. y Spiegel, Alejandro D. Docentes us @ndc internet. Argentina, Buenos Aires, Ediciones Novedades Educativas del centro de publicaciones educativas y material didáctico S.R.L., 1997, 252 p.
- Barbosa Heldl, Antonio. Cien años en la educación de México. México, Editorial PAX, 1985, 317 p.
- Berenguer, Xavier. El programa sin atributos, en la Ferla J. & Groisman M., Ed. El medio es diseño. Universidad de Buenos Aires, 2000.
- Berenguer, Xavier. Escribir programas interactivos. También en world wide web: http://www.iua.upf.es/formats/art/a01et.htm
- Berenguer, Xavier. Promesas digitales.
- Cervantes, José Antonio. Glosario de términos publicitarios mercadológicos y afines. México. Primera edición. Ediciones de Comunicación. 1984. 103 p.
- Chalmers, Alan F. ¿Qué es esa cosa llamada ciencia?. Madrid, España: Siglo XXI, 1991, 246 p.
- Crovi Druetta, Delia Maria. Metodología para la producción y evaluación de materiales didácticos. Bogota, Colombia: Federación latinoamericana de asociaciones de facultades de comunicación social, 1990, 145 p.
- Czarny, Marcela. La escuela en internet, internet en la escuela. Propuestas didácticas para docentes no informatizados. Argentina. HomoSapiens ediciones, 2000, 152 p.
- Fernández, Humberto. Psicología y psicopedagogía. Publicación virtual de la Facultad de Psicología y Psicopedagogía de la USALAño II Nº 5 Marzo 2001 Universidad del Salvador, Buenos Aires, Argentina.
- Fombona Cadavieco, Javier. Pedagogía integral de la información audiovisual. Conocer, producir y actuar sobre la imagen informativa. Gijón, España, Universidad de Oviedo servicio de publicaciones Ayuntamiento de Gijón, 1997, 387 p.
- García Alcaraz María Guadalupe. La distinción entre educación pública y privada. Revista de educación y cultura de la sección 47 del SNTE.
- Garzotto, Franca, Mainetti, Luca& Paolini, Paolo Hypermedia design, análisis and evaluation. Sigues, comunications of the ACM, v. 38, n. 8, ACM, Nueva York. 1995.
- Giacomantonio, Marcello. La enseñanza audiovisual. Metodología didáctica. Barcelona, España. Colección Punto y línea, G. Gilli, 1979, 213 p.
- Informe de labores septiembre 1 de 1971-agosto 31 de 1972. Secretaría de Educación Pública. SEP. México, 1972, 239 p.
- Martínez Fernández, José Felipe. La internet educativa: manual básico de uso y catálogo de recursos. Internet para educación e investigación educativa. Aguascalientes, Ags., Universidad Autónoma de Aguascalientes, PIEE, 1997, 250 p.
- Mc Quail, Denis. Introducción a la teoría de la comunicación de masas. México. Editorial Paidós. 1982. 165 p.
- Mc Quail, Denis. Sociología de los medios masivos de comunicación. Buenos Aires, Argentina. Editorial Paidós. 1982. 150 p.
- Munari, Bruno. Diseño y comunicación visual. España. Editorial Gustavo Gili, 1979, 359p.
- Murillo Aguilar, Héctor: La educación superior pública y privada en México y Baja California Sur. en Observatorio de la Economía Latinoamericana Nº 29, agosto 2004. Texto completo en word wide web: http://www.eumed.net/cursecon/ecolat/mx
- Nagel, E. La estructura de la ciencia. Buenos Aires, Paidós,1981.
- Rios Ariza, J.M. y Cebrián de la Serna, M. Nuevas tecnologías de la información y la comunicación aplicadas a la educación. Málaga, Ediciones Aljibe, 2000, pp. 209-211.
- Salkind, Neil J. Métodos de investigación (3ª. Edición), México, Editorial Prentice Hall Hispanoamericana, 1998, 380 p.
- Schunk, Dale H. Teorías del aprendizaje. México. Prentice Hall, 1997. 512 p.
- Schunk, Dale H. Peer models and children's behavioral change. Review of educational research. México, Prentice Hall,1997, 512 p.
- T. W. Moore. Introducción a la teoría de la educación. Madrid, Alianza Editorial, 1980, 130 p.
- Tómas, Carles. Metodología de la producción e investigación.
- Tovar Santana, Alfonso. El constructivismo en el proceso enseñanzaaprendizaje. Instituto Politécnico Nacional, México, 2001, 111 p.
- Villarreal Canseco, Tomas. Didáctica general. Edición 7, México, Oasis, 1972, 398 p.
- Wilson, Stephen. The aesthetics and practice of designing interactive computer events. Multimedia´94, ACM, Nueva York,1994.

Páginas de internet:

- Cambridge International Dictionary (Online) [Cambridge University Press, Inglaterra] (2000): [Fecha de acceso: agosto de 2005.] Se puede encontrar en world wide web: http://dictionary.cambridge.org/ define.asp?key=multimedia\*1%2BO
- Coordinación de Educación Continua y a Distancia (CECAD). [online]. [UAM, México] [Fecha de acceso: 29 de noviembre 2005.] Se puede encontrar en world wide web: http://xochitl.uam.mx/cecad/html/cecad.html
- Escuela Superior de Comercio y Administración. Sto. Tomás. Instituto Politécnico Nacional. [on line] [IPN, ESCA Sto. Tomas, México] [Fecha de acceso: 07 junio de 2005] Disponible en www.escasto.ipn.mx
- http://www.argonauta.org/formacion/contenido\_educacion.htm, 11-nov-05 educación en – línea.
- http://www.eumed.net/cursecon/ecolat/mx/
- http://www.salvador.edu.ar/ua1-9pub02-5-01.htm
- Instituto Nacional de Estadística Geografía e Informática. [on line] [INEGI, México] [Fecha de acceso: 12 de octubre 2005]. Se encuentra en world wide web: http://www.inegi.gob.mx/est/default.asp?c=2359
- Instituto Politécnico Nacional. [on line] [IPN, México] [Fecha de acceso: 07 septiembre de 2005] Disponible en www.ipn.mx
- Instituto Tecnológico Autónomo de México. [on line] [ITAM, México] [Fecha de acceso: 07 junio de 2005] Disponible en: www.itam.mx
- IPN. Dirección de Educación Continua y a Distancia. [on line]. [IPN, México] [Fecha de acceso: 25 de noviembre 2005.] Se puede encontrar en world wide web: <http://www.ipn.mx/
- Navarro, Ricardo Héctor y Alberdi, Maria Cristina. Educación en línea: Nuevos modelos de la relación docente – alumno en la educación a distancia. Primer Congreso virtual latinoamericano de educación a distancia LatínEduca 2004. Línea temática 3. Tecnología educativa.[on line] [UNR]Institución: Campus Virtual de la Universidad Nacional de Rosario (UNR) PUNTOEDU. [Visitada en 11-nov-05] Disponible en web: http://www .ateneonline.net/datos/ 04\_3\_Alberdi\_Cristina\_y\_otros.pdf
- Quintana, J. (1997) Multimèdia: què i per a què. Guix, núm. 233, páginas 5-8. También en world wide web: http://www.doe.d5.ub.es/te/any97/quintana\_guix
- Secretaría de Educación Pública (SEP), Diagnóstico del sistema de educación superior, [on line] [SEP, México] [Fecha de acceso: 12 octubre de 2005] Se encuentra en world wide web: http://ses4.sep.gob.mx/
- Secretaría de Educación Pública, Sistemas de Centros de Trabajo. [on line]. [SEP, México] [Fecha de acceso: 12 de octubre 2005] Se encuentra en world wide web: http://www.sep.gob.mx/
- Secretaría de Educación Pública. [on line]. [SEP SNES, México] [Fecha de acceso: 12 de octubre 2005] Se encuentra en world wide web: http://www.sep.gob.mx/wb2/sep/sep\_Educacion\_Superior
- Secretaría de Educación Pública. [on line]. [SEP, México] [Fecha de acceso: 12 de octubre 2005] Se encuentra en world wide web: http://www.sep.gob.mx/wb2
- Tecnológico de Monterrey [on line] [TEC de Monterrey , México] [Fecha de acceso: 12 noviembre de 2005] Disponible en www.itesm.mx
- UAH, Estudios de organización, epistemología, inducción. [on line] [UAH, España] [Fecha de acceso: 12 de octubre de 2005] Se puede encontrar en world wide web: http://www2.uah.es/estudios de organizacion/ epistemologia/induccion.htm
- UAH, Inductivismo. [on line] [UAH, España] [Fecha de acceso: 12 de octubre de 2005] Se puede encontrar en world wide web: http:// www2.uah.es/jmc/webpub/A6.html
- UNAM. Escuela Nacional de Artes Plásticas. ENAP. [on line] [UNAM, ENAP, México] [Fecha de acceso: 12 agosto de 2005] Disponible en http://www.enap.unam.mx/xochimilco/lic\_diseno.htm
- UNAM. La Coordinación de Universidad Abierta y Educación a Distancia. [online]. [UNAM CUAED, México] [Fecha de acceso: 12 de octubre 2005.] Se puede encontrar en world wide web: http://www.cuaed.unam.mx
- Universidad Autónoma Metropolitana. [on line] [UAM, México] [Fecha de acceso: 12 agosto de 2005] Disponible en www.uam.mx
- Universidad del Valle de México. [on line] [UVM, Campus San Rafael, México] [Fecha de acceso: 10 junio de 2005] Disponible en www.sanrafael.uvm.net.edu
- Universidad del Valle de México. [on line] [UVM, México] [Fecha de acceso: 12 de octubre de 2005] Disponible en www.uvmnet.edu
- Universidad Nacional Autónoma de México. [on line] [UNAM, México] [Fecha de acceso: 10 julio de 2005] Disponible en www.unam.mx